## **UNIVERSIDADE FEDERAL DE SANTA CATARINA PROGRAMA DE POS-GRADUAC¸ ´ AO EM CI ˜ ENCIA DA ˆ COMPUTAC¸ AO˜**

**Eliane Pozzebon**

## **Tutor Inteligente Adaptável Conforme as Preferências do Aprendiz**

Dissertação submetida à Universidade Federal de Santa Catarina como parte dos requisitos para a obtenção do grau de mestre em Ciência da Computação.

> Prof. Jorge Muniz Barreto, Dr. Orientador

Florianópolis, Fevereiro de 2003

## **Tutor Inteligente Adaptável Conforme as Preferências do Aprendiz**

Eliane Pozzebon

Esta Dissertação foi julgada adequada para a obtenção do título de mestre em Ciência da Computação, área de concentração Sistemas de Conhecimento e aprovada em sua forma final pelo Programa de Pós-Graduação em Ciência da Computação.

> Prof. Fernando Ostuni Gauthier, Dr. Coordenador do Curso

> > Banca Examinadora

Prof. Jorge Muniz Barreto, Dr. Orientador

Prof. Mauro Roisenberg, Dr.

Prof. Clara Amelia de Oliveira, Dr. ´

Prof. João Bosco da Mota Alves Dr.

*... Mais cedo ou mais tarde, uma onda vira e des- ´ truira ou apagar ´ a o que levamos tanto ´ tempo para construir. E quando isso acontecer, somente aquele que tiver as m˜aos de outro alguem´ para segurar, sera capaz de ´ rir e recomec¸ar.(Autor desconhecido)*  $\heartsuit$ 

Ofereço a cada pessoa que tornou-se parte de minha vida nesta fase de meus estudos. A meus pais (Otto e Lourdes) que sempre me incentivaram a prosseguir, ainda que isso lhes custasse o coração apertado de saudades. Enfim, a todos com quem, ao me relacionar, tirei alguma lição de vida e que ficarão guardados em meu coração para sempre...

# **Agradecimentos**

Agradeço a Deus a oportunidade da vida, do amor e de tudo que já me aconteceu. À minha família pelo incentivo e amor. Àos amigos do coração que fiz no mestrado, que sempre me ajudaram a passar os momentos onde doía a saudade, na partilha de nossas saudades: Cíntia, Reinaldo, Fátima, Cláudia, Maria, Renato, Polyana, Flavio, Adriane, Marilia, Cidinha, Luciene, Glaucio, Adri e Fernando. Ao meu orientador, Professor Barreto, pelas suas filosofias que sempre aproveitei e aprendi, por seu exemplo de dedicação à ciência que muito me serve de inspiração. À Solange. As secretárias Vera e Valdete. A família a qual me sinto parte aqui em Floripa (Mariel, Ivanir e Gabriel). Aos amigos da Industria e comércio LAR. Aos Professores Mauro, Clara, Bosco, Aldo, Mazzola, Paulo Sergio, Jovelino e Marta. Ao Anderson que é uma pessoa muito especial. A Uniguaçu e Uniplac pelo apoio. A CAPES pela bolsa de projeto de pesquisa.

A todos que colaboraram.... Muito Obrigada! `

# **Publicações**

- 1. POZZEBON, E.; BARRETO, J.M. Ambiente de aprendizagem adaptavel conforme ´ as preferências do aprendiz. In: INTERNATIONAL CONFERENCE ON ENGI-NEERING AND COMPUTER EDUCATION - ICECE/IEEE, Santos-SP.
- 2. ALMEIDA, M.A.F.; BARRETO, J.M.; POZZEBON, E. Uma aplicação do modelo hipertômato no desenvolvimento ddo ambiente de ensino-aprendizagem de neurofisiologia. In: XIII SBIE - SIMPÓSIO BRASILEIRO DE INFORMÁTICA NA EDUCACÃO, São Leopoldo -RS. 2002.
- 3. POZZEBON, E.; VEDANA, S.B.; ALMEIDA, M.A.f.; BARRETO, J.M. Hipermídia Aplicada ao Ensino na Área Médica. In: XVIII CONGRESSO BRASILEIRO DE ENGENHARIA BIOMÉDICA, São José dos Campos - SP.
- 4. POZZEBON, E.; VEDANA, S.B.; ALMEIDA, M.A.F.; BARRETO, J.M. Hipertômato controla os itens da materia ensinada num Tutorial de Neurofisiologia. In: II WORKSHOP DE INFORMÁTICA APLICADA À SAÚDE, CBCOMP, Itajai-SC.
- 5. VEDANA, S.B.; POZZEBON, E.; ALMEIDA, M.A.F.; BARRETO, Jorge M. Ambiente Computacional para Ensino de Neurofisiologia. In: XXII ENEGEP -EN-CONTRO NACIONAL DE ENGENHARIA DE PRODUÇÃO, Curitiba-PR.
- 6. SILVA, D.R.; POZZEBON, E.; ALMEIDA, M.A.F. Aplicação da informática na agricultura. In: I ENCONTRO DE CIENCIA E TECNOLOGIA, Lages-SC,2002. ˆ
- 7. POZZEBON, E.; REINALDO, F.A.F.; ROISENBERG, M.; BARRETO, J.M. Comportamento Perceptivo Visual: da Biologia à Robótica. In: I ENCONTRO DE

CIENCIA E TECNOLOGIA (I ECTEC),Lages- SC. ˆ

- 8. POZZEBON, E.; VEDANA, S.B.; ALMEIDA, M.A.F.; BARRETO, J.M. Ensino de Neurofisiologia Baseado no modelo hipertômato. In: III ENCTRL DE IN-FORMÁTICA - I WORKSHOP DE INFORMÁTICA DO IMESA, Assis-SP.
- 9. SILVA, D.R.; POZZEBON, E.; ALMEIDA, M.A.F. SEMAÇA Sistema Especialista para Auxílio no diagnóstico de doenças da maça e macieiras. In: III SIMPÓSIO DE INFORMÁTICA DO PLANALTO MÉDIO (SIPM), Passo Fundo - RS,
- 10. BIANCHINI, J.R.L.; POZZEBON, E.; ALMEIDA, M.A.F. Sistema de Informação Hospitalar no Planalto Serrano Catarinense. In: SEMISH - XXIX SEMINÁRIO INTEGRADO DE SOFTWARE HARDWARE- EVENTO INTEGRANTE DO XXII CONGRESSO DA SBC.
- 11. POZZEBON, E.; LOBO, A.; BARRETO, J.M. Tutor auxilia os alunos de uma videoconferência. In: CONGRESSO INFORMAZÔNIA - SEPAI, Belém-Para.
- 12. VEDANA, S.B. ALMEIDA, M.A.F. Utilizando a modelagem Hipertômato. In: EN-CONTRO DE CIENCIA E TECNOLOGIA - I ECTEC,Lages - SC. ˆ
- 13. POZZEBON, E.; MARIN, L.O.; BARRETO, J.M. Um exemplo pratico de Hiper- ´ texto implementado sob o modelo baseado na Teoria de Autômatos. Revista do Ccei, Editora da URCAMP, v. 10, n. Agosto/2002.

# **Sumario ´**

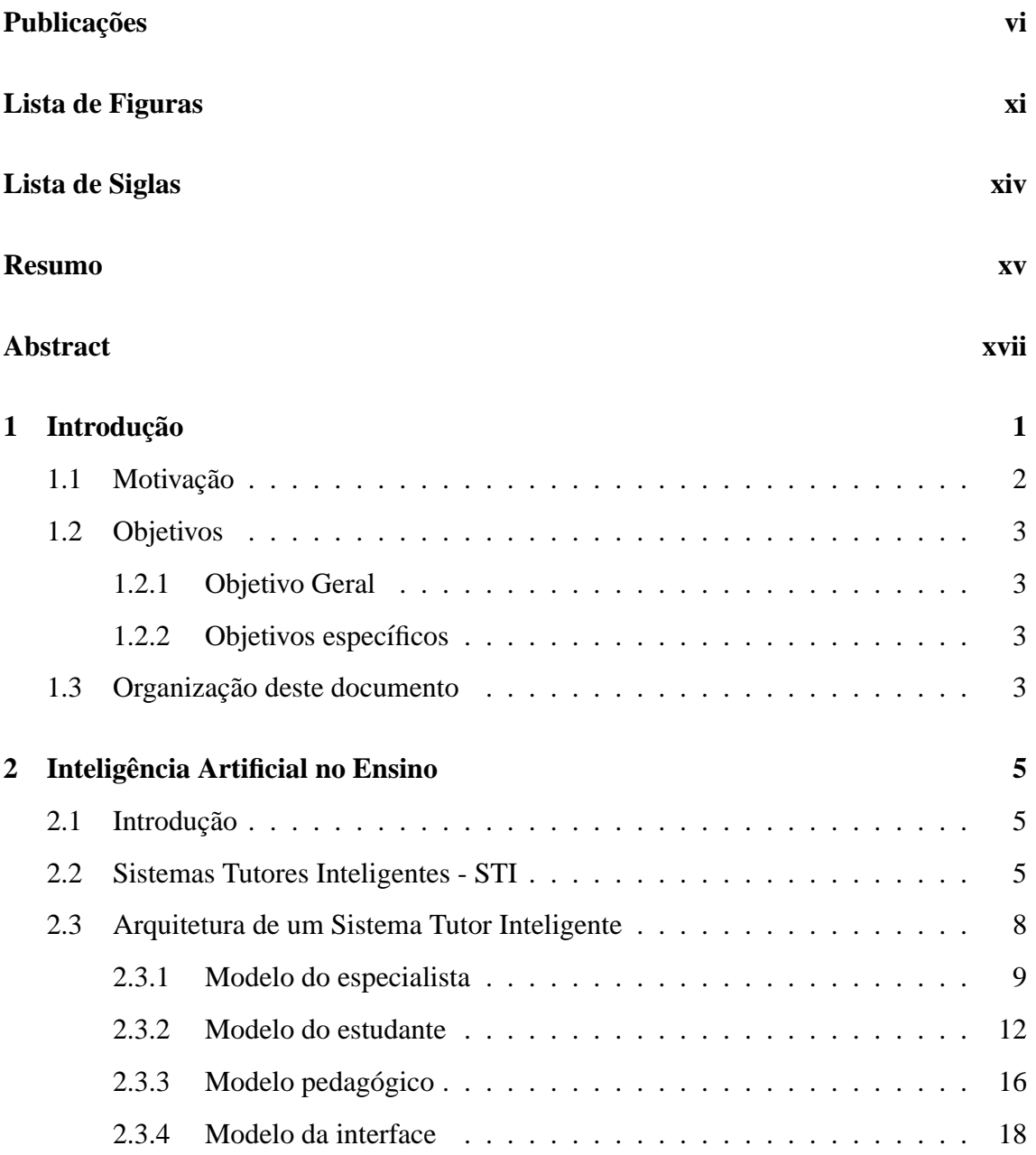

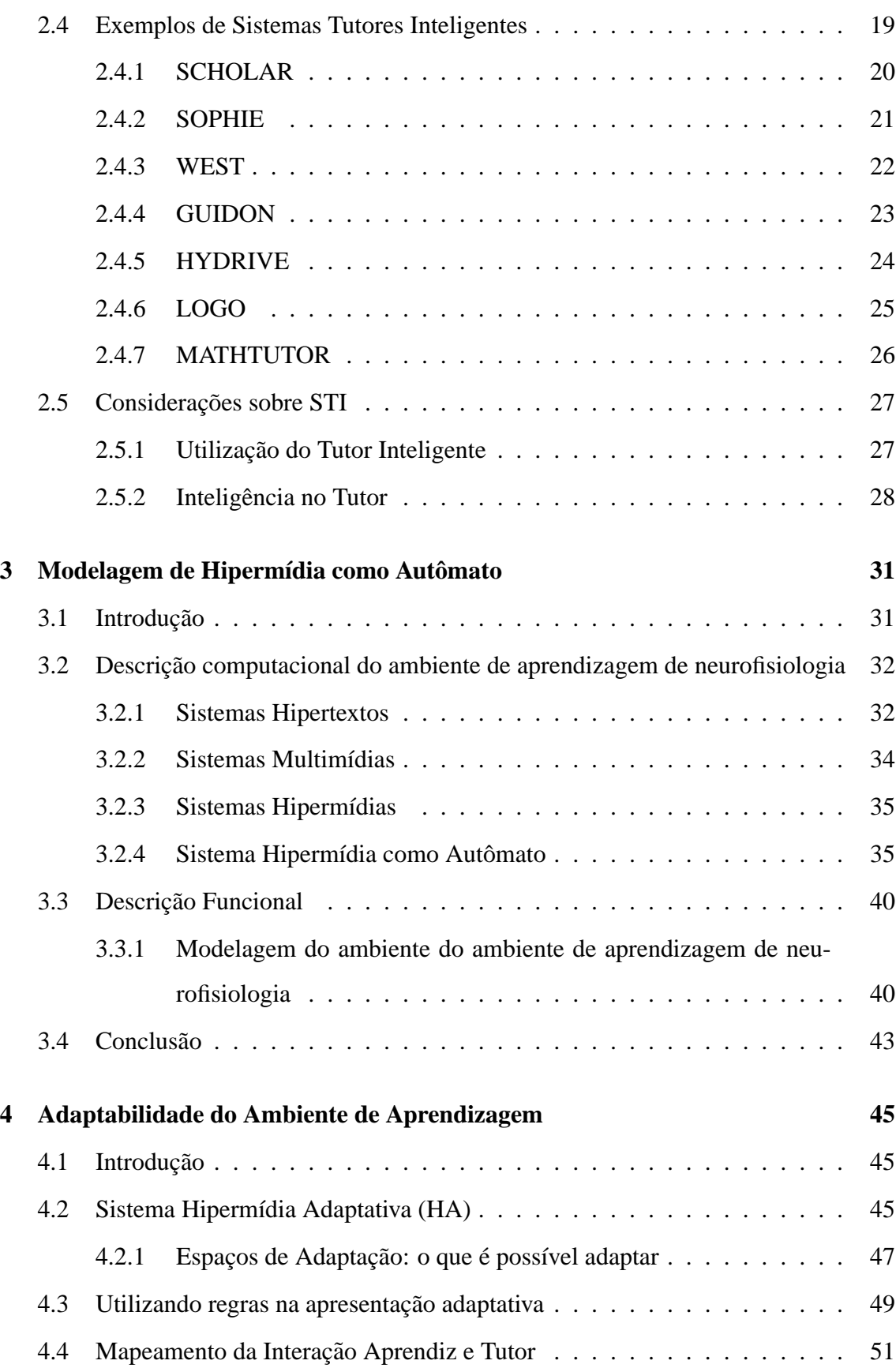

ix

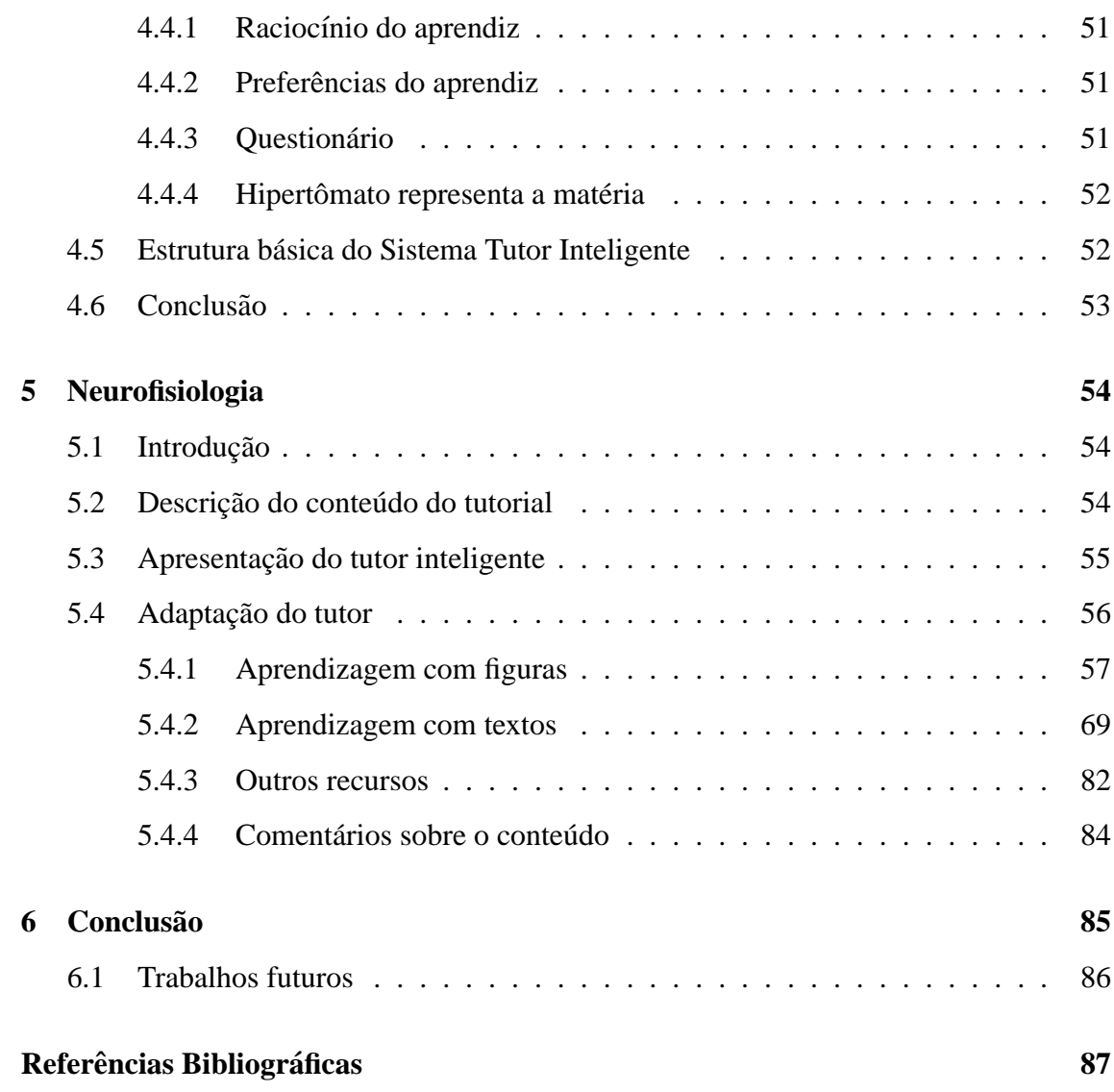

x

# **Lista de Figuras**

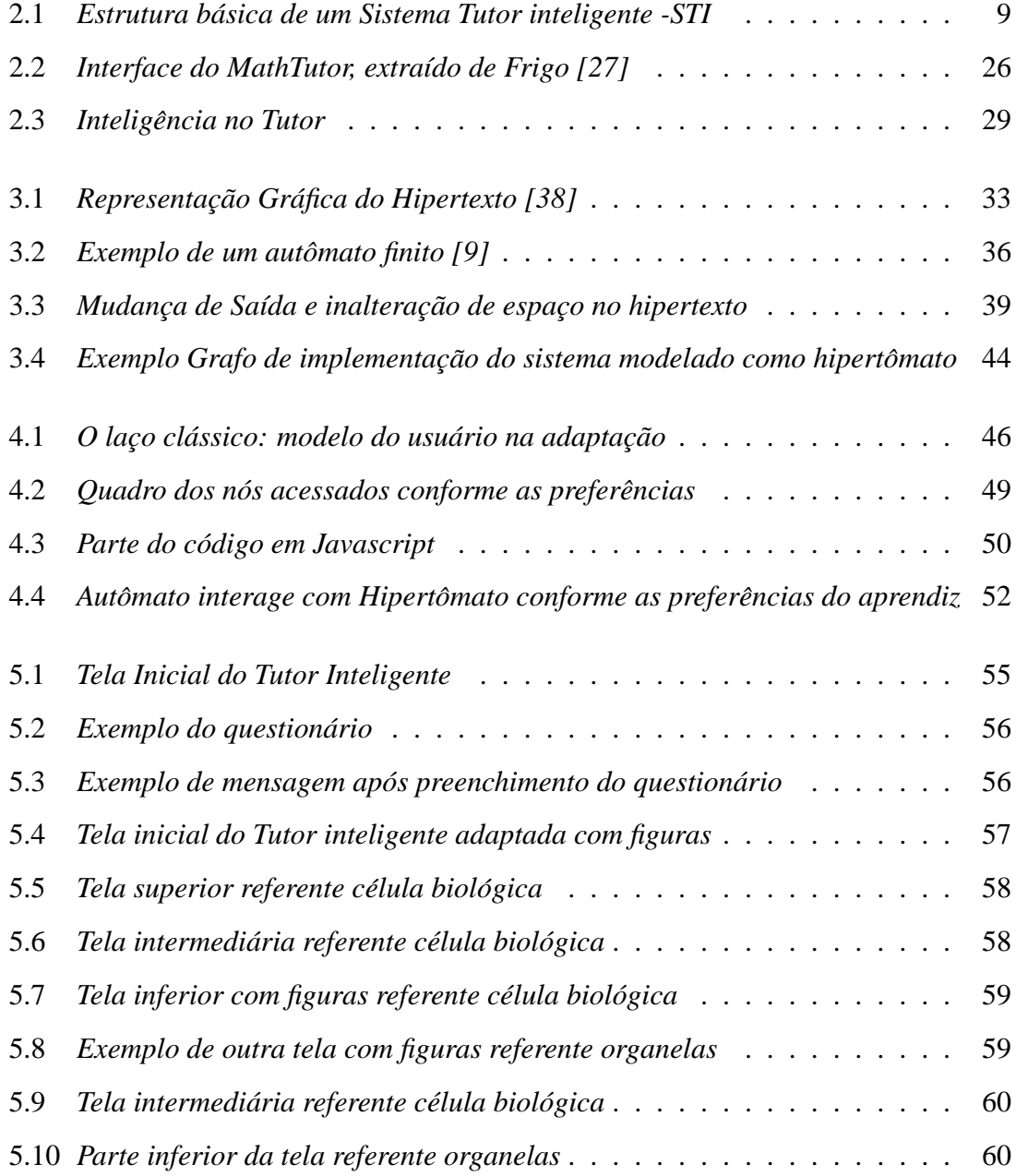

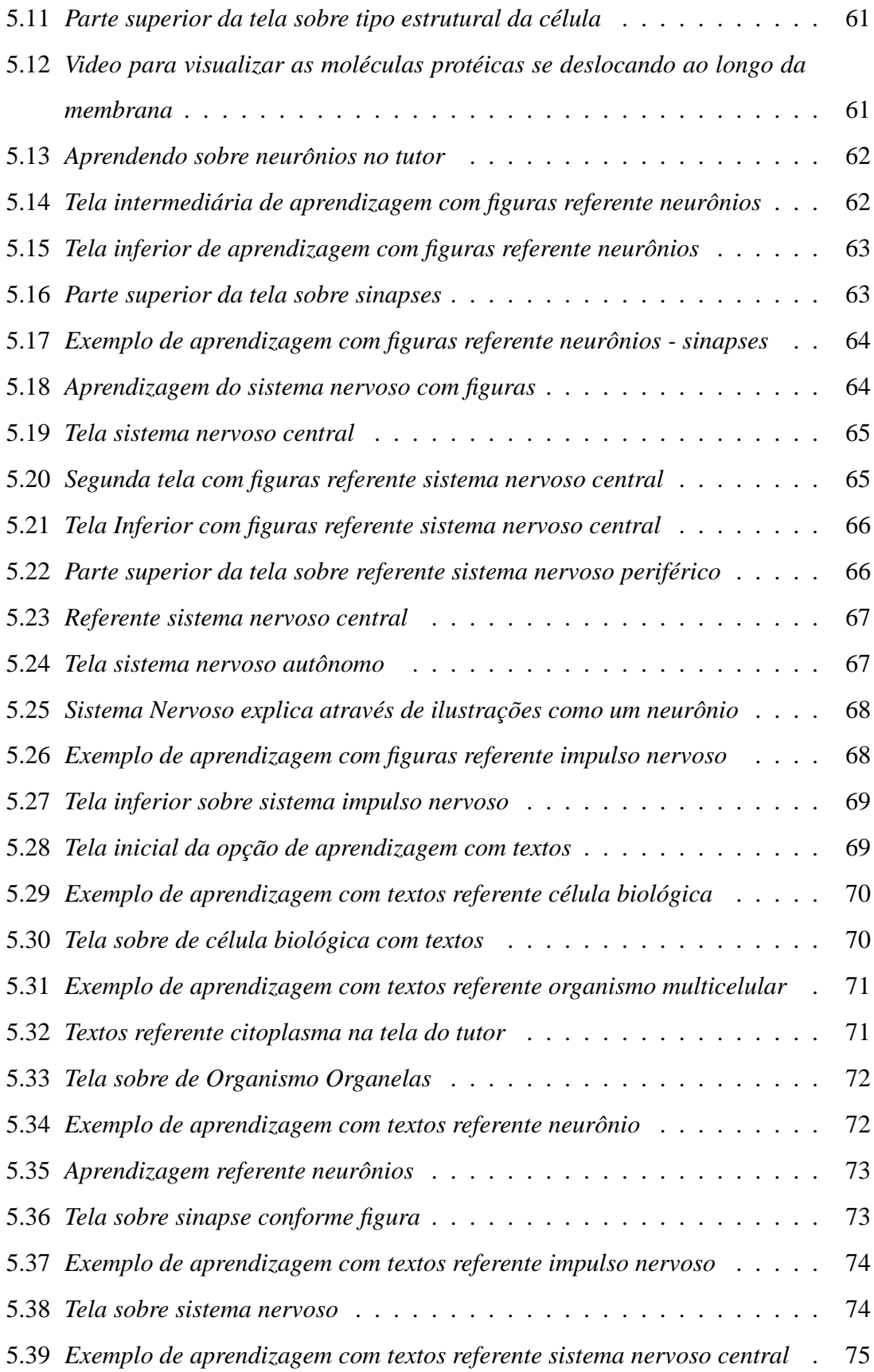

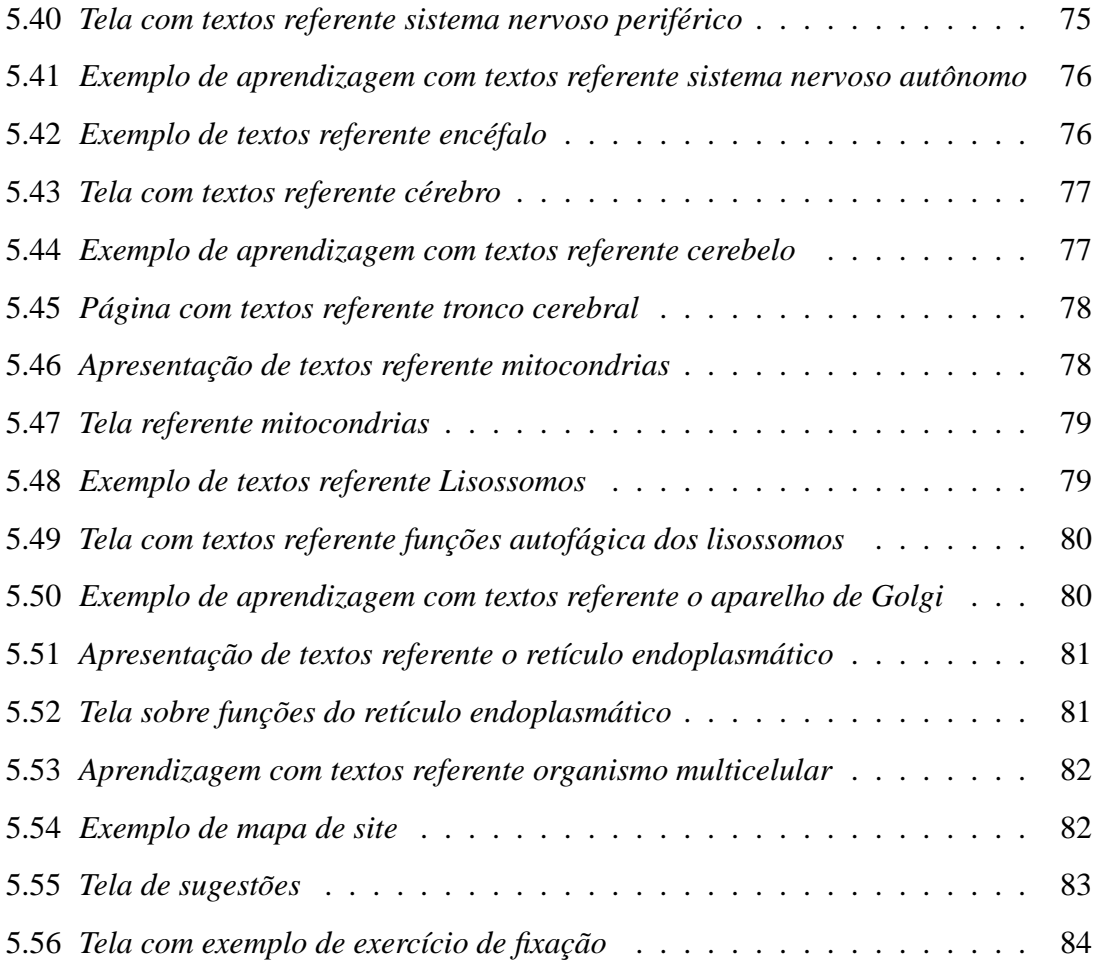

# **Lista de Siglas**

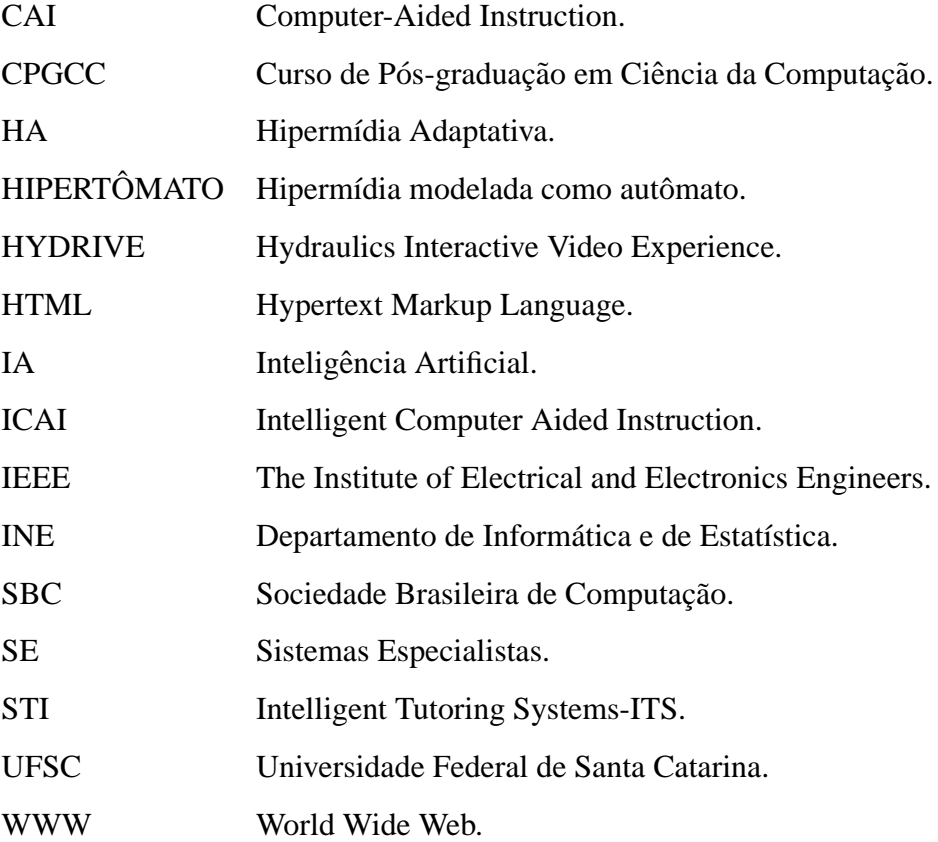

## **Resumo**

Inúmeros programas foram desenvolvidos com propósitos educativos, através de estratégias de Inteligência Artificial, muitos deles permitiram a personalização da instrução, compatibilizando a apresentação dos conteúdos com o nível de conhecimento e aprendizagem do aprendiz.

Uma solução para programas com propósitos educativos é a associação do hipertexto e multimídia que possibilitam a criação de ambientes mais atrativos e interativos, uma vez que permitem o acesso não linear às informações e a apresentação do conteúdo de forma mais dinâmica como: áudio, vídeo, animações, textos, gráficos etc.

Este trabalho propõe a adaptação de tutores inteligentes conforme as preferências do aprendiz utilizando regras de produção. Para validar os conceitos apresentados foi realizada a adaptação do protótipo de um tutor para ensino dos conceitos básicos de neurofisiologia.

O protótipo para ensino de Neurofisiologia foi desenvolvido com a utilização da modelagem de Hipertômato, que é um modelo teórico de hipertexto como autômato. A utilização deste modelo proporciona uma visão completa do funcionamento do sistema. Isto permite que falhas sejam detectadas na modelagem antes do sistema ser implementado.

Utilizando regras de produção foi possível adaptar o tutor de ensino dos conceitos básicos de neurofisiologia conforme as preferências do aprendiz através das respostas obtidas por meio de um questionário.

Conhecendo-se as preferências do aprendiz através do questionário podese adequar o sistema para que ele facilite a aprendizagem e promova um aprendizado

individualizado com a efetiva construção dos conhecimentos do aprendiz.

Para efetivar o mapeamento da interação entre o aprendiz e o tutor, foi utilizado um autômato (que representa o raciocínio do estudante) interagindo com um hipertômato (que representa todo o conteúdo a ser ensinado). Desta forma é possível adaptar o ambiente de acordo com as preferências do aprendiz conforme as respostas obtidas através do questionário.

Palavras-chave: Ensino-Aprendizagem; Inteligência Artificial; Sistemas Tutores Inteligentes; Neurofisiologia; Hipermídia; Autômatos.

## **Abstract**

Innumerable programs were developed with educational purposes, through strategies of Artificial Intelligence, many of them allowed the personalization of the instruction, making compatible the presentation of the contents with the apprentice's knowledge and learning level.

A solution for programs with educational purposes is the association of the hypertext and multimedia that make possible the creation of more attractive and interactive atmospheres, since they allow the non lineal access to the information and the presentation of the content in a more dynamic way as: audio, video, animations, texts, graphs etc.

This work proposes the adaptation of intelligent tutors according to the apprentice's preferences using production rules. To validate the presented concepts we accomplished the adaptation of the prototype of a tutor for teaching of the basic concepts of neurophysiology.

The prototype to teach neurophysiology was developed with the use of the Hypertomata model, which is a theoretical model of hypertext as an automaton. The use of this model provides a complete vision of the operation of the system. This allows errors to be detected in the modelling before implementing the system.

Using production rules it was possible to adapt the teaching tutor of the neurophysiology basic concepts according to apprentice's preferences through the answers obtained from a questionnaire.

Knowing the apprentice's preferences through the questionnaire the system can be adapted to facilitate the learning and promote an individualized learning with the effective construction of the apprentice's knowledge.

In order to execute the planning of the interaction between the apprentice and the tutor, we used an automaton (that represents the student's reasoning) interacting with a hypertomata (that represents the whole content to be taught). Therefore it is possible to adapt the atmosphere according to the apprentice's preferences considering the answers obtained through the questionnaire.

Keywords: Teaching-learning; artificial intelligence; intelligent tutors systems; neurophysiology; hypermedia; automata.

# Capítulo 1

# **Introdução**

É desafiante o desenvolvimento de aplicações educacionais avançadas que possam oferecer interatividade e adaptabilidade ao estudante. Adaptação é especialmente importante porque a maioria das aplicações educacionais são destinadas a uma ampla variedade de estudantes. Em muitos casos, o usuário (estudante) está sozinho interagindo com o tutor, portanto a assistência que um professor oferece em sala de aula não encontra-se disponível.

Os primeiros sistemas adaptativos para a educação foram pesquisados no campo de Inteligência Artificial (IA) com a pretensão de se desenvolver sistemas inteligentes capazes de perceber as características do aprendiz, facilitando o ensino e o aprendizado. Tais sistemas foram denominados Sistemas Tutores Inteligentes - STI (Intelligent Tutoring Systems-ITS). A evolução desses sistemas tem incorporado, ao longo do tempo, avanços na área de educação e mais recentemente tecnologias, como Hipermídia e Multimídia.

A integração de Sistemas Tutores Inteligentes e Sistemas Hipermídia Educacionais deu origem a sistemas híbridos denominados Sistemas Hipermídia Adaptativos (Adaptive Hypermedia Systems), de acordo com Brusilovsky [14].

Os sistemas Hipermídia Educacionais são sistemas de aprendizagem assistido por computador onde o material de ensino é apresentado numa forma de representação não linear de documentos de hipermídia interconectados. Eles fornecem exploração do material de ensino dirigido ao estudante e exerce o controle total sobre o processo de aprendizado. Sistemas Tutores Inteligentes tradicionais são típicos sistemas dirigidos ao ensino onde o estudante tem pouco controle sobre o processo de aprendizagem, pois o controle é estabelecido pelo sistema.

Esta dissertação focaliza a utilização de sistemas tutores inteligentes adaptáveis através da interação de autômato (que representa o raciocínio do aprendiz) com hipertômato (que representa a base de conhecimento). Para mostrar esta interação foi desenvolvido um protótipo para auxiliar no ensino dos conceitos básicos de neurofisiologia.

### 1.1 Motivação

A autora tem muito interesse em ensino com computador, pois atua como professora da computação há alguns anos buscando alternativas de inovar e oferecer aos seus alunos outras ferramentas didaticas de apoio. ´

A melhoria de qualidade de ensino atualmente não depende somente de professores e pedagogos. Profissionais da informática também estão envolvidos neste processo buscando desenvolver sistemas mais eficientes e voltados para as necessidades do estudante, por exemplo a adpatação do ambiente conforme as preferências individuais do aprendiz.

Outro fator relevante para o desenvolvimento da presente proposta de dissertação é a possibilidade de dar continuidade ao trabalho de modelagem de hipermídia como autômato, proposto por Almeida [5]. Nele foram discutidos os modelos matemáticos da hipermídia visando resolver problemas de navegação nos sistemas multimídias utilizados para ensino.

### **1.2 Objetivos**

#### **1.2.1 Objetivo Geral**

Estudar as aplicações de IA no ensino utilizando sistemas tutores inteligentes e desenvolver um protótipo de um assunto especifico, como exemplo concreto da proposta. Para tal, utilizando a modelagem de hipermídia como autômato (hipertômatos), apresentado em Almeida [5].

#### **1.2.2 Objetivos específicos**

Para atingir o objetivo geral deste trabalho são propostos os seguintes objetivos específicos a serem cumpridos:

- Desenvolver um estudo sobre a utilização do computador no ensino enfocando os sistemas tutores inteligentes;
- Descrever computacionalmente e funcionalmente o ambiente a ser desenvolvido;
- Implementar um protótipo do ambiente para demonstrar os conceitos tratados neste trabalho;
- Fazer conjectura sobre trabalhos futuros, que possam ser desenvolvidos mais tarde.

### 1.3 Organização deste documento

Este trabalho está organizado como segue:

O capítulo 1 apresenta as motivações, os objetivos, a metodologia da pesquisa e a estrutura do trabalho. Trata-se da presente seção, a introdução.

O capítulo 2 contém informações para aqueles que buscam maior conhecimento em tutores inteligentes. Descreve os principais conceitos sobre sistemas tutores inteligentes, suas características e sua estrutura básica (que está dividida em quatro modelos: Especialista, Estudante, Pedagógico e Interface). O capítulo também traz exemplos de sistemas tutores inteligentes (STI) e algumas considerações.

O capítulo 3 apresenta a descrição teórica, computacional e funcional do ambiente de aprendizagem. Para isso o capítulo aborda os conceitos sobre autômato e hipermídia que resultam na ferramenta formal para a modelagem de sistemas tutores inteligentes.

No capítulo 4 é proposto uma apresentação adaptativa utilizando regras. Para entender a adequação são apresentadas algumas considerações sobre hipermídia adaptativa (apresentação e navegação); a utilização de regras que são baseadas nos sistemas especialistas; e o mapeamento do tutor utilizando a modelagem de hipermídia como autômato.

O capítulo 5 apresenta o desenvolvimento do protótipo com base nos estudos realizados no capítulos anteriores.

O capítulo 6 traz as conclusões e as sugestões para trabalhos futuros.

# **Capítulo 2**

## **Inteligência Artificial no Ensino**

### 2.1 Introdução

O ensino mediado pelo computador com a utilização de técnicas de Inteligência Artificial (IA) aumenta a eficiência do aprendizado, permitindo ao estudante selecionar variáveis como o conteúdo, tempo, lugar e volume da matéria a ser aprendida. A informação transmitida pode ser direcionada dependendo do nível de conhecimento do usuário.

Estas técnicas possibilitam aos estudantes o desenvolvimento de habilidades autodidatas, tornando o seu aprendizado mais independente fazendo com que eles adquiram conhecimentos mais diversificados.

Este capítulo descreve os principais conceitos sobre sistemas tutores inteligentes, suas características e sua estrutura básica (que está dividida em quatro modelos: Especialista, Estudante, Pedagógico e Interface). O capítulo também traz exemplos de sistemas tutores inteligentes(STI) e algumas considerações.

### **2.2 Sistemas Tutores Inteligentes - STI**

Segundo Rosatelli [66], os sistemas tutores inteligentes constituem uma tentativa de implementar, num sistema computacional, os metodos tradicionais de ensino ´ e aprendizagem, exemplificados por uma interação um-a-um entre tutor e estudante. O tutoramento um-a-um, permite que o aprendizado seja altamente individualizado e, consequentemente, permite um melhor resultado.

Os STI's derivam dos programas CAI (*Computed Aided Instruction*). Estes sistemas tentam implementar um modelo genérico que possa servir para o ensino a qualquer estudante.

Originalmente a ideia de substituir um tutor humano pelo computador ´ e aproveitar o fato de que um computador é uma ferramenta que permite manipular o conhecimento, resulta-se numa Instrução Assistida por Computador Inteligente (ICAI-*Intelligent Computer Aided Instruction*). A existência de uma base de conhecimento, e não numa base de dados convencional, é um dos fatores que determina a diferença entre um STI e um CAI convencional.

Os STI oferecem vantagens sobre o CAI, porque podem simular o processo do pensamento humano dentro de um determinado dom´ınio, para auxiliar em estratégias nas soluções de problemas ou nas tomadas de decisões, conforme Eberspacher [25] e Rosatelli [65].

Os programas do tipo CAI foram as primeiras modalidades de software educacional e utilizavam a teoria comportamentalista como modelo teórico. A tendência dos programas de CAI é utilizar as técnicas de IA e fazer com que o programa deixe de ser um mero virador de páginas eletrônico e se torne um elemento mais ativo no processo de interação com o estudante. Os CAI mais sofisticados podem apresentar algumas capacidades autônomas, como por exemplo, gerar exercícios ou adaptar o nível de dificuldade ao desempenho do estudante. Por outro lado, os modelos produzidos por IA têm potencial para representarem um grande meio de comunicação de conhecimento, porque apresentam uma capacidade dinâmica de modelagem cognitiva, facilitando as decisões educacionais a medida que o estudante utiliza o sistema. Dentro desta perspectiva, o ` processo de aprendizagem pode ser concebido como o mapeamento do conhecimento do tema a ser ensinado - usualmente aquele possu´ıdo pelo professor - para a estrutura de conhecimento do estudante, citado por Giraffa [31].

Nas pesquisas em qualquer tipo de sistema educacional envolvendo

princípios de IA, a abordagem é um pouco diferente daquela da engenharia de conhecimento na qual os especialistas devem representar, em um determinado domínio, suas estratégias de decisões na forma de programas. Ao invés disto, o propósito principal de um STI é captar o conhecimento necessário que permita aos especialistas compor uma interação educacional. Neste caso em vez das decisões resultarem de algum conhecimento, é o próprio conhecimento que é explicitamente representado de modo que possa ser utilizado. Portanto, também é responsabilidade dos programas, compor interações educacionais dinamicamente.

Sistema Tutor Inteligente é um sistema computacional que faz o tutoramento de um estudante num dado domínio (disciplina, matéria), como por exemplo: o tutor inteligente Mathtutor que é uma ferramenta de apoio a aprendizagem de LISP [27]; ou Tutor inteligente de Física [29]; ou Tutor no domínio da Quimica [40]; ou o tutor que auxília à alfabetização em Português [42]; ou tutor inteligente referente ecologia [30].

O STI modela o entendimento do estudante sobre um assunto e à medida que ele realiza determinadas tarefas no sistema (ou seja, ele interage com o sistema realizando tarefas colocadas por este), compara o conhecimento do estudante com o modelo que ele tem de um especialista do domínio. Se existir uma diferença, o sistema pode usar o seu modelo de domínio para gerar uma explicação que vai auxiliar o estudante a compreender o que ficou mal entendido. Além disso o sistema pode também ajustar os níveis e estilos de aprendizagem do estudante e apresentar a informação, os testes e dar uma retroação ( "*feedback*") que seja mais apropriada.

Segundo Jonassen [35], um STI deve passar em três testes antes de ser considerado "inteligente":

- O conteúdo do tema ou especialidade deve ser codificado de modo que o sistema possa acessar as informações, fazer inferências ou resolver problemas.
- O sistema deve ser capaz de avaliar a aquisição deste conhecimento pelo estudante. As estratégias tutoriais devem ser projetadas para reduzir a discrepância entre o conhecimento do especialista e o conhecimento do estudante.
- O STI deve ter a estrutura de um Sistema Tutorial Inteligente.

Os STIs têm sido desenvolvidos de várias formas estruturais diferentes. Wenger [78] sugere que a função principal de um STI é agir como um "veículo de comunicação para ensinar". Alguns outros trabalhos mais recentes reforçam este ponto dando ênfase sobre o aspecto da comunicação entre tutor e aluno. Portanto, independente do paradigma de ensino utilizado, o propósito fundamental de todo STI é comunicar o conhecimento e/ou habilidades para o estudante conseguir resolver problemas dentro de um determinado domínio. Segundo Barreto [9] deve-se considerar os seguintes agentes envolvidos no processo de ensino.

- O que ensinar: A matéria.
- Quem deve aprender: O estudante.
- Quem rege o processo de ensino: O professor

Para cada um destes agentes corresponde um nível de uso de IA. Assim podemos definir as funções operacionais básicas que são determinadas por quatro componentes principais ou modelos:

- $\bullet$  Modelo do especialista ou conhecimento do domínio. É o objeto da comunicação.
- $\bullet$  Modelo do estudante É o receptor neste processo da comunicação de conhecimento.
- · Modelo pedagógico Representa os métodos e técnicas didáticas utilizadas no processo da comunicação de conhecimento.
- $\bullet$  Modelo da interface com o estudante É a forma como a comunicação será realizada com o meio externo ao sistema.

### **2.3 Arquitetura de um Sistema Tutor Inteligente**

A estrutura básica de um STI apresentada na figura 1, requer uma abordagem sistemática para integrar os vários tipos de especialidades dentro de um único

sistema [53]. Durante uma sessão educacional mediada pelo computador, o sistema monitora a performance do estudante e tenta apurar o conhecimento que o estudante detém. Este processo de diagnóstico é realizado pela comparação do estado de conhecimento atual do estudante com o conhecimento contido no modelo do especialista. Os resultados desta comparação são passados para o modelo pedagógico, onde as decisões são tomadas sobre qual, quando, e como a informação será transmitida através da interface do sistema com o estudante.

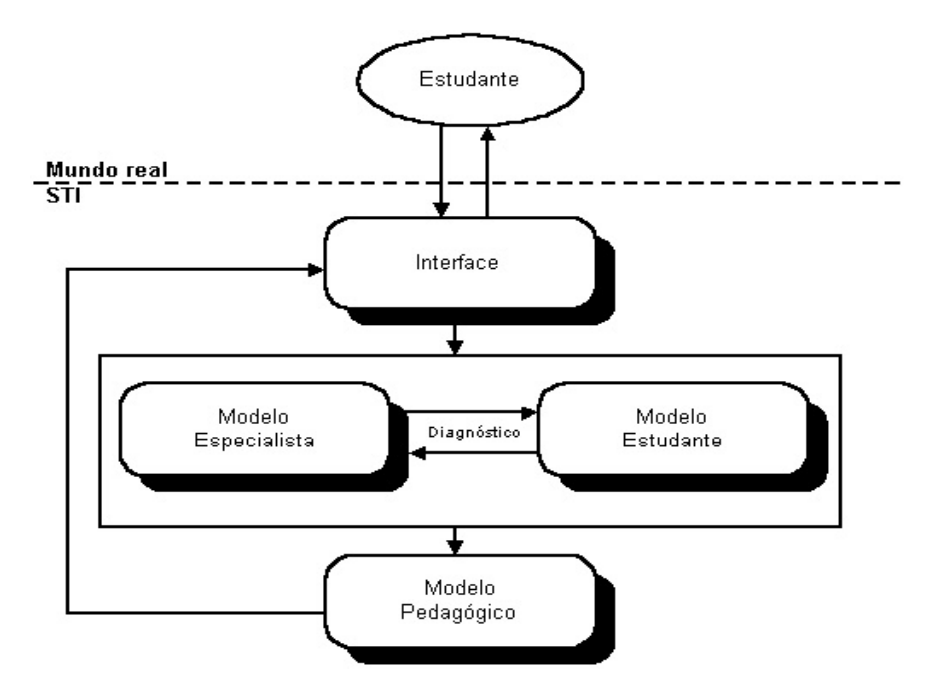

**Figura 2.1:** *Estrutura basica de um Sistema Tutor inteligente -STI ´*

O desenvolvimento de um STI tipicamente incorpora a especialidade em, ao menos, uma dessas áreas(modelos) mostradas na figura 2.1.

#### **2.3.1 Modelo do especialista**

O modelo do especialista e fundamentalmente uma base de conheci- ´ mento contendo informações de um determinado domínio, organizada de alguma maneira para representar o conhecimento de um especialista ou professor. Segundo Park [53], o especialista é, geralmente, considerado o componente importante de qualquer STI. Em essência, este modelo incorpora a maior parte da "inteligência" do sistema na forma do conhecimento necessário para solucionar problemas do domínio.

Um exemplo interessante é o de sistemas fisiológicos nos quais um modelo qualitativo é suficiente para representar a matéria a ensinar, conforme citado por Nievola [48] [49].

A base de conhecimento, como por exemplo de neurofisiologia contém os conceitos básicos para que o estudante aprenda o conhecimento do domínio e os procedimentos necessários para que ele possa utilizá-los na resolução dos problemas em uma determinada área deste domínio. Segundo Orey [50] para isto, este conhecimento deve ser representado em símbolos para que o computador possa armazená-lo e manipulá-lo durante as interações com o estudante.

Na transição de CAI para STI, segundo Wenger [78] o conhecimento do dom´ınio foi o primeiro aspecto da experiencia do professor a ser explicitamente repre- ˆ sentado nos sistemas. Nos sistemas CAI, o conhecimento a ser transmitido estava contido em blocos de apresentação embutidos no sistema sendo apresentados aos estudantes sob determinadas condições.

O conhecimento do sistema tutor inteligente no modelo especialista pode ser declarativo e teórico ou procedimental:

- 1. Declarativo e teorico: O conhecimento consiste das unidades contendo os conceitos ´ do domínio e suas relações. Para representá-lo são utilizadas, por exemplo, redes semânticas. A metodologia utilizada para a aquisição do conhecimento é dividida em três fases: determinar os objetos a serem incluídos no domínio; decidir como os objetos se relacionam entre si; e verificar quais as relações estão corretas.
- 2. Procedimental: E um tipo de conhecimento tipicamente explicativo, nele se explica ´ como fazer uma certa tarefa, como diagnosticar um problema ou recomendar uma ação. Para incorporar o conhecimento em um sistema se recomenda: estabelecer as metas; estabelecer os fatos; estabelecer as relações entre as metas e os fatos, extraído de Rosatelli [66].

Assim, o modelo do especialista ou domínio desempenha dupla função:

- Age como uma fonte para o conhecimento a ser apresentado. Segundo Kemp [37], isto inclui tanto a geração de explicações e respostas aos estudantes, como também tarefas e questões a serem colocadas para resolução.
- Serve como um padrão para as avaliações de desempenho do estudante. Para esta funcão o modelo especialista deve ser capaz de gerar soluções para problemas no mesmo contexto que o estudante realiza, para que as respectivas respostas possam ser comparadas.

Várias abordagens para modelar o especialista e representar seu conhecimento têm sido exploradas nas pesquisas em STIs. A aquisição do conhecimento necessario para este modelo pode ser a principal tarefa no desenvolvimento do sistema, ´ requerendo muitas horas de colaboração entre o projetista e o especialista ou professor.

Um modelo do especialista bem projetado facilitará a comunicação do conhecimento entre o professor e o estudante. Entretanto, quanto maior esta capacidade, maior será a complexidade do sistema, e isto, na maioria das vezes, pode não ser necessário para uma instrução eficaz. Pode ser suficiente representar este conhecimento para um conjunto reduzido de problemas a serem usados com propósitos educacionais, simplificando o desenvolvimento do modelo.

O grande desafio para cada novo STI é fornecer uma rica representação do seu domínio, suficiente para dar suporte ao nível desejado de compreensão e, portanto, proporcionar flexibilidade no ensino. A estrutura e interrelação do conhecimento necessárias para um sistema tutorial são muito maiores do que aquelas necessárias aos típicos sistemas especialistas. Além disso, a forma na qual este conhecimento é armazenado é crucial para a capacidade do sistema em utilizá-lo.

Segundo Rickel [63], nenhuma forma geral parece adequada para representar o conhecimento, mas tipos diferentes de raciocínio e de conhecimento, requerem diferentes representações para um uso eficiente e eficaz. Portanto, a escolha da representação de conhecimento em um sistema tutorial depende do tipo de conhecimento a ser armazenado e da utilização pretendida. Alguns métodos de IA utilizados para representar o conhecimento do domínio, inclui o desenvolvimento de redes semânticas,

a aplicação de regras de produção, representações procedimentais, e a construção de molduras ("*frames*") e roteiros ("*scripts*").

Várias técnicas empregadas por projetistas educacionais para identificar e organizar conteúdos podem também serem utilizadas para adquirir o conhecimento necessário para o modelo do especialista, assim como várias técnicas usadas pelos engenheiros de conhecimento podem ser uteis para projetos educacionais mais tradicionais. ´

A linha mestra então, é que o comportamento inteligente, portanto a capacidade tutorial requer um conhecimento rico e suficientemente estruturado de modo a facilitar os tipos desejados de raciocínio e as capacidades cognitivas envolvidas no processo de ensino e aprendizagem.

#### **2.3.2 Modelo do estudante**

A chave para um ensino personalizado e inteligente em um sistema tutorial é, sem dúvida, o conhecimento que o sistema deve ter de seu próprio usuário. A dimensão mais significativa de um STI é sua capacidade para modelar o conhecimento do estudante, conforme Jonassen [35] e Self [69].

Shute [71] apresenta um estudo sobre os vinte anos de pesquisa em STI, dos anos 1970 a 1990. Este autor comenta várias técnicas usadas e projetadas com detalhes e faz uma previsão do futuro da pesquisa com enfoque no modelo do estudante.

A característica principal deste modelo é a de contemplar todos os aspectos do conhecimento e do comportamento do estudante que tragam consequências para o seu desempenho e aprendizagem. Entretanto, a construção de um modelo como este é uma tarefa bastante complexa para um sistema computadorizado. Os canais de comunicação em um computador podem parecer bastante restritos quando comparados com a capacidade das pessoas em combinar informações em uma grande variedade de meios, como por exemplo o tom de voz ou expressões faciais.

O modelo do estudante é fonte de todo tipo de informação sobre o estudante. O leque de possibilidades e funções deste modelo varia muito de uma implementação para outra. Em geral ele é utilizado para registrar as diferentes atividades de um estudante e assim permitir ao sistema guiá-lo e aconselhá-lo nos momentos certos. Pode ser também um elemento que possui informação incompleta acerca do tópico que vai ser ensinado e que aprende junto com o estudante, servindo assim de parceiro da interação do estudante com o sistema de conhecimento do tutor.

Este modelo é constituído por dados estáticos e dinâmicos que serão de fundamental importância para o sistema tutor poder comprovar hipóteses a respeito do estudante. Esse modelo contém uma representação do estado do conhecimento do estudante no momento em que ele interage com um STI. A partir desse modelo e do conteúdo a ser ensinado, o sistema deve ser capaz de inferir a melhor estratégia de ensino a ser utilizada, conforme citado em Desmoulins[23], Gurer [33] e Matsuda [43] [44] .

O modelo de estudante pode ser representado das seguintes formas:

- Modelo diferencial : consistem da comparação da resposta do estudante com a base de conhecimento. Nesta modelagem, e comparada a performance do especialista ´ com a do estudante e não o conhecimento deles. O conhecimento é divido em duas classes: aquele que se espera do estudante e o outro que não se espera. O conhecimento do estudante normalmente é somente um subconjunto de conhecimento do especialista. [32]
- Modelo *Overlay* : consiste na representação do conhecimento do estudante como um subconjunto da base de conhecimento.

A idéia do modelo *Overlay* é representar o conhecimento de um estudante em particular como uma "sobreposição" do modelo do domínio. Para cada conceito do modelo do domínio, um modelo de sobreposição individual armazena algum valor que é uma estimativa do nível de conhecimento do estudante sobre o assunto. Isto pode ser simplesmente um valor binário (sabe ou não sabe), uma medida qualitativa (bom-medio-ruim), ou uma medida quantitativa, tal como a probabilidade do ´ quanto o estudante sabe sobre o conceito. Neste último caso o nível de conhecimento pode ser representado como um conjunto de pares "conceito - valor", um par para cada conceito de domínio.

Uma crítica ao modelo *Overlay* é que este supõe (implícita ou explicitamente) que os erros ou comportamentos anômalos do estudante são sempre devidos à ausência de alguma informação presente na base do domínio. Esse pressuposto psicológico é excessivamente simplista, uma vez que muitos comportamentos incorretos originam-se da presença de concepções incorretas na mente do estudante. Com base nisso, muitos sistemas adotam modelos de perturbação, conforme Self [68].

- Modelo de perturbação : consiste em supor que os erros do estudante são decorrentes da concepção errônea de algum conceito ou ausência dele. Este modelo também relaciona o modelo do estudante com a base de conhecimento do domínio. No modelo de perturbação, existe a base do domínio e uma biblioteca de erros típicos. O modelo do estudante, dentro da perspectiva do modelo de perturbação incluirá, por sua vez, elementos da base do domínio e da biblioteca de erros. Estes modelos permitem um tratamento mais inteligente dos comportamentos incorretos do estudante; no entanto estes modelos, ainda são limitados.
- Modelo estereótipo : Um modelo de estudante deste tipo distingue (classifica) vários tipos de usuários (estudantes). A modelagem do estudante estereotipado pode ter várias dimensões e para cada dimensão o sistema pode ter um conjunto possível de estereótipos. Um exemplo de classificação poderia ser "novato - iniciante - intermediário - especialista". Um estudante em particular, é geralmente modelado atribuindo-se a este estudante um dos estereótipos. Um modelo de estudante estereotipado pode, também, ser representado como um conjunto de pares "es- tereótipo-valor", onde o valor pode ser não somente "verdadeiro" ou "falso", significando que o estudante pertence ou não ao estereótipo, mas também pode ser utilizado algum valor probabilístico. O modelo estereótipo é mais simples, e menos poderoso, que o modelo *Overlay* mas é também mais genérico e muito mais fácil de inicializar e manter, segundo Brusilovsky [14].
- Modelo de simulação : consiste em um modelo de como o estudante pode ou deve

comporta-se em determinada situação. Através deste modelo é possível prever o comportamento futuro do estudante, ou seja, a resposta do estudante somente com base no seu comportamento durante uma sessão de trabalho.

• Modelo de Agentes : consistem em tratar o modelo do estudante como um sistema de crenças, desejos e intenções (BDI- Belief, Desires, Intentions). Segundo Wooldridge e Jennings [81] [77] a interação entre estudante e sistema tutor é visto como uma interação entre dois agentes inteligentes, ou pelo menos, dois agentes dotados de algum comportamento cognitivo. Considerar o estudante como um agente implica em considerar o modelo de estudante como um modelo de agente.

Neste modelo é sugerido incluir três componentes : a base de crenças, a base de motivações e o modelo de inferência.

Componentes do modelo de agentes:

- A base de crenças. Esta compreende os conhecimentos e crenças do agente sobre o domínio da aplicação.
- A base de motivações. Nesta será representada tanto as intenções primárias do agente (objetivos básicos) como as intenções derivadas (obtidas a partir das intenções primárias, seja por consequência direta, ou pela interação das intenções com as informações presentes na base de crenças).
- O modelo de inferência. Pode ser pensado como um conjunto de regras de inferência. Cada uma das regras existe um modelo de tipo de inferência ou mecanismo de aprendizagem disponível para o agente, podendo atuar tanto sobre a base de crenças como sobre a base de motivações.

O desenvolvimento de um sistema computacional com fins educacionais envolve vários tipos de decisões pedagógicas ao longo de todas as suas dimensões, a construção de um modelo parcial que forneça somente as informações necessárias é, ainda hoje, um desafio para os sistemas computacionais. Modelagens do estudante utilizando redes Bayesianas são encontradas nos artigos de Kurt VanLehn [73] ou Joel Martin e Kurt Vanlehn [41].

#### **2.3.3 Modelo pedagogico ´**

Um professor tem diversas maneiras de expor um assunto, tornando-o mais compreensível e interessante. A comunicação de um corpo de conhecimento para uma pessoa não segue simplesmente um protocolo de transferência de informação como acontece, por exemplo, entre dois computadores. Ela é guiada por estratégias e técnicas que são selecionadas e combinadas dinamicamente reagindo às atitudes e necessidades dos estudantes, conforme Kuyven [39].

Portanto, a tarefa do modelo pedagógico é bastante complexa. Este modelo contém o conhecimento necessário para a tomada de decisão sobre quais táticas de ensino devem ser empregadas dentre aquelas disponíveis no sistema.

O modelo pedagogico diagnostica as necessidades de aprendizagem do ´ estudante com base nas informações do modelo do estudante e na solução do professor contida no modelo do especialista. As decisões e ações deste modelo são altamente dependentes dos resultados do processo de diagnóstico. Em geral, as decisões são sobre qual informação apresentar ao estudante, quando e como apresentá-la.

As representações explícitas do conhecimento pedagógico proporcionam o potencial necessário para que o sistema consiga adaptar e melhorar suas estratégias e, também, para seus componentes poderem ser reutilizados em outros domínios.

A adaptação da instrução implica em uma escolha didática, que pode ser global ou local. Escolhas no nível global determinam a sequência dos episódios educacionais e, por exemplo, decisões sobre o número de repetições a serem utilizadas. Escolhas no nível local, envolvem decisões sobre quando uma intervenção é necessária, se o estudante deve ou não ser interrompido em sua atividade, e o que pode e deve ser feito ou apresentado em algum determinado momento. Isto inclui orientação no desempenho das atividades, explicações dos fenômenos e processos, e decisões sobre quais informações serão oferecidas para reparar as deficiências dos estudantes, segundo Wenger [78].

Existem diversas abordagens pedagogicas empregadas em STIs, mas a ´ maioria dos sistemas atuais tendem a implementar somente uma estratégia pedagógica. Por isso, normalmente estes sistemas não possuem um rico repertório de estratégias de

ensino a serem selecionadas. Esta deficiência existe, em parte, porque a maioria das pesquisas concentram-se nos problemas de representação de conhecimento e diagnósticos, ao invés de focar os processos pedagógicos envolvidos no ato de ensinar.

Outra consideração é que, em geral, as estratégias pedagógicas são dependentes do contexto geral do ambiente de aprendizagem embutido no sistema. A escolha deste ambiente de ensino é ditado pela natureza do conteúdo a ser ensinado, pelo conhecimento e experiência do estudante, e pelas hipóteses sobre aprendizagem inerentes a teoria básica sobre a qual o sistema está apoiado.

As decisões pedagógicas são tomadas no contexto de um ambiente educacional que determina o grau de controle sobre a atividade, e sobre a interação, possuídos respectivamente pelo sistema tutorial e pelo estudante, conforme Wenger [78]. Todas estas decisões são sutis. A ordem e maneira na qual os tópicos são tratados podem produzir experiências de aprendizagem diferentes. Em uma orientação tutorial, algumas vezes é mais eficaz deixar o estudante pesquisar à vontade ao invés de interrompê-lo, enquanto outras vezes, esta liberdade pode deixa-lo desorientado. ´

Portanto, um processo de aprendizagem depende de uma grande variedade de fatores e o sistema tutorial deve cuidar para não destruir a motivação pessoal do estudante ou o seu senso de descobrimento. Este processo pedagógico requer grande versatilidade.

Buscando por inovações e motivações pode-se encontrar alguns sistemas com agentes pedagógicos animados, como por exemplo em personagens como Vicent, Adele, Cosmo e Herman, citado por Jaques [34]

O personagem Vicent que é representado por um personagem que possui um conjunto de comportamentos apresentado através de recursos áudio-visuais que correspodem a atitudes emocionais. Tais atitudes são alteradas de acordo com a interação com o estudante e dependem de outros fatores tais como, o modelo do estudante e seu comportamento.

#### **2.3.4 Modelo da interface**

Na engenharia de programa, conforme Pressman [60], a interface do usuário tem sido a primeira preocupação dos projetistas quando estão discutindo a criação de uma nova aplicação, pois "Para os usuários, a interface é o próprio sistema."

Muitos princípios baseados nas teorias cognitivas têm sido propostos para projetos de interface, como resultado de pesquisas na área da interação homemmáquina, citado em Costa [22]. Entretanto, a meta da maioria destas pesquisas é, de um modo ou de outro, proporcionar ao usuário um alto grau de eficiência e eficácia com relação a utilização do sistema. O usuário não deve ter que se adaptar à interface do sistema, ao contrário, a interface deve ser projetada para que seja intuitiva e natural para ele aprender a utilizá-la.

Com relação aos sistemas tutoriais, enquanto o modelo pedagógico decide o momento e o conteúdo das ações didáticas, o modelo de interface cuida de sua forma final. O modelo interface é responsável pelo fluxo de comunicação de entrada e saída, proporcionando a comunicação em ambas as direções e realizando a tradução entre a representação interna do sistema e a linguagem de interface de maneira compreensível ao estudante. Mas, a interface não tem somente uma importância para a entrada e saída da informação, ela também complementa dados importantes sobre o processo da aprendizagem, conforme Vassileva [74]. Dependendo do domínio, estes dados podem ser utilizados para monitorar este processo.

Apesar da interface operar em estreita cooperação com ambos os modelos, tanto diagnóstico quanto didático, suas decisões são de natureza distinta, requerendo um tipo diferente de conhecimento. Assim, é útil identificar a interface como um componente distinto. A importância prática da interface pode ser compreendida em dois níveis:

1. Uma vez decidida a forma na qual o sistema apresentará um determinado tópico, a interface tem o poder de determinar o grau de compreensão desta apresentação junto aos estudantes. Por causa do grande progresso da pesquisa em tecnologias gráficas, novas ferramentas para a construção e prototipação de interfaces podem direcionar todo o projeto do sistema.
2. Um outro aspecto relacionado com interfaces, e tradicionalmente relacionado com as pesquisas em IA, e o processamento da linguagem natural. Este ramo de pesquisa ´ ainda é um grande obstáculo a ser vencido e, em seu estágio atual, limita as possibilidades de uma comunicação totalmente amigável com os computadores.

 $\acute{E}$  importante salientar que em uma interação com o sistema tutor inteligente, o estudante não irá somente aprender o conteúdo das lições, mas também terá que aprender como utilizar o sistema, portanto, a facilidade de uso deve ser uma das considerações principais no projeto destas interfaces. Uma interface consistente, ajudará a reduzir a carga cognitiva sobre o estudante, conforme Shneiderman [70]

Alguns aspectos que devem ser observados numa interface são, conforme Marta Rosatelli [66]:

- Escolha de uma linguagem adequada de comunicação de informações (vindas tanto do sistema quanto do estudante);
- Escolha dos elementos de interface;
- facilidade de uso;
- Identificação do usuário.

### **2.4 Exemplos de Sistemas Tutores Inteligentes**

As pesquisas em sistemas tutores inteligentes têm produzido e certamente continuarão proporcionando soluções para os problemas relacionados com aprendizagem e instrução. Por isso imagina-se que devem continuar sendo pesquisados ativamente.

O desenvolvimento de um programa educacional inteligente atualmente requer uma grande quantidade de esforço concentrado e uma diversidade de conhecimentos e técnicas. Além disso, muitos destes programas têm sido indevidamente rotulados de "inteligentes". Portanto, um estudo comparativo de STIs é importante para os profissionais das diversas áreas de conhecimento envolvidas na construção destes sistemas. Certamente, novas pesquisas trarão avanços consideráveis em áreas como interação homemmáquina e aprendizagem humana.

A seguir serão descritos alguns dos esforços historicamente importantes no desenvolvimento de Sistemas Tutoriais Inteligentes. A maioria destes STIs tem sido extensivamente documentados, como por exemplo em Wenger [78].

 $\acute{E}$  recomendada a leitura do capítulo 9 do "Handbook of Artificial Intelligence" [10] para obter uma descrição mais detalhada dos programas pioneiros.

### **2.4.1 SCHOLAR**

O programa SCHOLAR [17] [9] foi o primeiro a tentar incluir a modelagem do conteúdo. Neste programa o conhecimento do sistema é representado em uma rede semântica cujos nodos significam objetos e conceitos geográficos sobre a América do Sul. Esta rede semântica contém uma série de elementos ligados por relações claramente especificadas, onde por exemplo, o Brasil é um sub-conceito de país localizado na América do Sul.

Carbonell, o autor do Scholar achava que uma rede semântica completa podia ser utilizada para modelar o conhecimento do estudante. Assim, ele sugeriu uma rede completa para modelar o "estudante perfeito" e progressivamente perturbá-lo para refletir o seu desempenho até aquele momento, apagando e até mesmo modificando nodos e ligações. O modelo do estudante no tutor SCHOLAR, em termos de avaliações ligadas aos conceitos individuais de uma representação modular do conhecimento especialista, constitui uma primeira versão do que foi posteriormente chamado o método Overlay.

Um detalhe interessante neste tutor, é que o estudante pode alterar a qualquer momento o modo de controle para o dialogo (teclando "Q ou A"). Assim o ´ estudante pode solicitar ao sistema simplesmente responder suas questões, conduzir um dialogo de iniciativa mista, ou sugerir o comando e fazer perguntas. Por exemplo, o ´ estudante pode perguntar "Qual é a latitude do Brasil ?" e o sistema irá localizar o elemento Brasil, e então a relação latitude, e apresentará o valor do elemento ligado com esta relação. Portanto, o sistema pode determinar a relação semântica entre dois nodos, simplesmente seguindo seus respectivos caminhos na hierarquia até um nodo em comum ser encontrado.

O tutorial SCHOLAR representou uma grande descoberta na area peda- ´ gógica. Com seu conhecimento de domínio representado como uma rede semântica, o sistema faz uso de procedimentos de inferência para uma interação tutorial simples. Usualmente os tutores de iniciativa mista dependem da fácil interação do sistema com o estudante através da linguagem denominada natural. Assim, serão necessários avanços consideráveis na área de compreensão de linguagem natural, e isso, sem dúvida, é um dos grandes desafios no campo de estudos de IA (Inteligência Artificial).

#### **2.4.2 SOPHIE**

SOPHIE (SOPHisticated Instructional Environment) é um sistema ICAI desenvolvido por John Seely Brown, Richard Burton, e seus colegas na Bolt Beranek and Newman, Inc. [13]. Ele visa explorar a iniciativa do estudante durante uma interação tutorial. A meta do projeto SOPHIE era criar um ambiente de aprendizagem na qual os estudantes seriam desafiados a explorar idéias sobre suas próprias conjecturas ou hipóteses em situações de resolução de problemas, conforme citado por Barreto [9].

Ao contrário do tutorial SCHOLAR, o principal esquema representacional do programa SOPHIE para o conhecimento do domínio é um modelo de simulação do mundo fisico, ao invés de uma rede semântica. O programa SOPHIE apresenta ao estudante a simulação de uma parte de um equipamento eletrônico com defeito. O estudante deve diagnosticar o problema fornecendo as medidas adequadas ou formulando algumas questões específicas. O sistema SOPHIE é projetado para responder questões hipotéticas sobre o sistema sendo simulado, e também avaliar hipóteses.

O SOPHIE proporciona ao estudante um ambiente de aprendizagem no qual ele adquire técnicas para a resolução de problemas experimentando suas idéias, ao invés de somente expor o material a ser ensinado. O sistema tem um modelo do conhecimento para resolução de problemas em seu domínio, assim como numerosas estratégias heurísticas para responder às questões dos estudantes, criticar suas hipóteses, e sugerir teorias alternativas. O SOPHIE permite que os estudantes tenham uma relação um-paraum com a figura do especialista baseado em computador que os auxilia no surgimento de suas próprias idéias, experimentando estas idéias e depurando-as quando necessário.

Assim como o SCHOLAR, o projeto SOPHIE também foi marcante para estudos futuros na área, gerando uma ampla e diversificada linha de pesquisa da simulação qualitativa, conforme Cellier [18].

#### **2.4.3 WEST**

O projeto WEST, comentado por Burton [16] foi iniciado a partir do contexto do SOPHIE. Uma vez que o domínio da eletrônica parecia muito complexa para uma primeira investigação da arte de treinar, o domínio escolhido para este propósito foi o jogo educacional para computador chamado "How the WEST was won", desenvolvido para o projeto PLATO Elementary Mathematics Project.

Para acompanhar todas as necessidades do programa WEST; determinar o que o estudante conhece, quando interromper, e o que dizer, Burton e Brown adicionaram um componente ao sistema e o denominaram "Coach", porque ele agia como um "treinador", observando e auxiliando o jogador a melhorar. O Coach desenvolvido para o WEST baseia-se na idéia de "Issues" e "Examples". Issues são conceitos usados no processo de diagnóstico para identificar, à qualquer momento, o que é relevante. "Examples" são instâncias concretas destes conceitos abstratos. O fundamento deste sistema tutorial é que a melhor maneira de aumentar a técnica do estudante é ilustrando a ajuda educacional com exemplos concretos.

Há três níveis de assunto no WEST:

- habilidades matemáticas;
- $\bullet$  regras e estratégias particulares ao WEST;
- habilidades relevantes para jogar, tal como a aprendizagem a partir do oponente.

A maioria das informações sobre as quais o Coach baseia suas decisões vêm da comparação das ações do jogador com o que o especialista faria nas mesmas circunstâncias. Portanto, o WEST contém não somente uma representação do conhecimento do especialista, mas também técnicas tutoriais para utilizar a informação produtivamente.

Segundo Wenger [78], a influência do WEST na área educativa foi muito significativa, e o sistema é ainda hoje uma referência aos pesquisadores. Entretanto, o tutor em si foi utilizado somente durante alguns meses de experimentos preliminares. Isto pode ser devido ao custo do equipamento em que ele foi originalmente desenvolvido. Considerando o número de jogos ruins atualmente disponíveis para computador, e uma pena que programas cuidadosamente elaborados como WEST devam permanecer ´ somente como experimentos de laboratório.

### **2.4.4 GUIDON**

O sistema GUIDON é um sistema tutorial especialista para o ensino de diagnóstico de doenças infecciosas do sangue, conforme Clancey [20], que foi desenvolvido a partir da base de conhecimento ja formada do MYCIN, talvez o mais antigo e ´ conhecido sistema especialista, e cuja concepção original foi inspirada pelas capacidades de diálogo do sistema SCHOLAR. GUIDON tem como características o uso de graus de pertinência da mesma forma utilizado em pesquisa na área de conjuntos nebulosos.

A estratégia da apresentação pedagógica adotada pelo GUIDON utiliza o método de caso. Trata-se de um diálogo de iniciativa mista concentra sobre casos específicos para transmitir o conhecimento do MYCIN aos estudantes em um contexto de resolução de problemas bastante realístico.

Os pesquisadores do GUIDON perceberam que o importante conhecimento estrutural (hierarquias de dados e hipóteses de diagnóstico) e o conhecimento estratégico (pesquisa do espaço de problema através de refinamentos "top-down") estavam implícitos nas regras. Isto é, o conhecimento procedimental que ocasionava um bom desempenho na resolução de problemas em uma consulta ao MYCIN, não estava disponível para propósitos de ensino. Para tornar este conhecimento explícito, um novo sistema foi

desenvolvido, o NEOMYCIN, que separa as estratégias de diagnóstico do conhecimento do domínio e faz bom uso da organização hierárquica de dados e hipóteses.

Clancey [19] que faz uma boa análise dos problemas enfrentados :

"(...) ensino e explicação, nós reconhecemos, exigem diferentes demandas de um especialista que simplesmente resolve problemas. Um professor pode fazer analogias, ter múltiplas visões, e níveis de explicação que são desconhecidos do MYCIN. Na construção do MYCIN, nós não tornamos explícito como um especialista organiza seu conhecimento, como ele recorda este conhecimento, e quais estratégias ele utiliza para problemas próximos (...)"

O projeto GUIDON foi uma tentativa de transformar um sistema especialista em um tutor inteligente. A principal contribuição da primeira versão deste sistema é a identificação e o tratamento separado de diferentes tipos de conhecimento que devem ser disponibilizados para um tutor funcionar eficazmente.

### **2.4.5 HYDRIVE**

"HYDRaulics Interactive Video Experience" é um STI que incorpora multimídia para resolver problemas de sistema hidráulico de um avião F-15. Apesar do HYDRIVE utilizar um disco laser externo para dar suporte a imagens de vídeo, o conteúdo do disco laser (sequência de animações e imagens) é representado na base de conhecimento utilizada por este sistema.

O propósito deste STI é dar instrução aos técnicos de vôo para a solução de problemas complexos. O sistema, quando necessário, pode selecionar um conteúdo de vídeo, a partir de um disco laser, e então apresentá-lo. As pessoas que estão sendo treinadas podem ver os componentes da aeronave em operação. O sistema também pode apresentar instruções realísticas utilizando vídeo dos pilotos da aeronave e mecânicos.

No HYDRIVE, o material multimídia é disponível para o sistema através da codificação de uma representação do conteúdo na forma de regras na base de conhecimento. Quando uma sequência, em particular, necessita ser mostrada, ela pode ser localizada através desta representação. Esta incorporação de vídeo no HYDRIVE satisfaz as exigências de um STI para proporcionar uma boa instrução aos técnicos sendo treinados. Os modelos definem o que o sistema deve fazer após a ação da pessoa em treinamento, e a resposta do sistema pode então ser interpretada como uma determinada meta de apresentação.

O ambiente de implementação do HYDRIVE consiste de três elementos distintos de comandos em linguagens como: C, IL (Interface Language), e Arity Prolog. A linguagem C passa informação entre a interface e a máquina de inferência. IL é uma linguagem orientada a eventos utilizada para criar interfaces complexas consistindo de apresentações gráficas de alta qualidade e com recursos de controle de vídeo. O Arity Prolog foi utilizado para criar a máquina de inferência do HYDRIVE - os modelos do sistema, do estudante, e educacional, conforme Kaplan [36].

Quando a implementação do sistema HYDRIVE começou, haviam poucas alternativas para a implementação de um STI como este. Atualmente existem novas opções para a criação de sofisticadas interfaces, pois a ferramenta escolhida para a criação de um STI deve em princípio simplificar este processo ao máximo.

### **2.4.6 LOGO**

Segundo Barreto [9], LOGO é uma linguagem de programação que favorece o aprendizado por exploração e descoberta. Utilizando no ambiente de aprendizagem um objeto, como por exemplo uma tartaruga, que pode ser movimentada na tela do computador para traçar as mais diversas figuras.

Sendo um programa com propósitos educacionais, o LOGO tem suas raízes na questão computacional e outra na questão pedagógica. No aspecto pedagógico, é enfatizado o controle do processo de aprendizagem que fica nas mãos do aprendiz e não nas mãos do professor. Isto porque o estudante tem a chance de explorar o objeto "computador" a sua maneira e não de uma maneira própria do professor. Além disto, este programa propicia à criança a chance de aprender fazendo, ou seja, "ensinando a tartaruga" a resolver um problema.

### **2.4.7 MATHTUTOR**

MathTutor é um Sistema Tutor Inteligente desenvolvido, pela equipe do projeto MathNet, na Universidade Federal de Santa Catarina, que pretende apresentar os principais conceitos de abstração de dados e de procedimentos aos alunos de Fundamentos da Estrutura da Informação, aplicada no curso de Engenharia de Controle e Automação Industrial .

MathTutor, conforme interface apresentada na figura 2.2, utiliza a tecnologia dos agentes cognitivos que permitem gerar um sistema mais perceptivo, aumentando a qualidade sob o ponto de vista pedagógico.

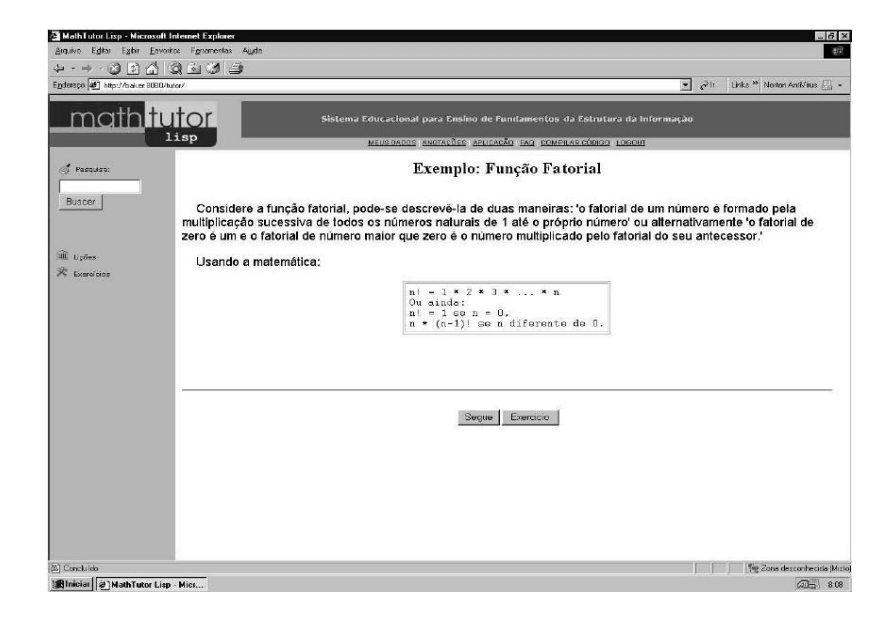

**Figura 2.2:** *Interface do MathTutor, extra´ıdo de Frigo [27]*

O ambiente que permite a troca de mensagens entre os agentes é o JATLite (Java Agent Template Lite), através da linguagem KQML. O conteúdo destas mensagens são fatos que serão inseridos na máquina JESS, permitindo que o sistema tome decisões e mude o comportamento, conforme explicado por Frigo e Bittencourt [27].

Alguns trabalhos adicionais sobre sistemas tutores inteligentes são apresentados em : Barbosa [8], Bica [11], Devedzic [24], Menezes [45], Palazzo [52] e Willms [79].

### 2.5 Considerações sobre STI

### 2.5.1 Utilização do Tutor Inteligente

Desde os trabalhos de Clancey [20] [21] mais de uma década se passou desde o lançamento dos primeiros protótipos de STIs. Alguns exemplos de projetos de maior sucesso consumiram anos de dedicação de várias pessoas e pode-se dizer que poucos projetos saíram dos laboratórios de pesquisa.

Esta não é uma visão pessimista, pois ensinar é uma tarefa complexa e o fato de projetar um STI requer uma grande compreensão das várias dimensões envolvidas no processo. Verificando os sistemas CAI comercialmente disponíveis hoje, conclui-se que poucos exibem até mesmo as mais simples características "inteligentes". No entanto, quatro milhões de computadores nas escolas públicas americanas são utilizados predominantemente pelos sistemas CAI [36]. Por isso, o desenvolvimento de STIs tem sido dirigido pela necessidade de superar as deficiências apresentadas pelos sistemas CAI com relação, principalmente, à estática da instrução, ao fraco conteúdo do domínio, e à curta retenção, que tendem a reduzir o processo a uma simples transferência de informações, conforme Kaplan [36].

Uma razão para a complexidade dos STIs é que o desenvolvimento destes sistemas não trata somente da resolução de um problema. Ao contrário, os STIs englobam vários problemas inerentes ao campo de IA. Por exemplo, a descrição de qual informação apresentar em um ponto particular da instrução, é um problema complexo de planejamento.

Portanto, existem ainda vários problemas relacionados ao desenvolvimento destes sistemas tutoriais para o ensino. Um deles é a falta de um paradigma estabelecido para descrever o processo de aquisição de conhecimento. Várias teorias foram desenvolvidas, mas nenhuma tem sido aceita como um modelo apropriado de cognição. Outro problema, é a incapacidade de um sistema em gerar um raciocínio pedagógico inteiramente autônomo, o que possibilitaria ao sistema tomar decisões que não tivessem sido antecipadas pelos especialistas. Assim, os projetos são baseados em modelos que podem ou não representar o processo de aquisição de conhecimento.

Além das escolas, vários outros tipos de desenvolvedores e pesquisadores têm objetivos igualmente viáveis para o desenvolvimento e aplicações dos STIs, como por exemplo o "Sistema inteligente para treinamento do controle de infecção hospitalar", realizado por Ramirez [61] e utilizado no Hospital Universitário da UFSC.

### **2.5.2 Inteligencia no Tutor ˆ**

Howard Gardner [28] realizou diversos estudos sobre inteligência e propôs a existência de vários tipos de inteligência. Além da habilidade matemática e lingüística tradicional, Gardner expandiu o conceito de inteligência para incluir áreas como música, relações espaciais e conhecimento interpessoal.

As inteligências definidas por Gardner, citadas por Fonseca [26] e Moraes  $[46]$  são :

- 1. inteligência lingüística (caracterizada pela habilidade de usar a linguagem como uma maneira de expressão. As pessoas com este tipo de inteligência têm grande capacidade de explanação e escrita);
- 2. inteligência musical (relacionada à inteligência lingüística e pode ser definida como a capacidade de reconhecer e compor ritmos e tons musicais);
- 3. inteligência lógico-matemática (caracterizada pela habilidade de detectar padrões, raciocinar dedutivamente e pensar abstratamente);
- 4. inteligência corporal-sinestésica (caracterizada pela habilidade de coordenar movimentos corporais);
- 5. inteligência espacial (caracterizada pelo potencial de reconhecimento e manipulação de padrões no espaço);
- 6. inteligência interpessoal (relacionada à capacidade de entender intenções, motivações e desejos de outras pessoas e consequentemente trabalhar em cooperação com outros);

7. inteligência intrapessoal (envolve a capacidade de entender a si próprio e usar este entendimento para o desenvolvimento da sua vida.

Embora as inteligências sejam anatomicamente separadas uma das outras, Gardner salienta que os diferentes tipos de inteligência raramente operam de maneira individual. Deste modo, a teoria das inteligências múltiplas implica que os educadores devem reconhecer e ensinar uma ampla gama de talentos e habilidades. Para tanto, o educador deve adaptar a apresentação de material didático de maneira que identifique melhor qual o tipo de inteligência está relacionada a cada estudante.

Considerando que um psicólogo leva alguns anos para descobrir qual o caráter ou preferência de uma pessoa, o professor tem que ser muito experiente para sentir se o estudante gosta mais de laboratório ou aula teórica. Uma das possibilidades de resolver isto é utilizar o sistema hipermídia adaptativa, de acordo com os gostos do estudante, que é uma entrada de dados em algum tipo de ambiente de aprendizagem.

Segundo Gardner "O conceito de inteligência é o conceito ligado a capacidade de resolver problemas". O aprofundamento no assunto não é o objetivo deste trabalho, mas pretende-se alinhar na corrente de pensamento sobre inteligência que vem evoluindo desde Gardner [26] [28].

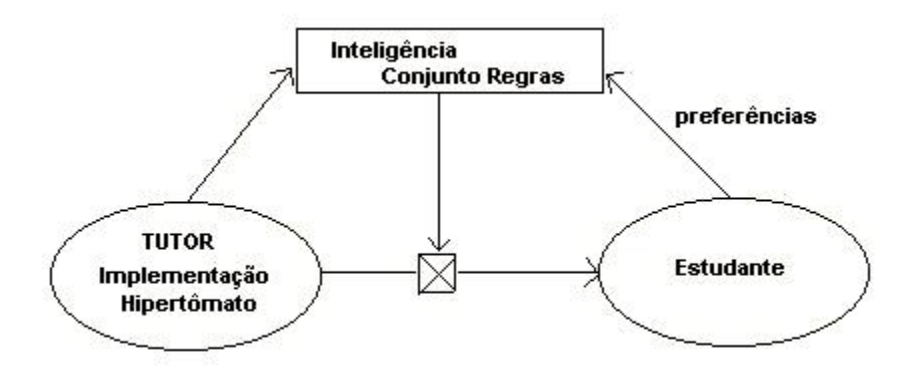

**Figura 2.3:** *Inteligencia no Tutor ˆ*

Conforme pode ser visto na figura 2.3, o ambiente de aprendizado com tutores inteligentes pode ser ajustado segundo as preferências do próprio estudante, através de um conjunto de regras que resultam numa "chave", que controla a forma de apresentação do conteúdo, onde a inteligência do tutor está baseada na tomada de decisão da maneira de apresentação do conteúdo ao estudante.

No caso de tutores inteligentes, o conceito da hipermídia adaptativa é interessante pois está-se imaginando um tutor que permita o indivíduo aprender. Este tutor vai procurar ter uma interação com o usuário de modo a maximizar a aquisição do conhecimento, que está dentro de módulos de hipertexto que será guiado pelo autômato.

Foi desenvolvida uma tese que aborda estas questões levantadas por Gardner, sobre estratégias pedagógicas e interfaces inteligentes em sistemas tutores, da autora Saldias [67].

# **Capítulo 3**

# **Modelagem de Hipermídia como Automato ˆ**

# 3.1 Introdução

Este capítulo apresenta a descrição teórica, computacional e funcional do ambiente de ensino dos conceitos básicos de neurofisiologia. É descrita a ferramenta formal utilizada para a modelagem do tutor, utilizando hipertômato baseado na idéia de Almeida [4], a partir de um modelo fundamentado nas teorias dos autômatos de estados finitos e do ambiente hipertexto.

A modelagem de hipermídia como autômato se faz necessária para a descrição e verificação dos sistemas hipertextos, permitindo uma fácil visualização e também verificações quanto a alcançabilidade de estados, dentre outras características.

São várias as publicações da autora desta dissertação que abrange este assunto sobre modelagem de hipermídia como autômato, [1] [55] [56] [57] [58] [59] [62] [72] [75] .

# **3.2** Descrição computacional do ambiente de aprendiza**gem de neurofisiologia**

#### **3.2.1 Sistemas Hipertextos**

Hipertextos são amplamente usados em todos os domínios da ciência. Com o advento da Internet, hipertextos tornaram-se parte do dia a dia das pessoas. O hipertexto é melhor representado como um documento eletrônico armazenando dados em uma rede de nodos conectados por arcos (*"links"*). A ideia do documento/texto ter se ´ estendido para hipermídia se deve ao fato de que os nós interconectados podem ser não somente texto mas também outras formas de dados tais como gráficos, fala digitalizada, gravação de áudio, fotos, animação, clips de filme, etc. Dado que a teoria de autômatos incorpora aspectos declarativos e dinâmicos de um sistema, isto é entradas passadas influenciam o futuro mas o contrário não é verdadeiro.

A principal característica de um sistema hipertexto consiste na apresentação de conexões entre documentos, permitindo ao usuário efetuar o processo de consulta às informações de forma não-linear, personalizada, sem seguir sequências pré-fixadas com começo e fim. Neste sentido o hipertexto diferencia-se dos métodos utilizados para consulta em livros, que seguem, de forma linear, um contexto definido explicitamente pelo autor do hipertexto. O hipertexto tambem pode ser definido como um conjunto de ´ nodos, ligações e âncoras. Os nodos, que são unidades mínimas de informação, geralmente são associados a uma janela exibida na tela. As informações contidas em um nodo, devem ser bem delimitadas, relacionadas a um mesmo assunto. Desta forma, um nodo pode ser reutilizado sem alterações em outros lugares onde o mesmo assunto for referenciado. Os nodos podem ser criados, alterados, eliminados ou copiados, atribuindo a rede hipertextual a característica de flexibilidade.

Na figura 3.1, tem-se um esquema onde os nodos são representados pelas folhas amarelas.

Segundo Kreutz [38], as ligações, representadas na figura 3.1 pelas setas, fazem a conexão entre dois segmentos de informação. Através de palavras marcadas

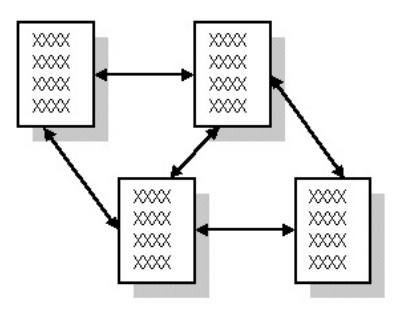

**Figura 3.1:** *Representação Gráfica do Hipertexto* [38]

ou destacadas em um documento, uma ligação pode ser ativada, provocando o surgimento de outra informação na tela. As ligações podem ser unidirecionais ou bidirecionais. As unidirecionais estabelecem apenas um sentido de movimentação entre os nodos e as bidirecionais permitem o retorno do nodo à origem. As âncoras são pontos de referência, ou endereços, que serão acessados por uma ligação. Quando um hipertexto é ativado através do mouse ou de um clique com o cursor, a parte do documento ou arquivo que contém a âncora é exibida, sempre que possível no alto da tela. As âncoras são muito utilizadas para textos extensos, pois exibem diretamente a parte do documento que se deseja localizar sem necessitar utilizar a barra de rolagem.

Associando os nós de uma base de dados aos nós de um grafo e arcos (*"links*" a setas orientadas do mesmo, tem-se a representação de um hiperdocumento como um grafo orientado. Em um sistema hipertexto, cada nó de informação é associado com uma janela na tela. Para se ter uma melhor idéia do comportamento de um sistema hipertexto.

A seguir são apresentadas as operações de hipertexto observadas por Rosane Pagano [51] neste tipo de sistema.

- As janelas mostradas em uma tela podem ter uma relação um para um com nós na base de dados mas somente alguns deles estão abertos como janelas na tela num dado momento;
- Atravessando um arco ("links" podemos provocar uma ação;
- Nos de um hiperdocumento podem ser criados, eliminados, alterados, copiados ou ´

transferidos. O sistema assegurará a integridade dos documentos envolvidos, nodos e arcos (*"links"*;

- O acesso para um nó pode ser feito através de um região na tela que tem uma ação associada para ele;
- Os nós são vistos como um browser interativo. Um hiperdocumento pode ter uma estrutura complexa, particularmente se muitos documentos sao interligados juntos. ˜ O browser é um mecanismo que permite navegação através da estrutura. Ele permite ao usuário acessar diretamente qualquer nó visível em um "mapa" do texto, ele também mostra ao usuário sua "localização" e uma lista dos nós mais recentemente visitados.

### **3.2.2 Sistemas Multimídias**

Programas ou sistemas em que a comunicação entre o homem e o computador é estabelecida através de múltiplos meios de representação da informação tais como imagens estáticas, animações, sons, fala e qualquer outro meio onde todo tipo de informação pode ser representada, armazenada, transmitida e processada digitalmente, conforme Willrich [80]. Por definição um sistema multimídia é um sistema capaz de manipular ao menos um tipo de mídia discreta e um tipo de mídia contínua, as duas numa forma digital.

A combinação entre texto, gráfico, som, animação e vídeo transmitida e manipulada pelo computador, faz com que as informações fiquem mais atraentes e sejam tratadas de forma mais clara e fácil.

Desta forma, a multimídia tem sido muito utilizada para prender a atenção de usuários e manter seu interesse durante uma apresentação, conforme citado em Almeida [2] e Rickel [63]. O que anteriormente era apenas um texto estatico sobre uma tela, torna ´ um texto envolvendo muitas mídias, de leitura não linear. Muitas vezes uma aplicação multimídia é confundida com aplicações hipermídia. Reconhecer uma aplicação hipermídia depende muito mais da interface com o usuário do que com os aspectos específicos do sistema, comandos ou estruturas de dados, conforme Angeloni [6] e Brusilovsky [14].

### **3.2.3 Sistemas Hipermídias**

Os sistemas hipermídia podem ser considerados uma evolução dos sistemas hipertexto, uma vez que agregam a este, o conceito de multimídia. A hipermídia permite uma forma mais atrativa de apresentação da informação, pois associa todas as características do hipertexto, como o acesso não linear as informações, a diversos tipos de dados tais como: áudio, vídeo, animações, textos, gráficos, etc.

Neste trabalho considera-se a hipermídia uma ferramenta que será utilizada para desenvolver o ambiente de aprendizagem, ou seja, o tutor.

Algumas das razões para a utilização de modelos hipermídia no desenvolvimento deste trabalho são:

a) Tais modelos permitem ao estudante realizar os mais diversos experimentos, permitindo que este aprenda explorando e realizando as suas próprias experimentações. Deve-se, no entanto, levar em conta que o modelo sempre representa uma simplificação do sistema real, não contendo, então, toda a complexidade real;

b) A hipermídia pode proporcionar uma interface que facilita a aprendizagem e a interação entre usuário e sistema. Com a hipermídia é possível acessar uma grande quantidade de informações através de textos, gráficos, sons e imagens. Estes recursos são importantes em um software educacional por proporcionar um ambiente motivador e agradável de se aprender.

c) A possibilidade de união da simulação com a hipermídia proporcionando ao estudante um tipo de aprendizado por exploração e descoberta, ou seja, o estudante tem plena liberdade de guiar seu proprio aprendizado, podendo realizar os experi- ´ mentos que considerar mais interessante.

### **3.2.4 Sistema Hipermídia como Autômato**

Segundo Barreto [9], um modelo formal de hipertexto ou de hipermídia (o computador gerencia vários meios para apresentar a informação e isto justifica, como

já comentado, porque as implementações de hipertexto são as vezes denominadas de hipermídia), pode ser fundamentado na Teoria de Autômatos, incorporando não somente os aspectos declarativos do sistema.

A introdução de características dinâmicas parece aumentar as possibilidades de usabilidade do hipertexto em ambientes de aprendizagem computadorizados, conforme demonstrados em Pagano [64]. Para exemplificar, a figura 3.2 mostra um autômato com alfabeto de entrada, alfabeto de saída e o conjunto de estados, que será descrito a seguir.

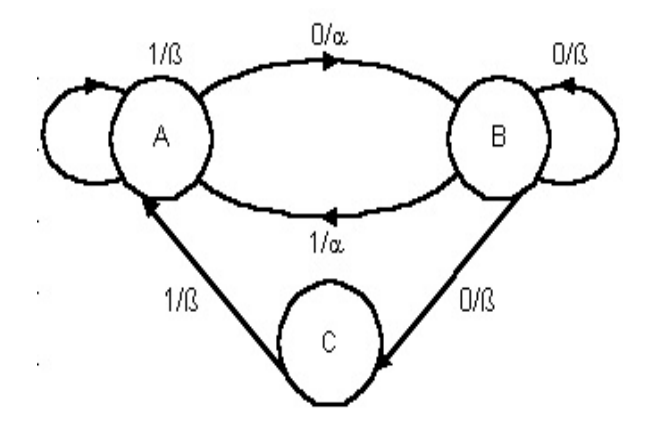

**Figura 3.2:** *Exemplo de um automato finito [9] ˆ*

Um sistema dinâmico, discreto no tempo (ou sistema discreto no tempo), é um sistema no qual o conjunto dos tempos é um subconjunto dos inteiros. Um tipo muito usual de sistema dinâmico utilizado, na computação, é a máquina de estados finitos. Informalmente, uma máquina de estados finitos é um sistema dinâmico onde o conjunto dos tempos é o conjunto dos inteiros, e a entrada, a saída e os estados, são conjuntos finitos. Neste caso, os valores possíveis da entrada e da saída são referidos como alfabetos de entrada e saída. Sob estas simplificações, não é essencial indicar explicitamente o conjunto dos tempos T nem explicitamente introduzir os conjuntos de funções de entrada e de saída do sistema, explicado em Almeida [4] e Barreto [9].

Foi visto, até o momento, um modelo de hipertexto que incorpora aspectos declarativos e dinâmicos de um processador de informação. Com isto, tem-se que a elaboração deste modelo, motivada por trabalhos prévios criados para auxiliar no desenvolvimento de hipertexto para ambiente de aprendizagem auxiliado por computador, e também para alguns outros domínios.

Conforme Pagano [51], para que um sistema computacional se torne um autômato, é necessário quantificar o tempo e estudar seu comportamento em momentos sucessivos,  $t = 0, 1, \ldots$ , com propriedades discretas de escala de tempo, e conjuntos finitos de entrada e saída.

Um hipertexto  $H'$  é descrito abstrativamente como uma sêxtupla:

$$
H = \{U, Y, X, x_0, \rho, \delta\}
$$

onde:

 $U \neq o$  alfabeto finito de entrada,

 $Y$  é o alfabeto finito de saída

 $X \neq o$  espaç $o$  de estado finito,

 $x_0 \in X_0 \subset X$  é o estado inicial,

 $\rho: UxX \to \acute{\rm e}$  a função de transição de estados

 $\delta : UxX \rightarrow \acute{e}$  a função de saída do próximo estado.

O alfabeto de entrada  $U$  do hipertexto  $H'$  é o conjunto dos valores da entrada através do teclado, mouse ou qualquer outro dispositivo de entrada que o usuário pode introduzir no sistema. Ações como mudar o tamanho de uma janela, reposicionar uma janela, acionamento de um botão, etc., geram o alfabeto de entrada.

O conceito de estado conduz ao aspecto dinamico do hipertexto. A ˆ possibilidade de apresentação simultânea de nós de um hipertexto é essencialmente uma porção deste modelo através do conceito de estado. Se cada nó de informação é associado, por exemplo, com uma janela na tela do computador (uma forma possível de saída), então um conjunto de janelas na tela caracteriza um estado  $x$  do hipertexto  $H'$ 

O estado inicial  $x_0 \in X_0 \subset X$  do hipertexto  $H'$  é qualquer estado no qual o usuário pode começar a navegar no documento. Pode existir um ou mais estados iniciais (configuração de nós) dos quais, por exemplo, um pode iniciar a localização de uma base de dados.  $X_0$  é o conjunto de todos os estados iniciais possíveis e um subconjunto de todos os estados possíveis.

A função de transição pode ser referida como uma ligação que "in-

terliga" o hipertexto como um todo. A função de transição  $\rho$  do hipertexto  $H'$  é a função que conduz o sistema hipertexto de um estado para outro se o conjunto de dados apresentados a ele em um novo estado tem valores de sa´ıda diferentes do estado anterior.

O alfabeto de saída  $Y$  do hipertexto  $H'$  inclui todas as formas de representação da informação que são vistas pelo usuário na tela. O tamanho e a forma de cada janela na tela, suas posições relativas, gráficos, sons, vídeo, etc., caracterizam um alfabeto de saída.

A função de transição  $\delta$  do hipertexto  $H'$  é uma função que, dada uma sequência de entrada e um estado, oferece a informação e sua representação na tela ou em qualquer outro dispositivo. As possibilidades de apresentação dependerão da riqueza do alfabeto de saída. A função  $\delta$  possui valores no alfabeto de saída, um conjunto de meios de apresentação que depende do estado dado e do alfabeto de entrada.

Se cada nó de informação é associado, por exemplo, com uma janela na tela do computador (uma forma possível de entrada), então um conjunto de janelas na tela caracteriza um estado  $x$  do hipertexto. Pagano [51] colocou isto em termos formais como:

Considerando  $n$  como um nó, isto é, a unidade indivisível da informação. Sendo  $N$  o conjunto de todos os nós existentes do documento:

$$
N = \{n_1, n_2, ..., n_3\}
$$

Sendo  $P(N)$  o conjunto de partes de N, então:

$$
P(N) = \{\phi, \{n_1\}, \{n_2, n_3\}, \dots, \}
$$

O conjunto de estados ou espaço de estados  $X$  do hipertexto  $H'$  é igual a  $P(N)$ . O estado  $x \in X$  do hipertexto  $H'$  é um elemento de  $P(N)$ .

Para ilustrar o conceito de hipertexto como autômato, são consideradas duas situações (dois elementos diferentes no conjunto de tempos) que serão descritos a seguir.

Exemplo 1: No lado esquerdo da figura 3.3 são mostrados os nós  $Passo1$ , Passo2 e Passo3 de um hipertexto. Uma entrada do tipo "acionar o mouse no nó

 $Passo2$ " torna a saída, conforme pode-se ver no lado direito da figura. Observa-se que a saída mudou mas o estado não.

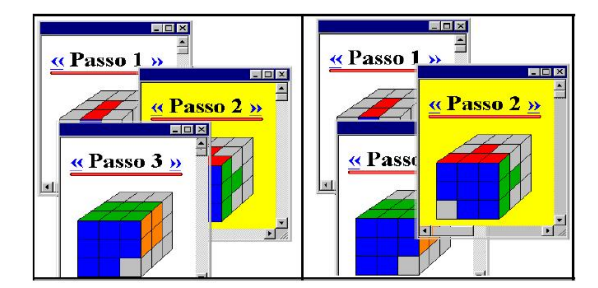

**Figura 3.3:** *Mudança de Saída e inalteração de espaço no hipertexto* 

No exemplo da figura 3.3, extraída de Pozzebon [56], para cada valor de tempo corresponde um e somente um estado. Nesta situação, o estado do hipertexto H', em um determinado instante, é  $x1 = \{passo1, passo2, passo3\}$  e o alfabeto de saída é  $y_1$ . Isto é,  $y_1$  é a apresentação visual, o conjunto de janelas como visto na tela esquerda da Figura 3.3(gráficos, tamanho, posição relativa, etc.).

A saída  $y_1$  permanece até o tempo no qual a entrada  $u_1 =$  "acionar o mouse no nó passo2" produz a saída  $y_2$  cuja a situação é dado no lado direito da figura 3.3, onde a janela "passo2" move-se para frente. Isto significa que para o estado  $x_1$  e a entrada  $u_1$  a função de saída  $\delta$  conduz à saída  $y_2$  (nota-se que a posição relativa das janelas mudou). Todavia, neste caso, quando a entrada  $u_1$  foi aplicada no estado  $x_1$ , a função de transição leva ao mesmo estado  $x_1 = \{passo1, passo2, passo3\}$ . Pode-se atingir o mesmo estado com uma saída diferente devido ao fato de que a função de saída depende da entrada e do estado ( $\delta : UxX \rightarrow Y$ ).

De acordo com Pagano [51], dois problemas podem surgir na construção e interconexão de documentos em um hipertexto. O primeiro problema é assegurar que a unidade de informação seja observável, isto é, que se possa determiná-la pela observação do comportamento entrada/saída do sistema. Outro problema é assegurar que a unidade do sistema seja atingível, ou seja, acessível pelo usuário, partindo do estado inicial. A solução para isto é apresentada por Almeida [3] que diz ser necessário a existência de um nó mapa, ou seja, uma tela (na implementação) para se oferecer uma visão melhor do

sistema.

Estes conceitos são importantes no sentido de que, se dois hipertextos são equivalentes, o usuário não pode fazer distinção entre eles, exceto nos detalhes computacionais. Ao se conectar nós de informação, é desejável ter um conjunto mínimo de ligações para que todos os estados sejam atingíveis e observáveis.

Uma análise das teorias clássicas de aprendizado aplicadas ao ensino com computador foi realizada por Araujo [7], utilizando o hipertômato descrito acima, no ensino de Sistemas Especialistas.

## **3.3 Descric¸ao Funcional ˜**

# **3.3.1 Modelagem do ambiente do ambiente de aprendizagem de neurofisiologia**

Esta seção mostra a aplicação de um modelo hipertômato no desenvolvimento do protótipo para ensino dos conceitos básicos de Neurofisiologia. O sistema consiste de quatro blocos funcionais que são: apresentação; célula Biológica; neurônio e Sistema nervoso.

- Inicialmente, foi definida a estrutura do bloco de apresentação que consiste de duas molduras: uma contendo a tela principal do protótipo e outra um mapa de navegação. Neste o usuário seleciona o assunto de seu interesse;
- um segundo bloco apresenta informações sobre a célula biológica, incluindo sua definição, classificação e composição. Faz parte deste bloco as páginas, ou seja as telas que aborda os assuntos sobre organelas, tema escolhido para o exemplo de aplicação do presente trabalho;
- o neurônio é mostrado no terceiro bloco instruindo sobre sua função e principais partes. Pertencem a este bloco, as páginas do impulso nervoso e da sinapse;
- o quarto e último bloco, apresenta informações sobre o sistema nervoso distribuídas

em quatro páginas: sistema nervoso, sistema nervoso central, sistema nervoso periférico e sistema nervoso autônomo.

Estes blocos podem conter um ou mais nós de informações conectados a outros documentos do mesmo bloco ou a blocos distintos. Um exemplo deste tipo é mostrado na figura 3.4, onde tem-se um grafo de implementação utilizando a modelagem de hipermídia como autômato.

O modelo hipermídia como autômato permite a visualização de todos os nós (estados) do sistema e das ligações (transições de estado) que poderão ocorrer quando da navegação do usuário no sistema. A grande vantagem da concepção do sistema através desta modelagem é a garantia de que todos os estados do ambiente sejam alcançáveis. Ou seja, muitos dos problemas de navegação, como por exemplo páginas não encontradas e que na maioria das vezes dependem dos aspectos construtivos dos sistemas podem ser evitados. Em relação à figura 3.4, tem-se que o usuário inicia a navegação do sistema tipo "espinha dorsal" no nó 1 (estado inicial) onde é feita a apresentação do mesmo com recursos na Web internos e externos.

A descrição do grafo, da figura 3.4 é sumarizada a seguir:

- **nó apresentação**: o nó 1 apresenta o ambiente e oferece informações gerais sobre a autoria, objetivos, navegação, recursos, endereço. Este nó está ligado ao nó 2 que possui nó de detalhamento e retorno. O estado inicial  $x_0 = 1$ . A entrada  $u_1$ = "acionar o nós 1" conduz uma saída  $y_1$  que é a apresentação de uma página introdutória sobre o ambiente. E assim as transições de estados vão ocorrendo, de acordo com o manuseio do ambiente pelo aprendiz.
- Mp nó mapa: oferece um mapa completo do ambiente. Através do nó mapa, todos os estados são atingíveis. Este nó é muito importante para evitar que o aprendiz se confunda ou se perca no ambiente. Funcionalmente, acessar um nó mapa pode ser comparado ao fato de "folhear um livro rapidamente para ver seu conteúdo do princípio ao fim".
- 1,...,4 · nós unidades: nestes nós são apresentadas as unidades com os diversos

assuntos. No ambiente que foi desenvolvido, tais unidades possuem ligações a nós de detalhamento, recursos internos e externos, entre outros. Em qualquer destes nós o aprendiz pode atingir nós de unidades e nós subtópicos através do nó mapa.

- 4.1,..., 4.5 nós tópicos e subtópicos: Os nós tópicos são uma extensão dos nós unidades. Os nós subtópicos contém exercícios e ligação para o nó de simulação.
- **Rc** nó recursos: Este nó pode ser ligado a diversos nós tais como arquivos disponíveis (interna ou externamente).
- Mg nó memória: O objetivo do nó memória é oferecer um mapeamento de nós visitados anteriormente. No hipertexto que foi desenvolvido ele consiste da apresentação do gráfico sendo percorrido.
- **Ne nó externo para Web**: Permite o aprendiz obter recursos disponíveis na Web com ligações para outros sites.
- Pr nó prática: O aprendiz pode praticar e testar seus conhecimentos com uma simulação. Um exemplo, de aplicação em java, foi o jogo Cubo Mágico, modelado por Pozzebon e Marin [58].
- Er nó erro: serve para reiniciar o exercício ou leitura de um texto, caso o aprendiz tenha executado algum passo erroneamente.
- Re nó retorno simples: O aprendiz retorna ao nó anterior. Não possui memória. Os nós de retorno simples são geralmente feitos com ligações do botão "voltar" ou com o próprio navegador.

# 3.4 Conclusão

Uma das principais vantagens da utilização da modelagem de hipermídia como autômato neste trabalho é que o sistema construído com a utilização de uma ferramenta formal evita muitos erros de execução devido a um projeto inadequado.

Na concepção de ambientes computacionais destinados aos processos de aprendizagem percebe-se a necessidade de dar uma certa atenção também aos aspectos construtivos.

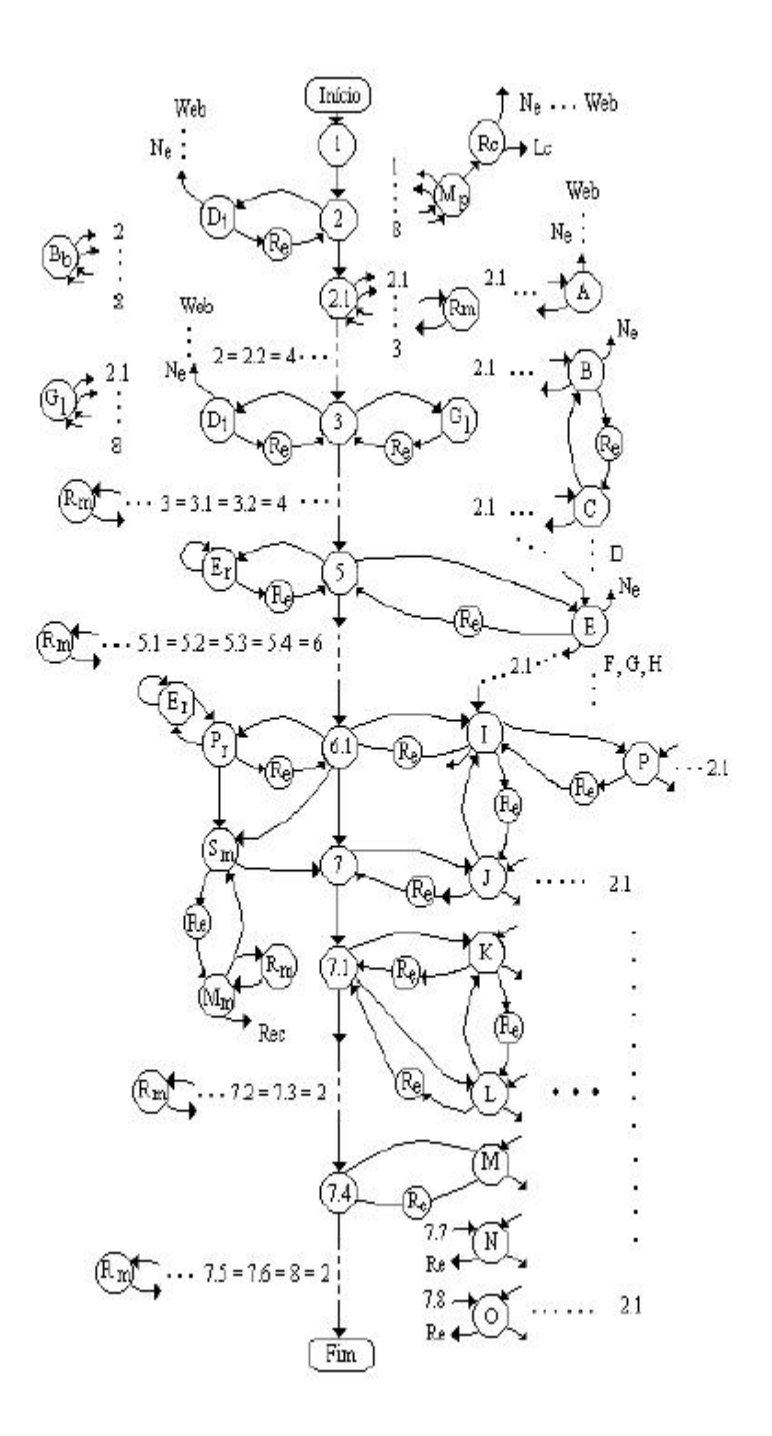

**Figura 3.4:** *Exemplo Grafo de implementac¸ao do sistema modelado como hipert ˜ omato ˆ*

# **Capítulo 4**

# **Adaptabilidade do Ambiente de Aprendizagem**

# 4.1 Introdução

Neste capítulo é proposto uma apresentação adaptativa conforme as preferências do aprendiz, para ensino dos conceitos básicos de neurofisiologia utilizando regras.

Para entender a adequação são apresentadas algumas considerações sobre hipermídia adaptativa (apresentação e navegação); a utilização de regras que são baseadas nos sistemas especialistas; e o mapeamento do tutor utilizando a modelagem de hipermídia como autômato.

# **4.2 Sistema Hipermídia Adaptativa (HA)**

Segundo Palazzo [52], a Hipermídia Adaptativa é a área da ciência da computação que se ocupa do estudo e desenvolvimento de sistemas, arquiteturas, métodos e técnicas capazes de promover a adaptação de hiperdocumentos e hipermídia, em geral, às expectativas, necessidades, preferências e desejos de seus usuários.

A pesquisa em Hipermídia Adaptativa (HA) situa-se na fronteira dos

estudos em hipermídia e modelagem do usuário, sendo estes os dois pilares básicos que sustentam o desenvolvimento de aplicações nesta área. Os sistemas de HA estão assim em estreita relação com as tecnologias de modelagem de usuários e grupos, bancos de dados, programação distribuída na web, métodos colaborativos e interfaces dinâmicas adaptativas. A idéia, por trás da expressão Sistema de Hipermídia Adaptativa, é a expectativa de oferecer a cada usuário uma interface modelada de acordo com suas características específicas. Em outras palavras, em sistemas de HA os usuários acessam interfaces cujo estilo, conteúdo, recursos e links, serão dinamicamente selecionados, entre diversas possibilidades, reunidos e apresentados a eles, conforme seus objetivos, necessidades, preferências e desejos, citado em Brusilovsky [14].

Uma visão clássica do laço de adaptação do sistema HA ao modelo do usuário é apresentada na Figura 4.1.

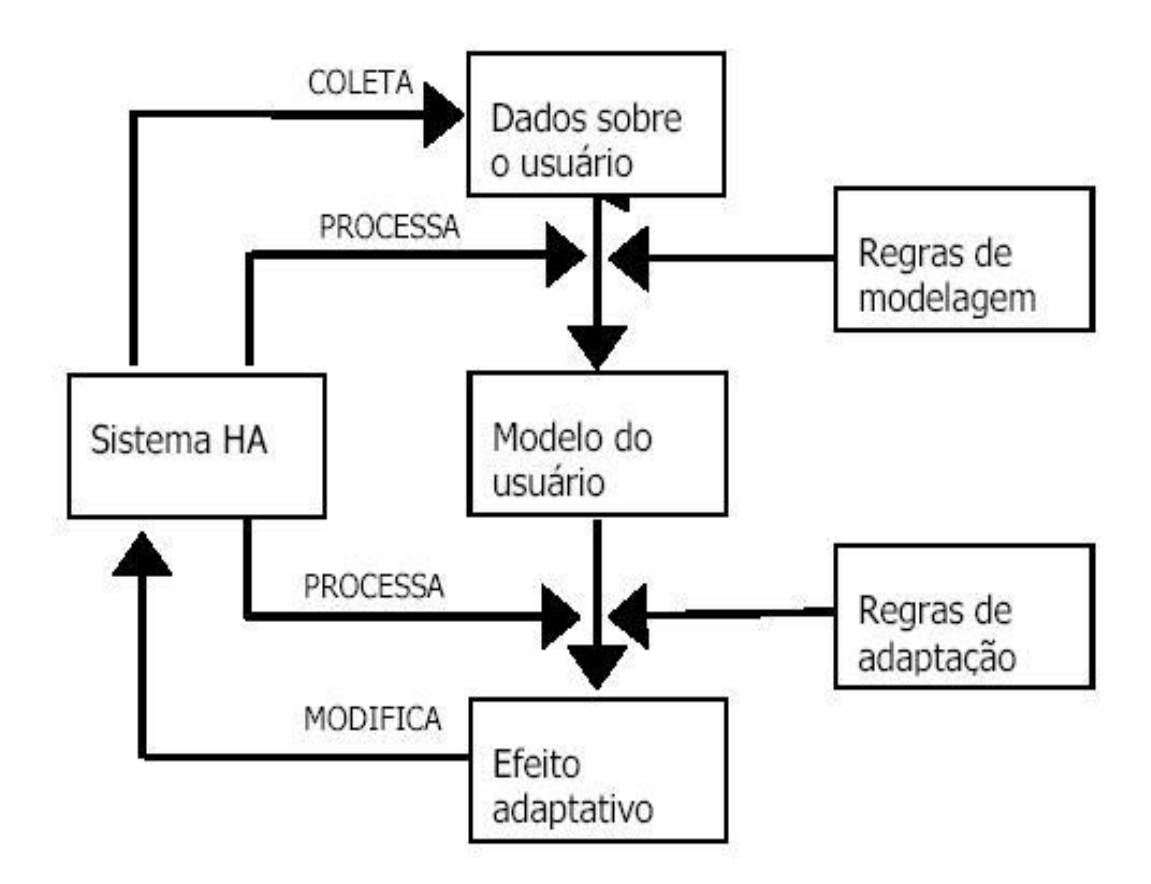

**Figura 4.1:** *O laço clássico: modelo do usuário na adaptação* 

Um sistema para ser considerado HA (hipermídia adaptativa) deve satisfazer a três critérios básicos:

- $\bullet$  ser um sistema hipertexto ou hipermídia;
- possuir um modelo do usuario; ´
- ser capaz de adaptar a hipermídia do sistema usando tal modelo.

### **4.2.1 Espac¸os de Adaptac¸ao: o que ˜ e poss ´ ´ıvel adaptar**

A nível de generalização, o sistema hipermídia é constituído por um conjunto de nodos ou hiperdocumentos conectados por links. Cada nodo contem alguma ´ informação local e links para outros nodos relacionados. Os sistemas hipermídias podem também incluir um índice ou um mapa com links para todos os nodos disponíveis. Nesta situação a adaptação pode ocorrer ao nível do conteúdo dos nodos ou ao nível dos links, índices e mapas. Conforme Brusilovsky [15] estes dois níveis representam duas classes diferentes de HA, caracterizando o primeiro a apresentação adaptativa e o segundo a navegação adaptativa, que são explicadas na sequência:

#### **4.2.1.1 Apresentac¸ao Adaptativa ˜**

A idéia adotada por diversas técnicas de apresentação adaptativa é adequar o conteúdo de um nodo acessado por um particular usuário, ao conhecimento, objetivos e outras características deste usuário. Por exemplo, a um usuário experiente é possível a apresentação de informação mais profunda e detalhada, enquanto que a um iniciante não podem ser oferecidas explicações adicionais. Em sistemas hipermídia, o conteúdo de um nodo pode ser não só um texto, mas também um som, imagem, música, vídeo, animação, a execução de um programa, ou script, etc. Assim, é possível encontrar na literatura, a descrição de técnicas e sistemas orientados à apresentação adaptativa de textos e de técnicas e sistemas orientados a apresentação adaptativa de objetos multimídia, conforme Brusilovsky [14].

No caso de textos, o espaço de adaptação corresponde às possíveis modificações a que estes podem ser submetidos antes de serem apresentados ao usuário. Em geral, isto se dá a nível de recortes e atributos de texto, que são adaptativamente selecionados para apresentação. Na apresentação de objetos multimídia, o que costuma ocorrer é também a seleção dos objetos a serem apresentados, a partir de um certo número de opções possíveis obtidas através de um questionário. A adaptação da modalidade referese à seleção de um meio específico (vídeo, áudio, animação...), dentre diversos possíveis, para apresentar um mesmo conteúdo.

#### **4.2.1.2 Navegac¸ao Adaptativa ˜**

O objetivo da navegação adaptativa é auxiliar os usuários a achar seus caminhos no hiperespaço através da adaptação da forma de apresentar os links na rede hipermídia de um ambiente de aprendizagem.

Nesta área é possível distinguir seis principais tecnologias para a apresentação dos links ao usuário, tentando solucionar diferentes problemas de aprendizagem:

- Orientação direta: Em cada ponto, qual o melhor caminho?
- Classificação: Em que ordem os links devem ser apresentados?
- Ocultação: Quais links não devem ser apresentados?
- Anotação: Como agregar mais informação aos links?
- Geração de links: Como links interessantes podem ser gerados?
- Adaptação de mapas e índices: Como apresentar mapas e índices?

Uma descrição mais detalhada sobre estratégias de ensino em um ambiente de aprendizagem via WEB pode ser encontrada no texto de de Pereira [54].

## **4.3 Utilizando regras na apresentac¸ao adaptativa ˜**

Sistemas especialista são sistemas que abordam conhecimento de cunho restrito e tendo como objetivo principal obter boa performance na resolução de problemas. Dependendo do sistema poderá ser utilizado regras de produção, técnicas conexionistas ou raciocínio baseado em casos.

Conforme Wenger [78], os sistemas especialistas parecem oferecer uma base ideal para a construção de programas tutoriais. Além do fato óbvio de apresentarem grande quantidade de conhecimento especialista, uma outra vantagem é a usual separação da base de conhecimento contendo as regras de produção do interpretador procedimental que as utiliza. Ainda que um sistema especialista tenha uma boa capacidade de explicação, ele pode somente justificar suas ações. Para ser capaz de ativamente apresentar o conhecimento, um sistema tutorial necessita de técnicas adicionais para selecionar o material educacional, ser sensitivo ao estudante, e conduzir uma interação de modo bastante eficaz.

Num tutorial do tipo sistema especialista a forma de apresentação do conteúdo pode ser definida conforme as preferências do aprendiz. Dessa maneira é elaborado um questionário para identificar e modelar o perfil do estudante através de regras.

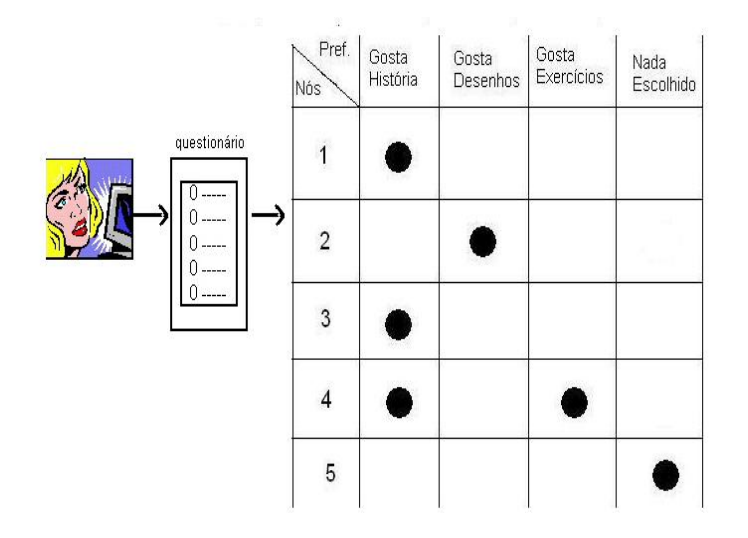

**Figura 4.2:** *Quadro dos nós acessados conforme as preferências* 

Para melhor entender vejamos o exemplo da figura 4.2, onde o estudante responde um questionário e identifica-se que ele gosta de aprender com história. O tutor irá selecionar para apresentação no ambiente de aprendizagem as telas (nodos) que 1,3 e 4.

Assim conhecendo-se as preferências do aprendiz pode-se adequar o sistema para que ele facilite a aprendizagem e promova um aprendizado individualizado com a efetiva construção dos conhecimentos do aprendiz.

Abaixo temos um exemplo de utilização de regras na adaptação do ambiente de aprendizagem utilizadas no desenvolvimento do protótipo representado por um trecho de codigo em JavaScript. ´

```
<SCRIPT language=JavaScript type=text/JavaScript>
```

```
function menu()
₹
      if (forml.radiobutton.checked == true){
            if (form2.radiobutton4.checked == true){
                if (form3.radiobutton7.checked == true){
                     window.alert('A tela será redimensionada no modo Gráfico!');
                     window.location.href = "index01.htm";
                \mathcal{Y}\mathcal{Y}if (forml.radiobutton2.checked == true){
            if (form2.radiobutton5.checked == true){
                if (form3.radiobutton8.checked == true){
                     window.alert('A tela será redimensionada no modo Texto!');
                     window.location.href = "index02.htm";
                \mathcal{Y}\mathcal{E}if (forml.radiobutton3.checked == true){
            if (form2.radiobutton6.checked == true){
                if (form3.radiobutton9.checked == true){
                     window.alert('A tela será redimensionada no modo Gráfico e com Sons!!!');
                     window.location.href = "index01.htm";
                \mathcal{Y}\rightarrow\rightarrow
```
**Figura 4.3:** *Parte do codigo em Javascript ´*

### **4.4 Mapeamento da Interação Aprendiz e Tutor**

Esta seção descreve como será mapeado a interação entre o aprendiz e o tutor. Utiliza-se um autômato (que representa o raciocínio do estudante) interagindo com o hipertômato (que representa todo o conteúdo a ser ensinado).

Na figura 4.4 cada nó representa uma tela ou página, que estão interligadas através dos links. A inferência de localização do conteúdo se faz da seguinte maneira:

### **4.4.1 Raciocínio do aprendiz**

O autômato representa o raciocínio. Conforme as preferências do aprendiz, ocorre a transição de um nó para outro.

### **4.4.2 Preferencias do aprendiz ˆ**

O aprendiz acessa a tela principal do tutorial de neurofisiologia. No qual responderá algumas questões que irão identificar o perfil do aprendiz. Como por exemplo: Se gosta de ler placas de trânsito?

O objetivo principal deste questionário é identificar o modelo do estudante através de suas preferências. Dependendo da resposta do aprendiz o ambiente será configurado para atender sua preferência.

### **4.4.3 Questionario ´**

Conforme descrito na seção 4.4.2 foi elaborado um questionário onde o aprendiz responderá questões objetivas para identificar suas preferências.

A adaptação do ambiente de aprendizagem é realizado com base nas respostas do questionário, para que seja facilitado o ensino individualizado dos conceitos básicos de neurofisiologia.

### **4.4.4 Hipertômato representa a matéria**

Todas as formas de apresentação do conteúdo ou a base de conhecimento é modelada como hipertômato.

Com base nas preferências do aprendiz faz-se as regras para selecionar quais os nós que serão disponibilizados para a aprendizagem.

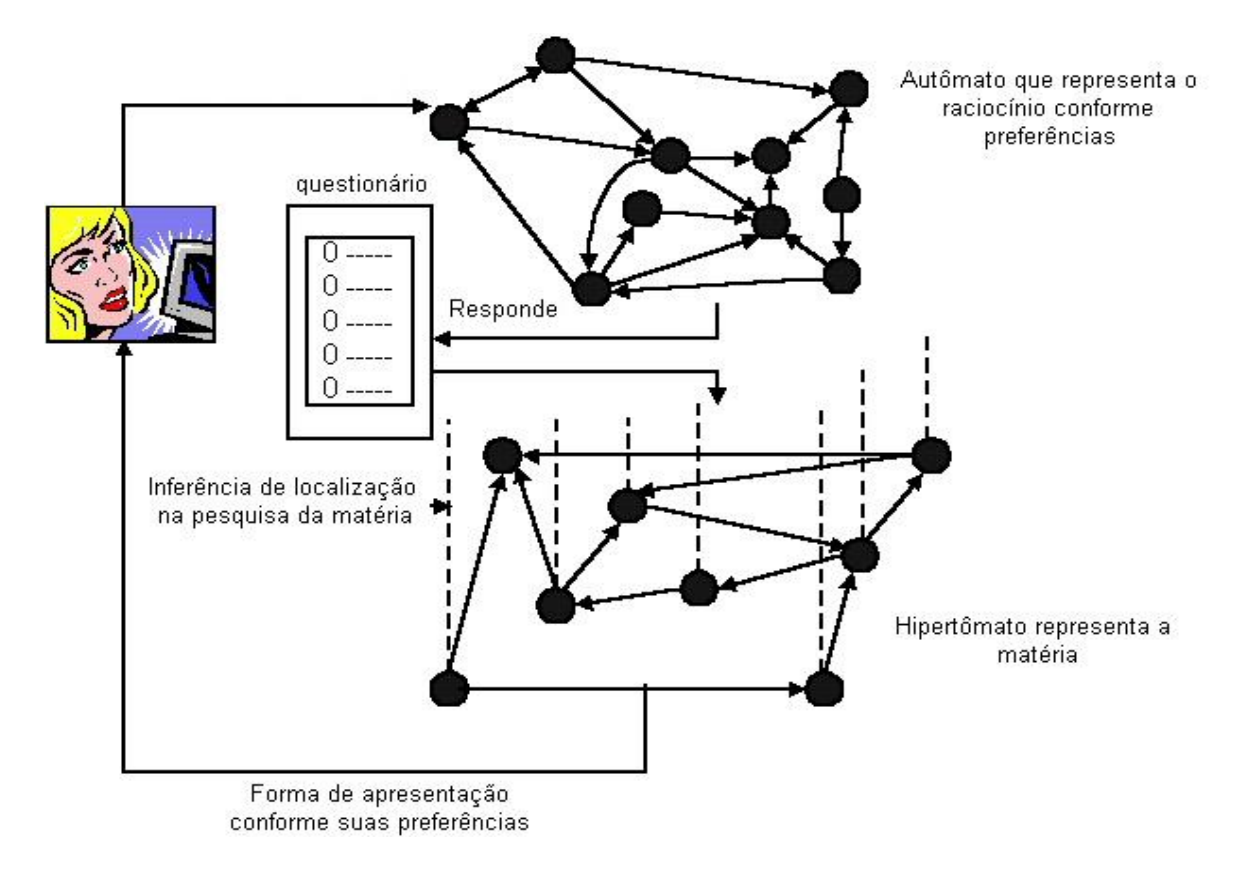

**Figura 4.4:** *Automato interage com Hipert ˆ omato conforme as prefer ˆ encias do aprendiz ˆ*

# **4.5 Estrutura basica do Sistema Tutor Inteligente ´**

O desenvolvimento do prototipo incorpora a especialidade em, ao menos, ´

uma dessas áreas (modelos), conforme explicação a seguir:

• Modelo do estudante: Através das preferências identificadas pelo questionário temos o modelo do estudante.

Neste trabalho foi escolhido um item de adaptação, podendo ser amplificada para vários tipos de adequação, como avaliação, prova...

Identifica-se o tutor proposto com a visão clássica do laço de adaptação do sistema HA ao modelo do usuário, conforme é apresentada na Figura 4.1, da seguinte forma: a entrada de dados, é as respostas do aprendiz ao preencher o questionário; regras de modelagem, são as regras referente a base de conhecimento modelo do usuário, identifica-se o modelo através das preferências; regras de adaptação, seleciona os nodos a serem apresentados aos aprendiz; efeito adaptativo, executa a adaptação da apresentação; e sistema HA, apresentação do tutor adaptável.

- Modelo de Interface : É a forma como esta sendo apresentado o conteúdo para o estudante. Tem imagens, sons, textos...
- Modelo Especialista: A base de conhecimento dos conceitos basicos de neurofisi- ´ ologia.
- Modelo pedagógico: É a forma como é ensinado, conhecendo-se as preferências do aprendiz através do questionário pode-se adequar o sistema para que ele facilite a aprendizagem e promova um aprendizado individualizado com a efetiva construção dos conhecimentos do aprendiz.

# **4.6 Conclusao˜**

Um ponto importante de sistemas de ensino considerados inteligentes para suporte ao aprendizado é sua adaptação às experiências requisitadas pelos estudantes.

Na interface de um sistema tutor inteligente - STI é necessário evitar que o aprendiz se entedie, ou seja, é preciso haver riqueza de recursos de apresentação do material instrucional. Além disto, segundo Bolzan [12] o tempo de resposta deve ser rápido.

# **Capítulo 5**

# **Neurofisiologia**

### 5.1 Introdução

Este capítulo apresenta um protótipo do tutor ´´Conceitos Básicos de Neurofisiologia", com base nos estudos realizados nos capítulos anteriores.

O prototipo implementado exibe a teoria a respeito da anatomia e fisi- ´ ologia do sistema nervoso adaptada conforme as preferências do aprendiz, com imagens, animações e vídeo que representam o conteúdo a ser estudado.

O protótipo foi desenvolvido em editoração na linguagem HTML (Hypertext Markup Language) em conjunto com JavaScript e enriquecido com animações desenvolvidas em editores de imagens.

Também poderia ter sido utilizada uma ferramenta de autoria para construir um Tutor Inteligente, conforme Murray [47], entretanto um fator relevante para a decisão de utilizar um ambiente de aprendizagem, foi dar continuidade ao trabalho de modelagem de hipermídia como autômato, proposto por Almeida [5].

## **5.2 Descric¸ao do conte ˜ udo do tutorial ´**

O conteúdo do tutorial proposto está constituído por um conjunto de nodos ou hiperdocumentos conectados por links. Sendo que cada um deles apresenta de
forma bem definida o assunto a ser estudado.

As partes principais do tutor inteligente dos conceitos básicos de neurofisiologia são apresentadas através dos seguintes etapas:

- 1. Célula Biológica : organelas;tipos células como procariotas e eucariotas.
- 2. Neurônio impulso Nervoso: sinapse.
- 3. Sistema Nervoso: sistema nervoso central; sistema nervoso periferico; sistema ner- ´ voso autônomo.
- 4. Exercício, livro de sugestões e mapa do tutor.

## 5.3 Apresentação do tutor inteligente

Apresenta-se uma tela inicial do tutor inteligente adaptável conforme preferências do aprendiz dos conceitos básicos de neurofisiologia, conforme a figura 5.1.

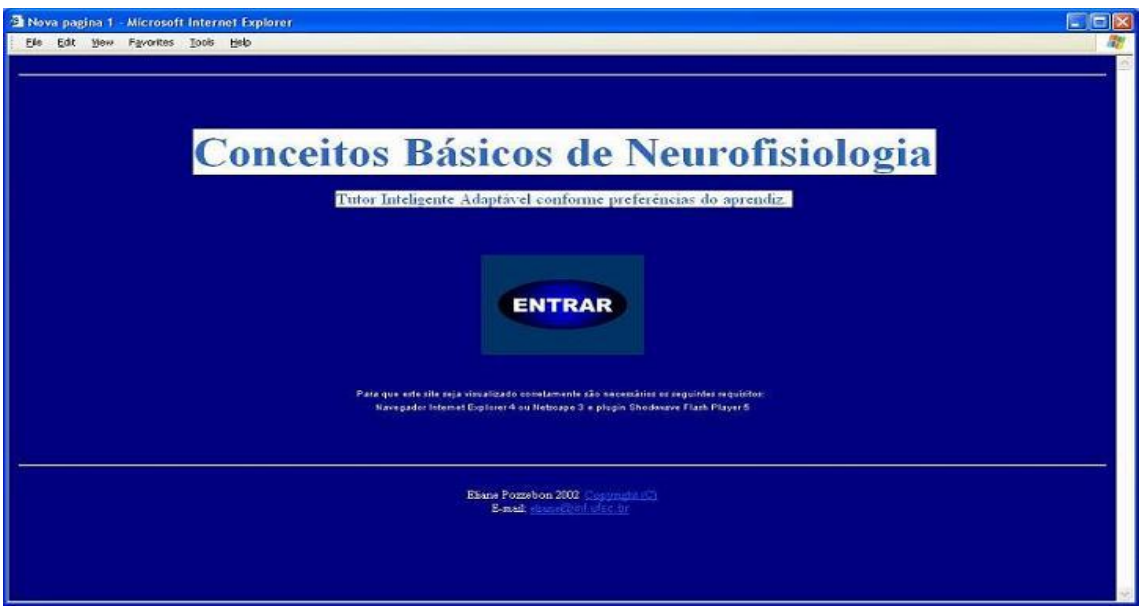

**Figura 5.1:** *Tela Inicial do Tutor Inteligente*

O aprendiz deverá clicar em "entrar"para começar a navegação no ambiente de aprendizagem.

## 5.4 Adaptação do tutor

Após acessar o nodo de apresentação o aprendiz responderá um questionário, conforme o exemplo da figura 5.2, onde o objetivo é proporcionar um ambiente de aprendizagem adaptável conforme suas preferências.

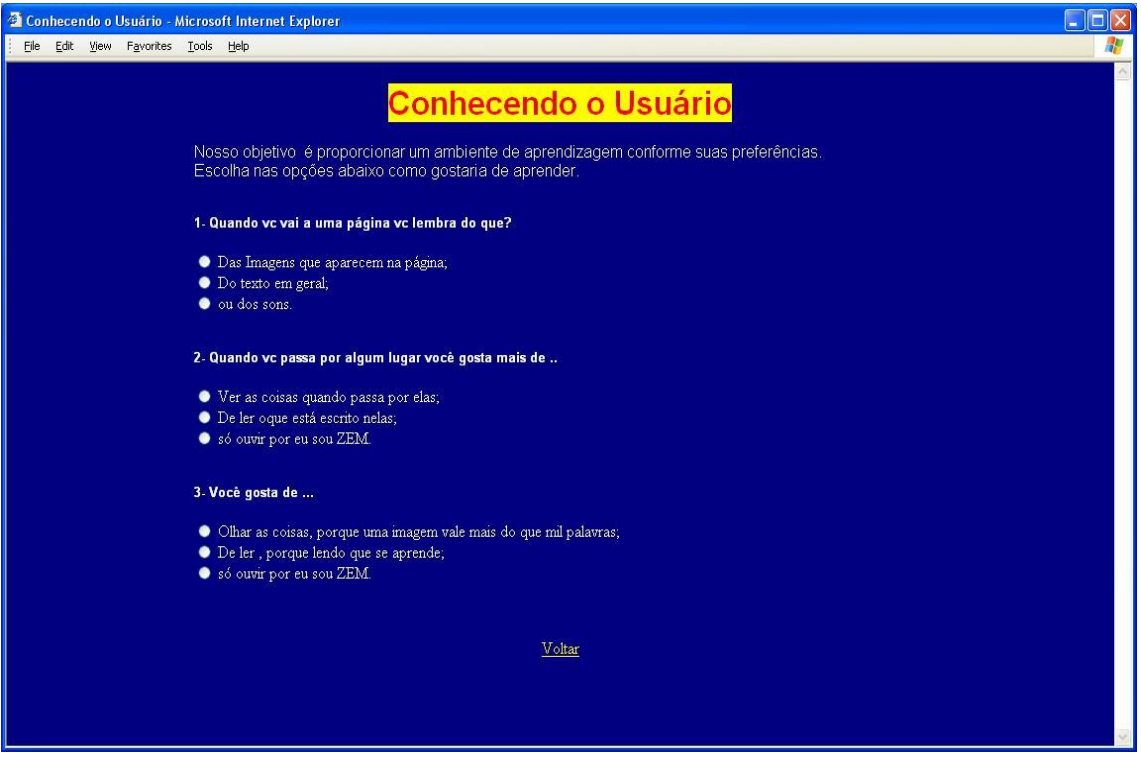

**Figura 5.2:** *Exemplo do questionario ´*

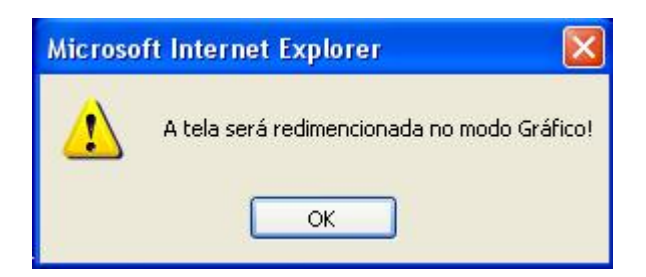

**Figura 5.3:** *Exemplo de mensagem após preenchimento do questionário* 

Após preencher o questionário, será apresentado ao aprendiz uma mensagem referente a apresentação adequada, conforme o exemplo da figura 5.3.

Esta adaptação é um tipo específico para estabelecer um modelo de aluno conforme suas preferências com a forma apresentação do conteúdo.

É importante ressaltar que esta adaptação poderá ser ampliada com detalhes mais preciso de seus usuários, retribuindo com adaptação de melhor qualidade.

Na sequencia será apresentado os dois exemplos de forma de apresentação do tutor de neurofisiologia adaptavel conforme as respostas do aprendiz: aprendizagem ´ com figuras e aprendizagem somente com textos.

#### **5.4.1 Aprendizagem com figuras**

Na próxima tela será apresentado um conjunto de botões que possuem ligações com as principais partes e o tema principal do protótipo, bem como suas principais características adaptadas conforme as preferências do estudante, conforme a tela apresentada na figura 5.4.

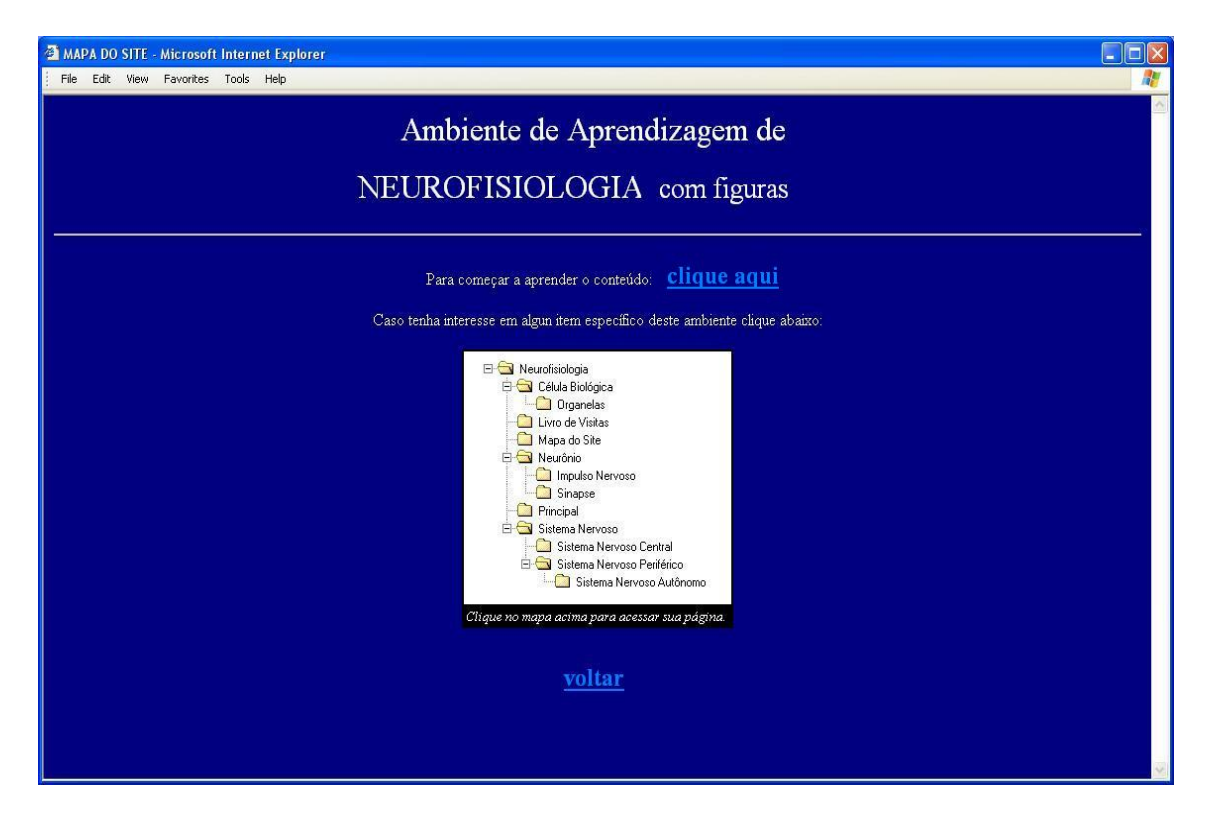

**Figura 5.4:** *Tela inicial do Tutor inteligente adaptada com figuras*

#### **5.4.1.1** Aprendizagem sobre célula biológica com figuras

O nodo da célula biológica apresenta figura esquemática das estruturas que compõem a célula e da membrana que a envolve.

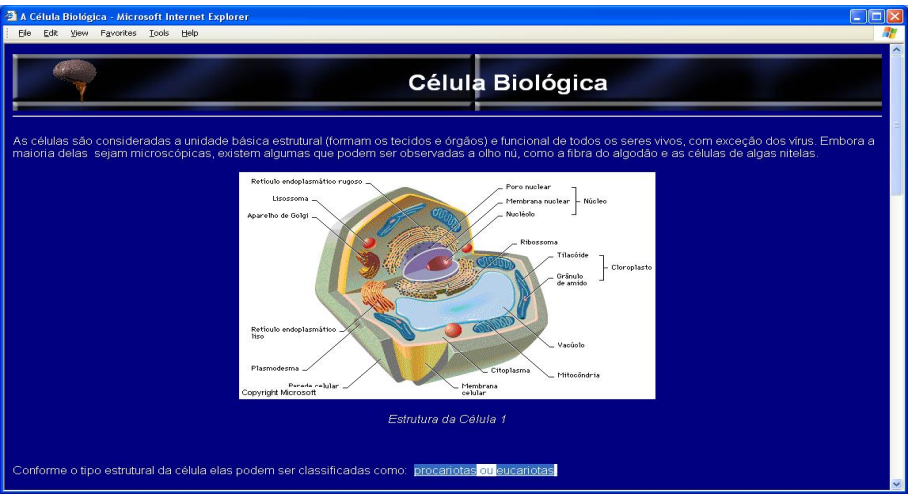

**Figura 5.5:** *Tela superior referente célula biológica* 

Parte intermediária da tela sobre de célula biológica, conforme figura

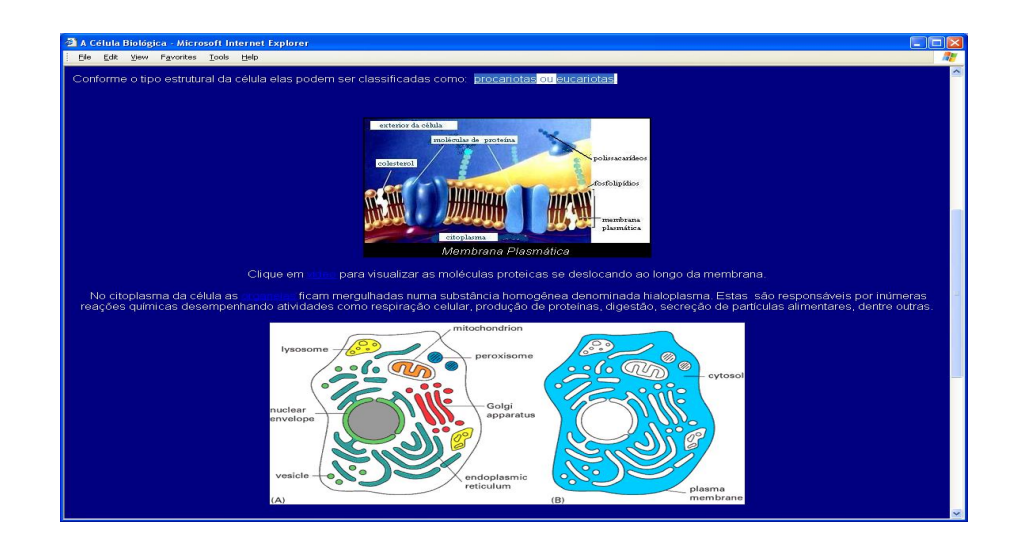

**Figura 5.6:** *Tela intermediária referente célula biológica* 

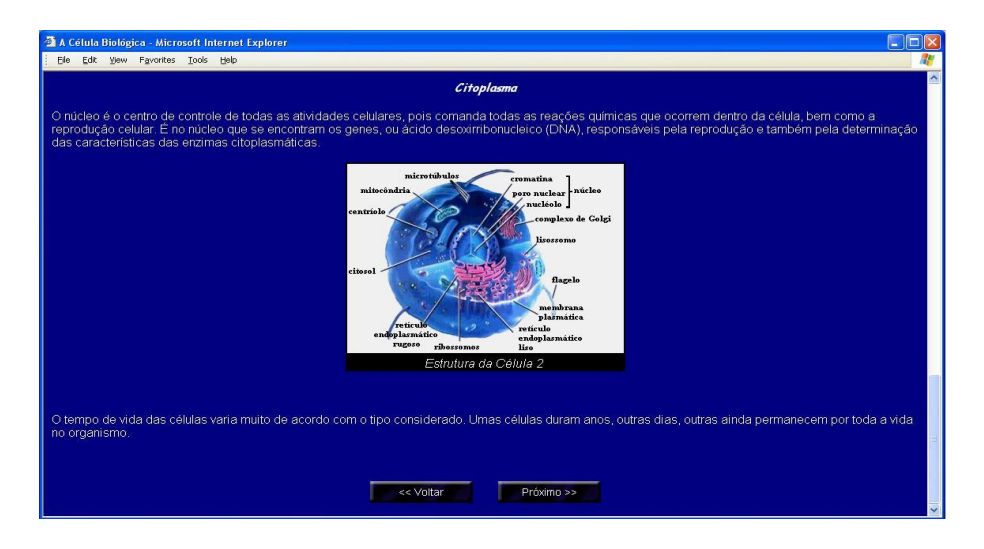

Parte inferior da tela sobre célula biológica 5.7

**Figura 5.7:** *Tela inferior com figuras referente célula biológica* 

#### **5.4.1.2 Aprendizagem sobre organelas com figuras**

Parte superior da tela sobre organelas 5.8 Através de ligações acionadas no nodo da célula biológica, o aprendiz tem possibilidades de conhecer as estruturas que ficam mergulhadas no citoplasma da celula, as organelas. ´

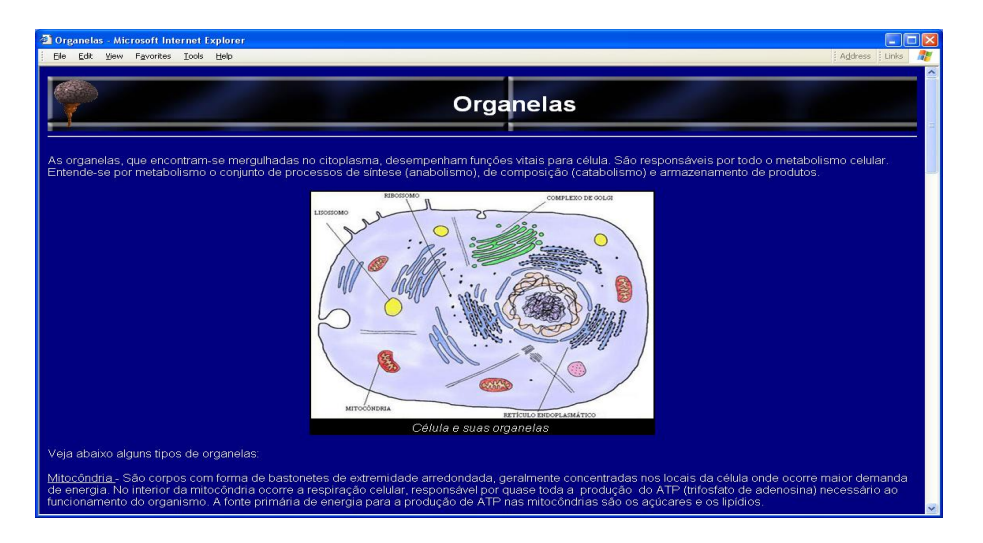

**Figura 5.8:** *Exemplo de outra tela com figuras referente organelas*

Parte intermediária da tela sobre organelas, que é representado pela figura 5.9, possui animações desenvolvidas num editor de imagens que representam a produção do ATP (Trifosfato de Adenosina) nas mitocôndrias.

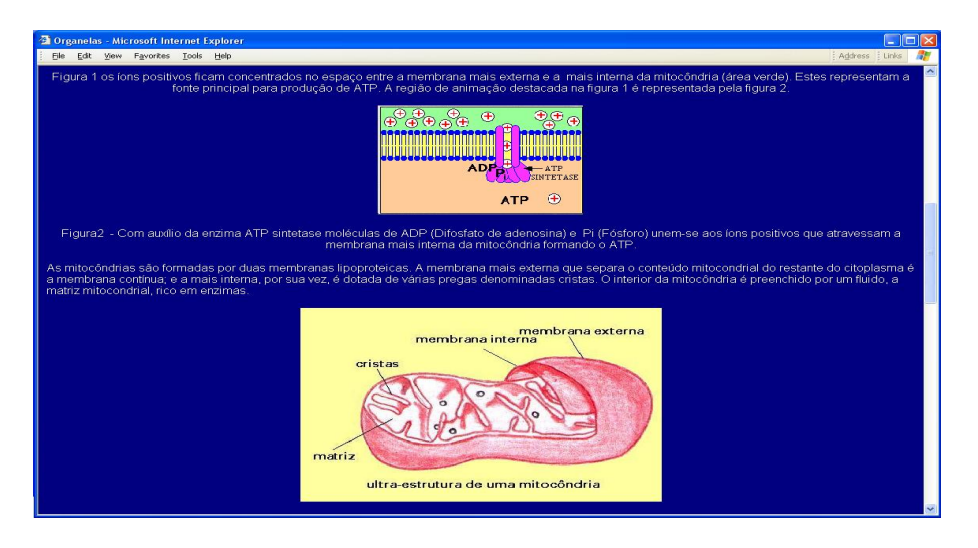

**Figura 5.9:** *Tela intermediária referente célula biológica* 

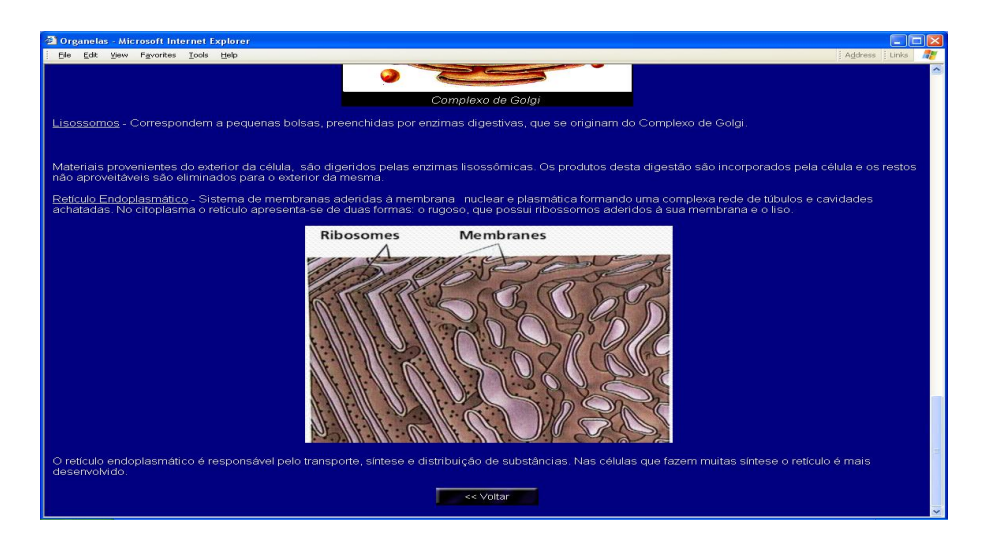

Parte inferior da tela sobre organelas 5.10

**Figura 5.10:** *Parte inferior da tela referente organelas*

Parte superior da tela sobre tipo estrutural da célula elas podem ser classificadas como: procariotas ou eucariotas, conforme figura 5.11

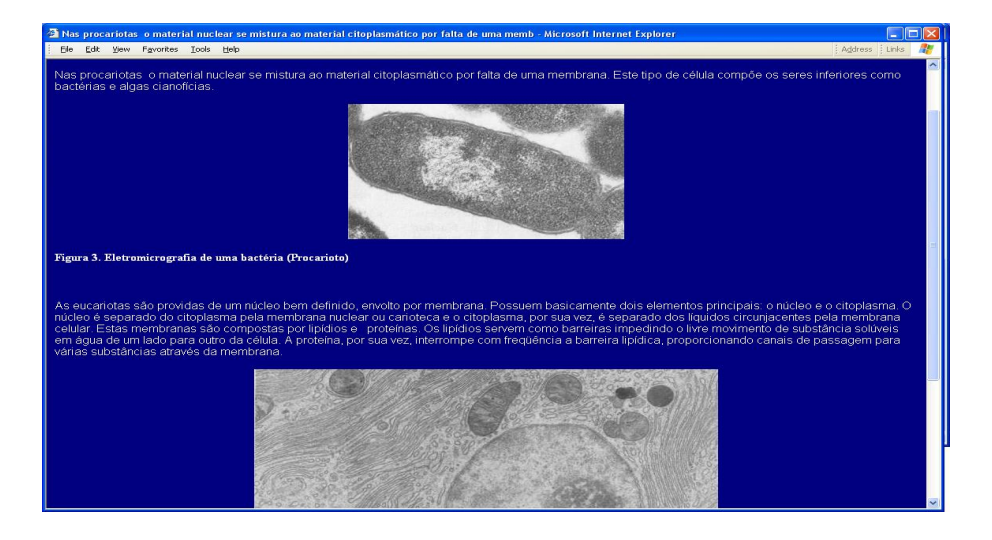

**Figura 5.11:** *Parte superior da tela sobre tipo estrutural da celula ´*

Através de ligações o aprendiz poderá acessar um vídeo com imagens tridimensionais das proteínas que se deslocam através da membrana plasmática.

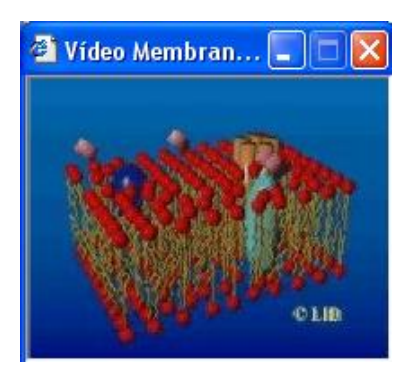

**Figura 5.12:** *Video para visualizar as moleculas prot ´ eicas se deslocando ao longo da membrana ´*

Este é apresentado em uma janela redimensionada através de funções JavaScript. Modelos tridimensionais animados são importantes para compreensão dos aspectos estruturais e dinamicos dos organismos vivos. ˆ

#### **5.4.1.3** Aprendizagem sobre os neurônios com figuras

Esta seção apresenta as principais características do neurônio. As animações inserida nas páginas, demonstrada nas figuras 5.13 e 5.15, descrevem as partes da célula nervosa. Contém ligações bidirecionais para outros dois nodos: impulso nervoso e sinapse.

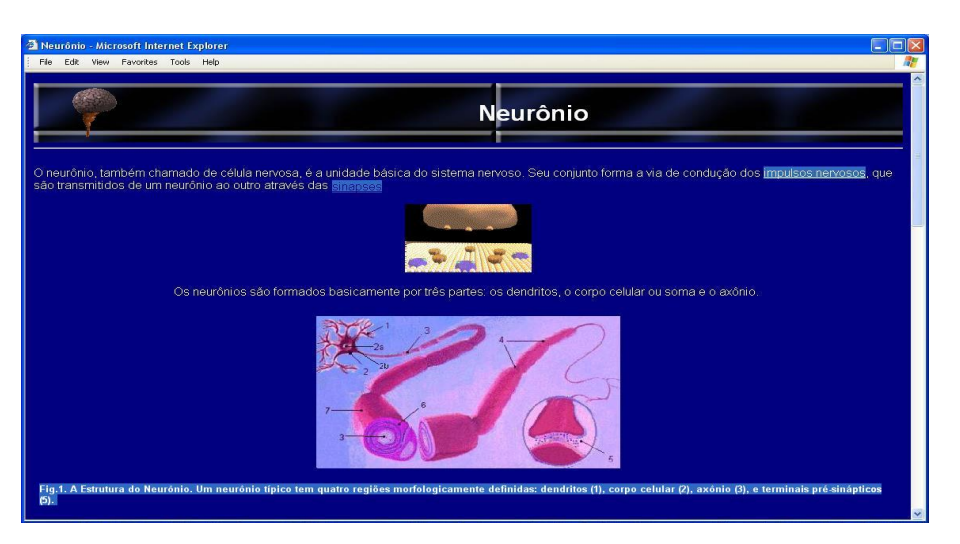

**Figura 5.13:** *Aprendendo sobre neuronios no tutor ˆ*

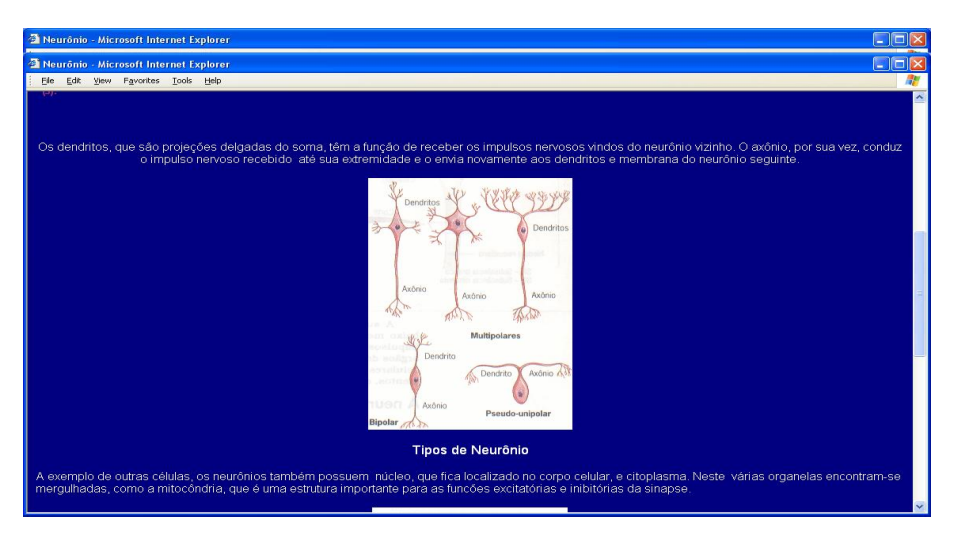

Parte intermediária da tela sobre neurônios 5.14

**Figura 5.14:** *Tela intermediária de aprendizagem com figuras referente neurônios* 

Parte inferior da tela sobre neurônios 5.15

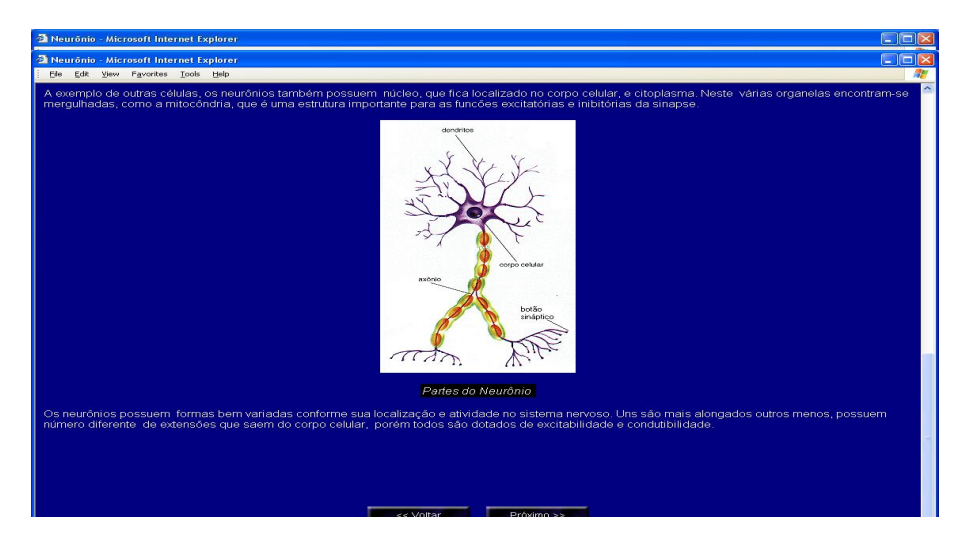

**Figura 5.15:** *Tela inferior de aprendizagem com figuras referente neuronios ˆ*

#### **5.4.1.4 Aprendizagem sobre sinapses**

Parte superior da tela sobre sinapses 5.16

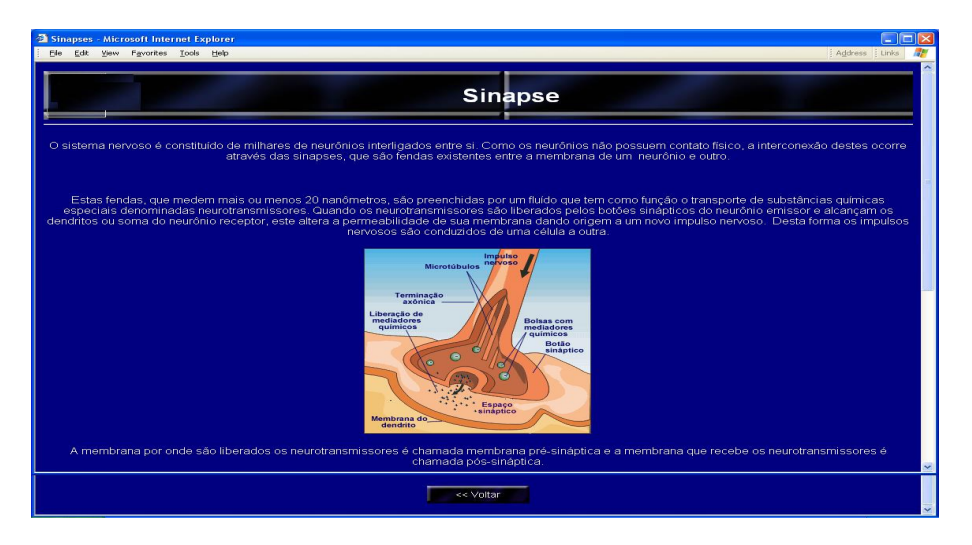

**Figura 5.16:** *Parte superior da tela sobre sinapses*

File Edit View Favorites Tools Help  $\sqrt{\frac{1}{1-\frac{1}{1-\frac$ 

**Figura 5.17:** *Exemplo de aprendizagem com figuras referente neuronios - sinapses ˆ*

Tela inicial sobre sistema nervoso 5.18

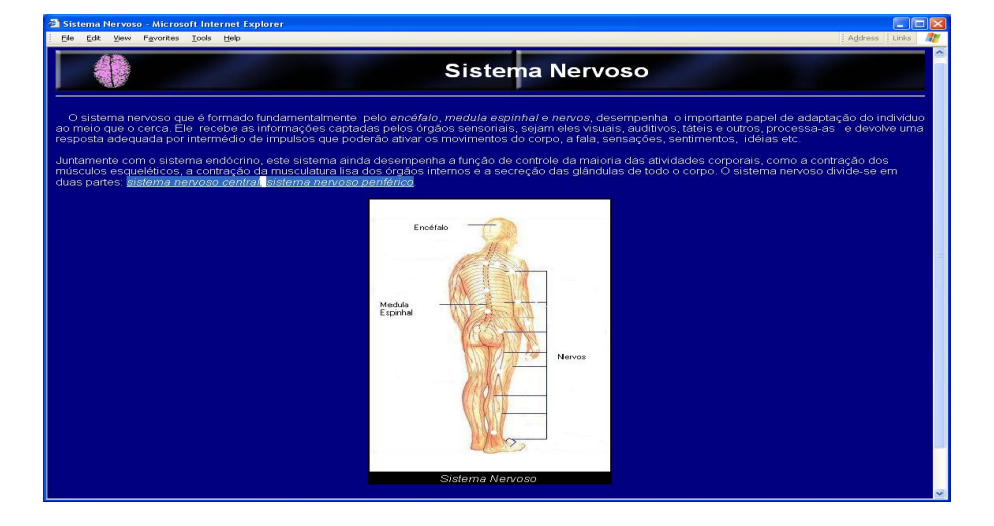

**Figura 5.18:** *Aprendizagem do sistema nervoso com figuras*

O conteúdo é apresentado através de ilustrações, como pode ser visto na figura 5.17

#### **5.4.1.5 Aprendizagem sobre sistema nervoso com figuras**

Explica através de ilustrações como um neurônio que se encontra no estado de potencial de repouso sofre o potencial de ação, ocasionando o impulso nervoso.

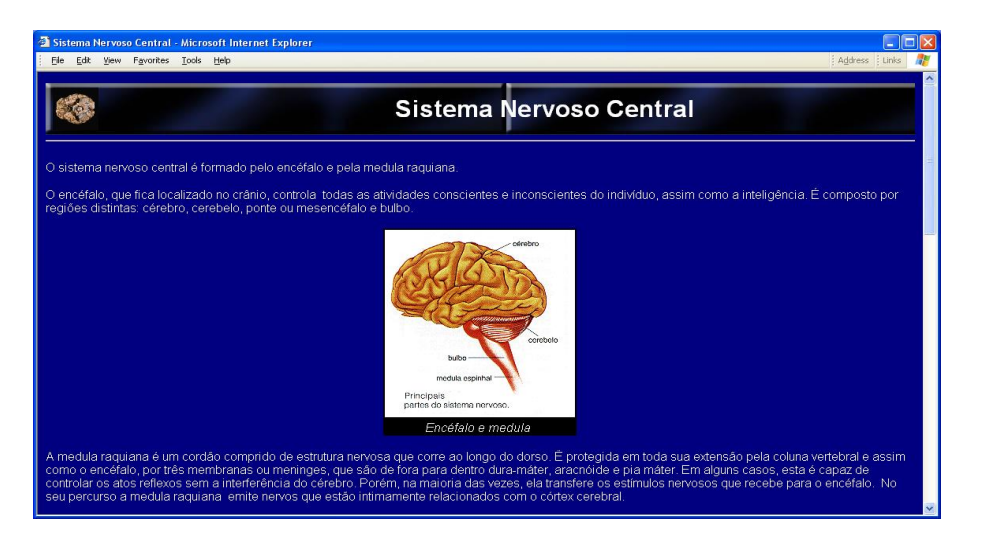

**Figura 5.19:** *Tela sistema nervoso central*

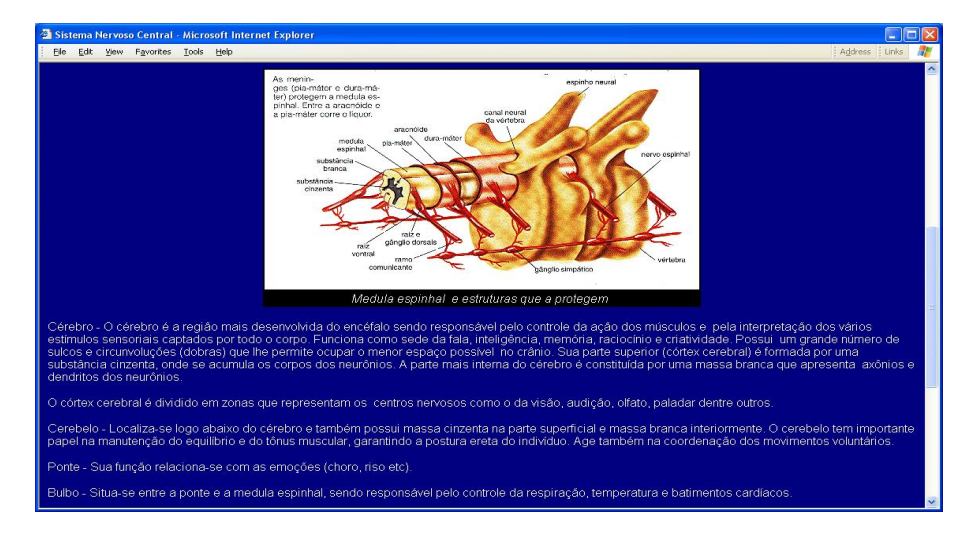

Tela intermediaria sobre sistema nervoso central 5.20

**Figura 5.20:** *Segunda tela com figuras referente sistema nervoso central*

Parte inferior da tela sobre sistema nervoso central, conforme figura

5.21

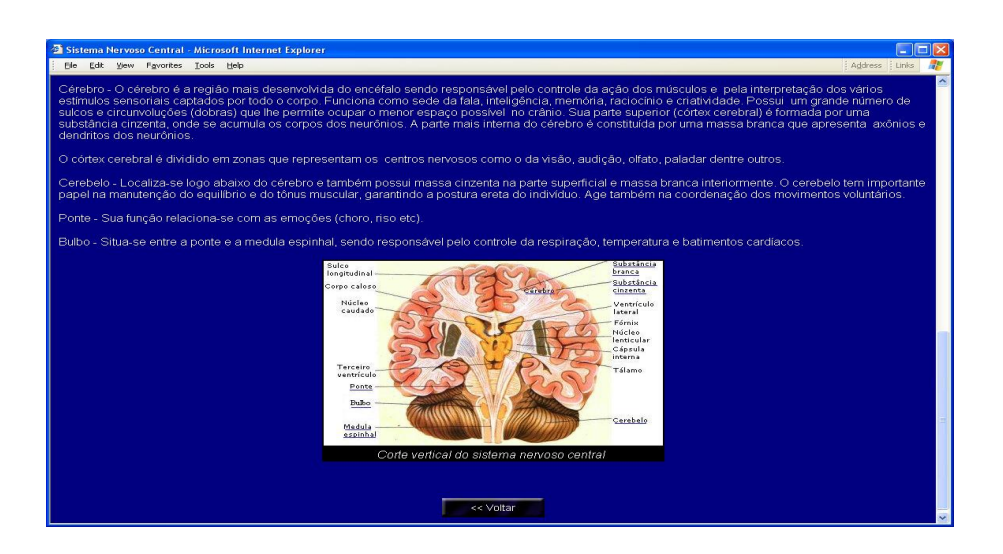

**Figura 5.21:** *Tela Inferior com figuras referente sistema nervoso central*

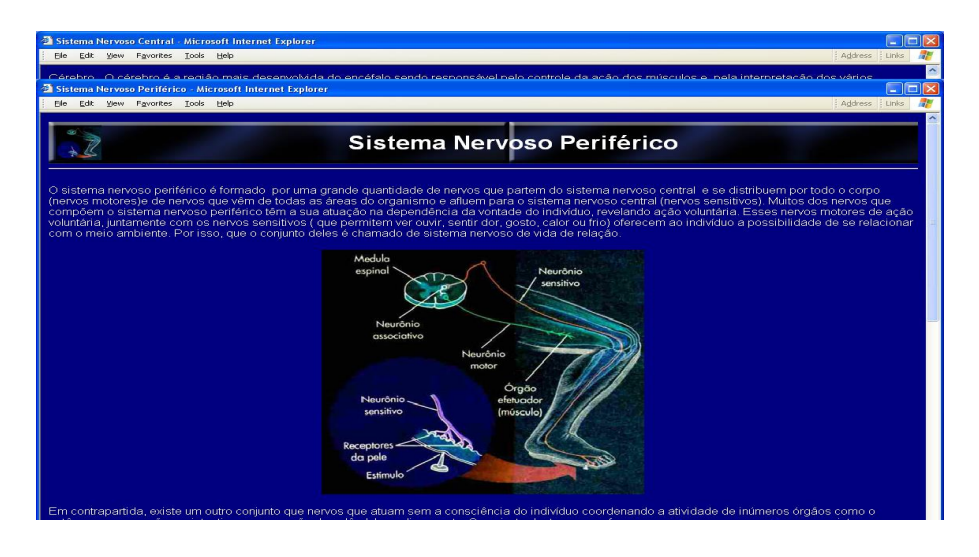

Parte superior da tela sobre sistema nervoso periférico 5.22

**Figura 5.22:** *Parte superior da tela sobre referente sistema nervoso periferico ´*

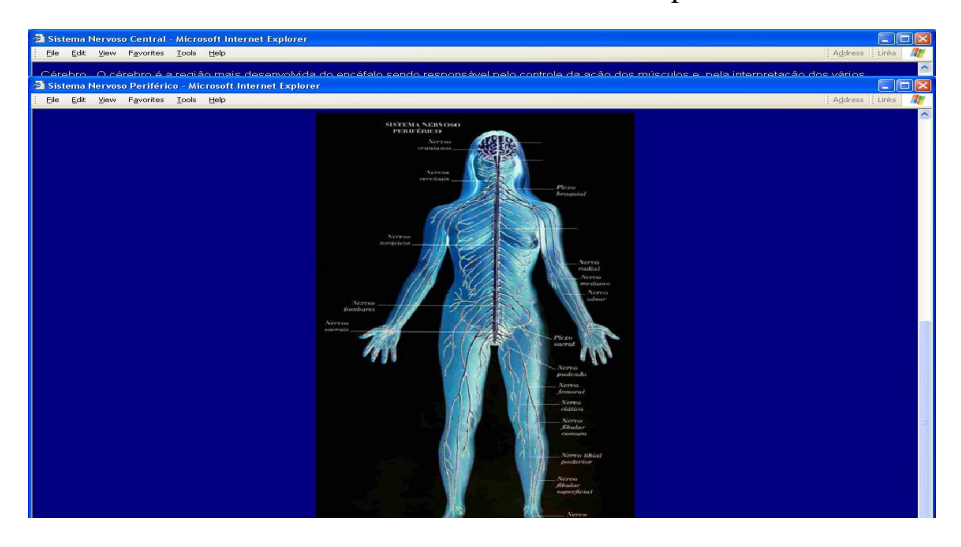

Tela intermediária sobre sistema nervoso periférico 5.23

**Figura 5.23:** *Referente sistema nervoso central*

Na parte inferior da tela do sistema nervoso periferico explica como as ´ mensagens são transmitidas de uma parte a outra do indivíduo e quais os elementos que compõem este sistema.

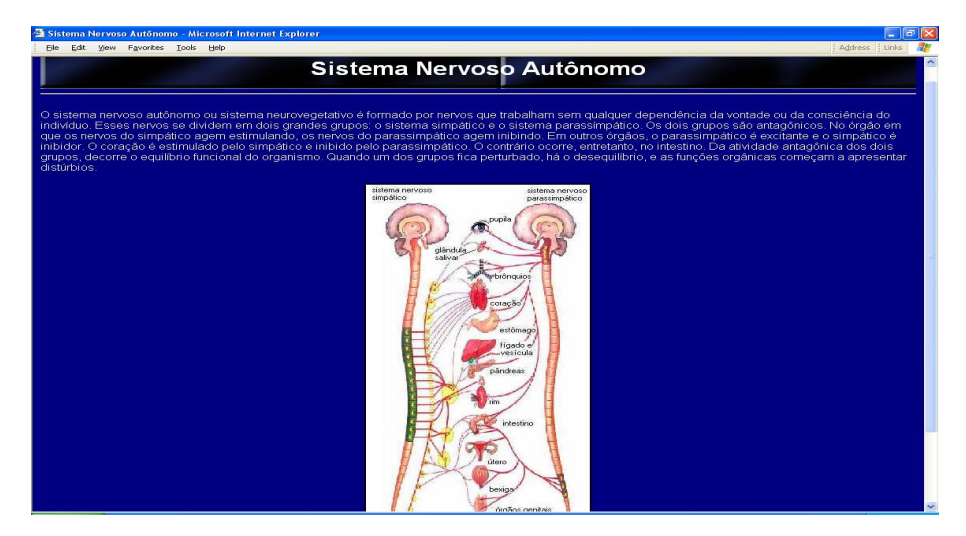

**Figura 5.24:** *Tela sistema nervoso autonomo ˆ*

Este tópico possui uma ligação bidirecional com outro nodo: sistema nervoso autônomo que descreve o funcionamento involuntário do sistema nervoso sobre os vários órgãos do corpo, conforme figura 5.24

#### **5.4.1.6 Aprendizagem sobre impulso nervoso com figuras**

No Sistema Nervoso explica através de ilustrações como um neurônio que se encontra no estado de potencial de repouso sofre o potencial de ação, ocasionando o impulso nervoso das figuras 5.25, 5.26 e 5.27.

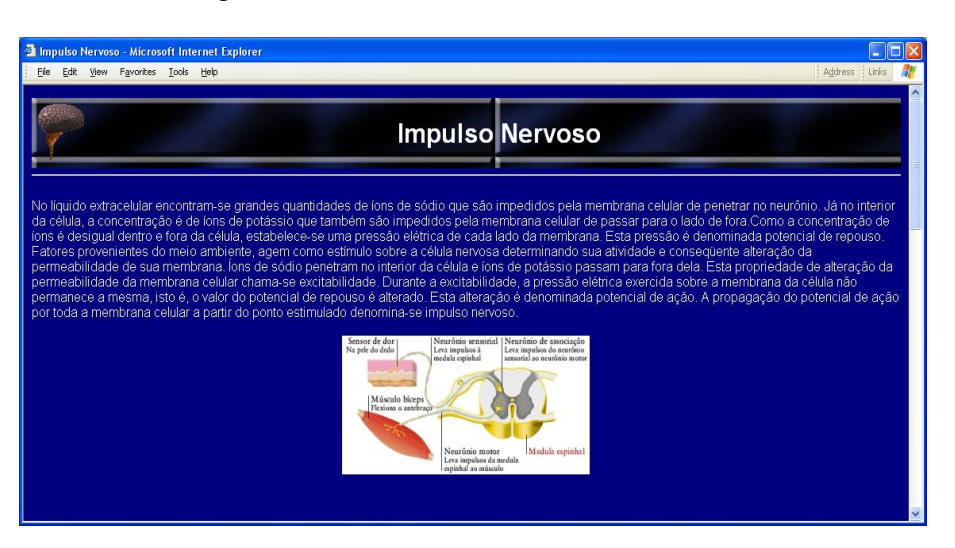

**Figura 5.25:** *Sistema Nervoso explica atraves de ilustrac¸ ´ oes como um neur ˜ onio ˆ*

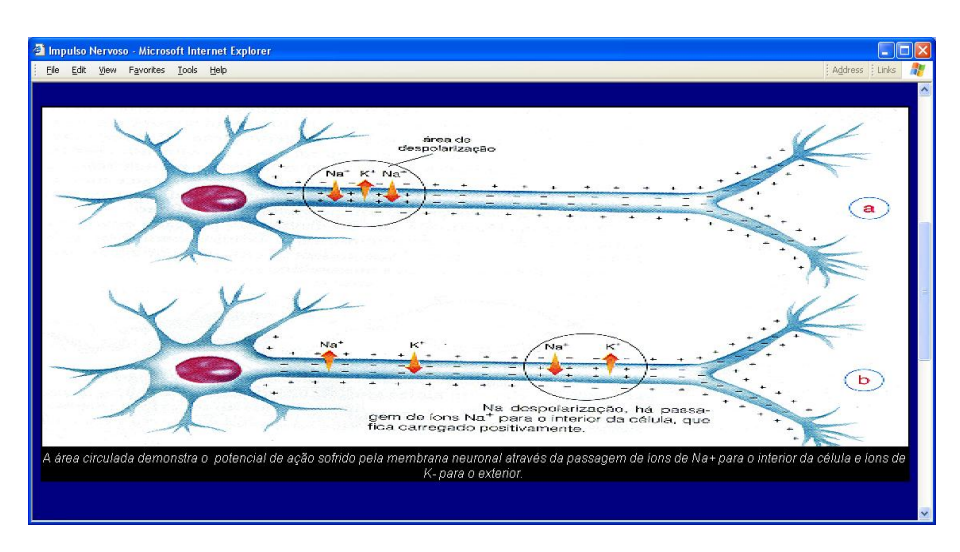

Tela intermediária sobre sistema impulso nervoso 5.26

**Figura 5.26:** *Exemplo de aprendizagem com figuras referente impulso nervoso*

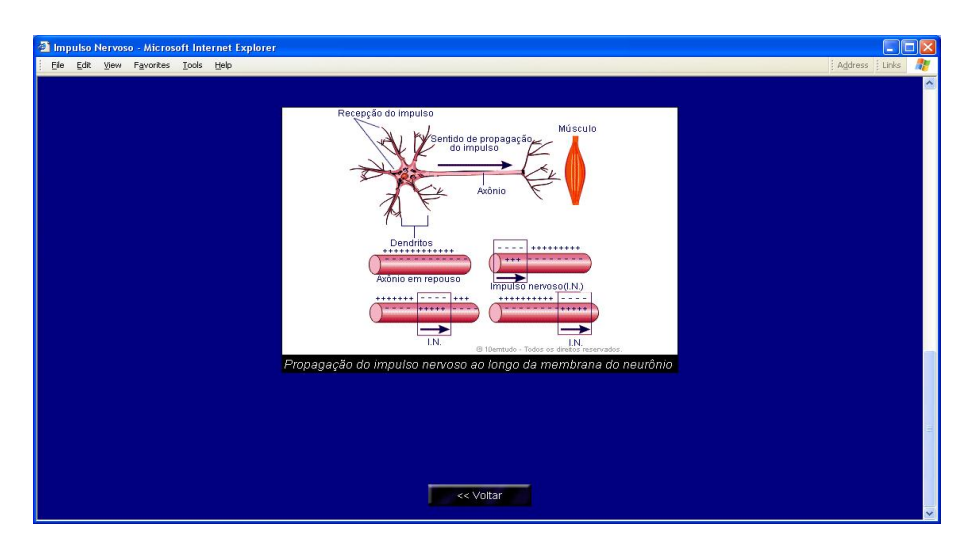

Tela inferior sobre sistema impulso nervoso 5.27

**Figura 5.27:** *Tela inferior sobre sistema impulso nervoso*

### **5.4.2 Aprendizagem com textos**

Na próxima tela será apresentado características adaptadas conforme as preferências do estudante por textos, conforme a tela apresentada através da figura 5.28.

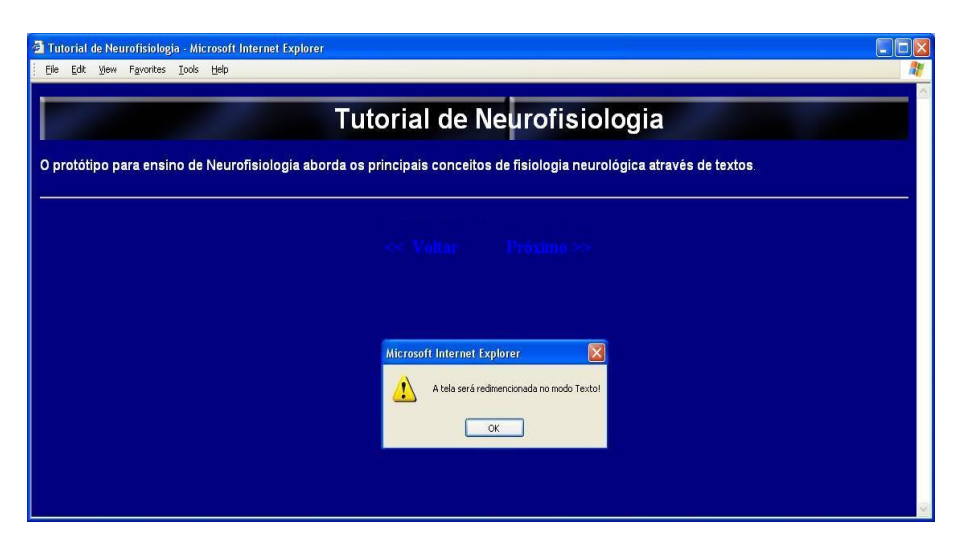

**Figura 5.28:** *Tela inicial da opc¸ao de aprendizagem com textos ˜*

#### **5.4.2.1** Aprendizagem sobre célula biológica com textos

Esta etapa apresenta ao aprendiz informações a respeito da constituição,

funcionamento e classificação das células. Conforme exemplificado na figura 5.29.

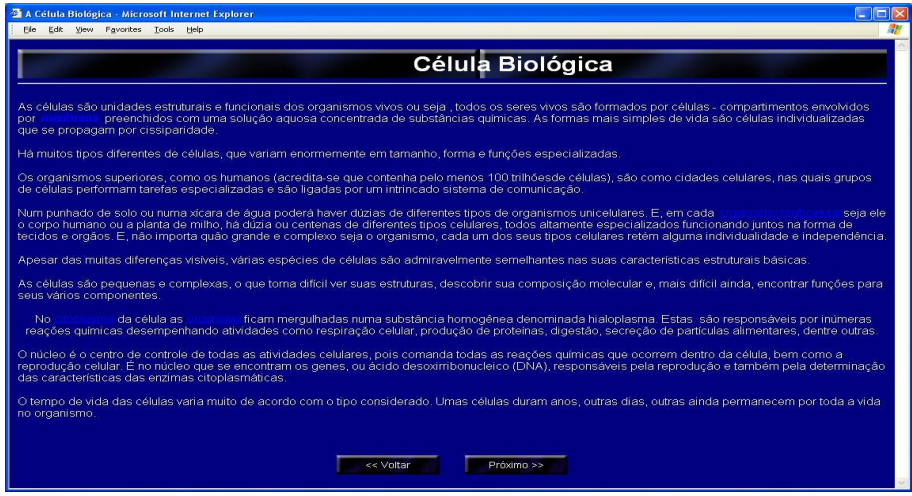

**Figura 5.29:** *Exemplo de aprendizagem com textos referente célula biológica* 

Tela sobre de célula biológica, sobre membrana plasmática conforme

#### figura 5.30

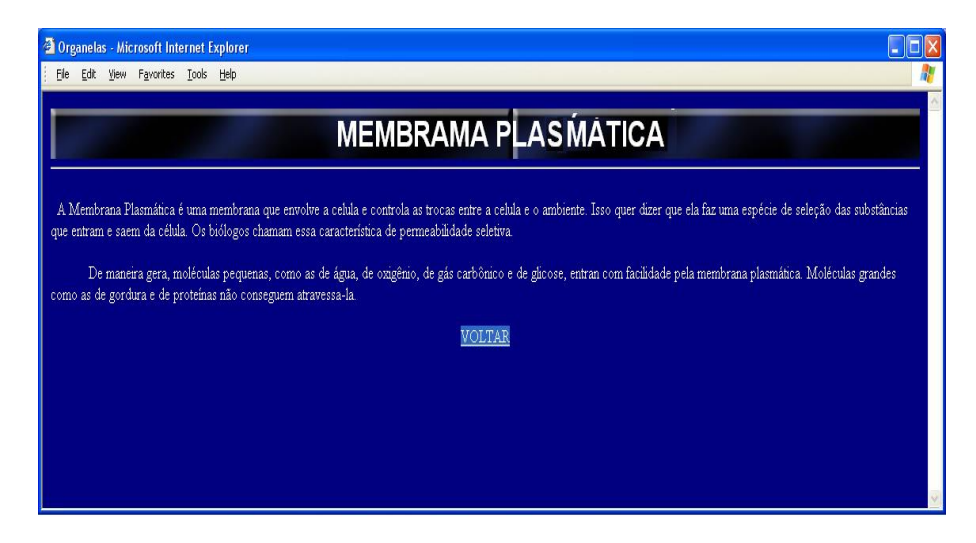

**Figura 5.30:** *Tela sobre de celula biol ´ ogica com textos ´*

Tela sobre de Organismo Multicelular , conforme figura 5.31

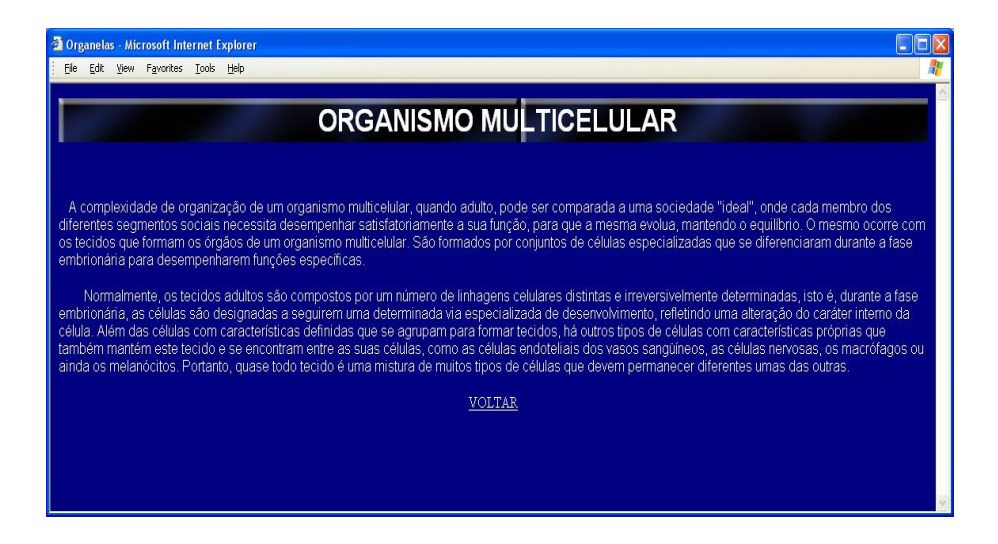

**Figura 5.31:** *Exemplo de aprendizagem com textos referente organismo multicelular*

Tela sobre Citoplasma, conforme figura 5.32

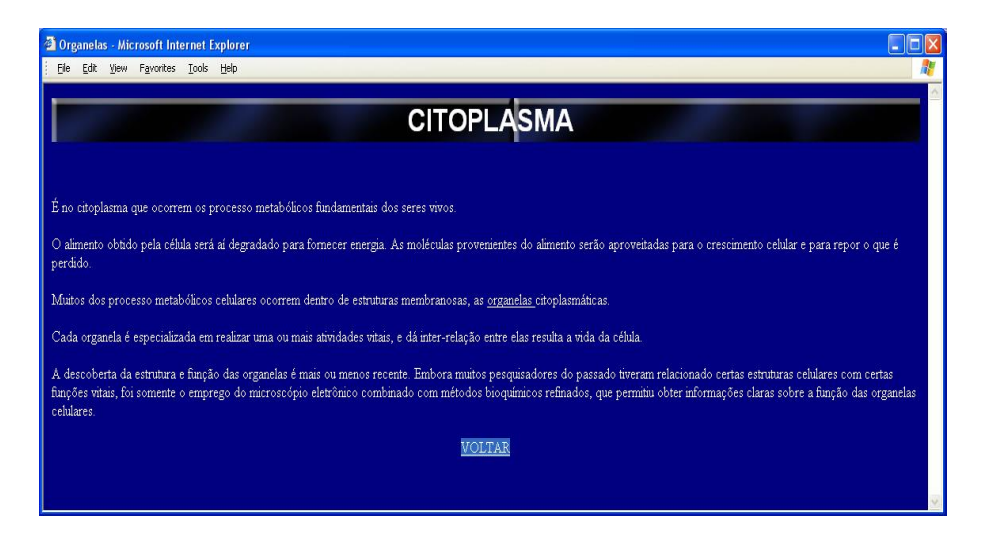

**Figura 5.32:** *Textos referente citoplasma na tela do tutor*

Tela sobre de Organismo Organelas , conforme figura 5.33

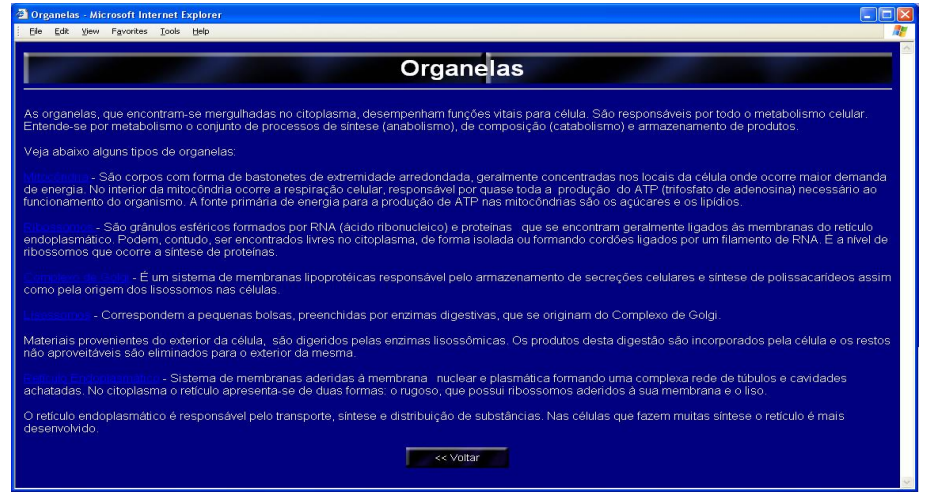

**Figura 5.33:** *Tela sobre de Organismo Organelas*

#### **5.4.2.2** Aprendizagem sobre neurônios com textos

Tela sobre de neurônio, conforme figura 5.34

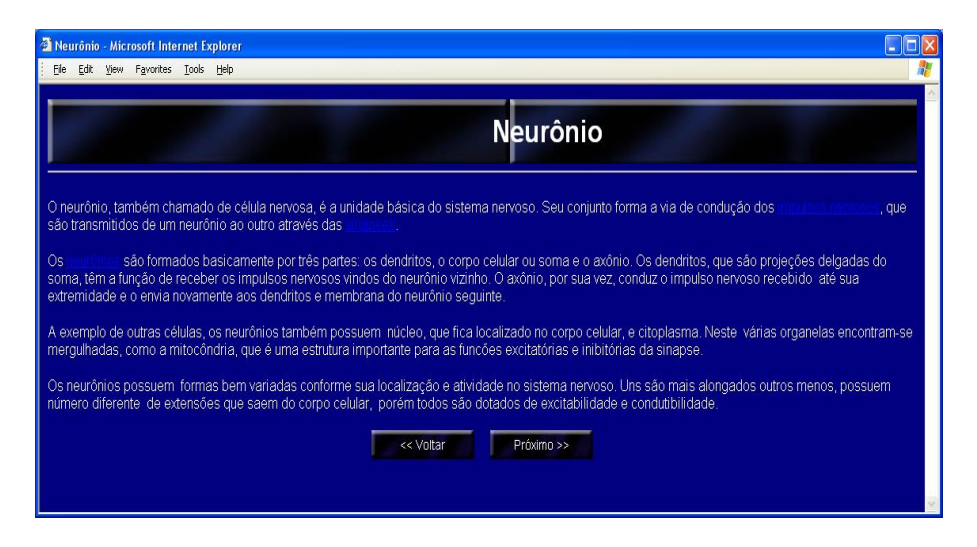

**Figura 5.34:** *Exemplo de aprendizagem com textos referente neuronio ˆ*

## **i** Neurônio - Microsoft Internet Explo<br>Ele Edit View Favorites Iools Hel Neurônio s Neuróglicas lar cumpre a função de sus<br>estreladas e prolongações solar e nutrir os neurônios<br>es diferentes estrutures di **Nervo** eroscópica chamada nervo de feixes de fib .<br>São formados r ata q VOLTAR

**Figura 5.35:** *Aprendizagem referente neuronios ˆ*

Tela sobre sinapse conforme figura 5.36

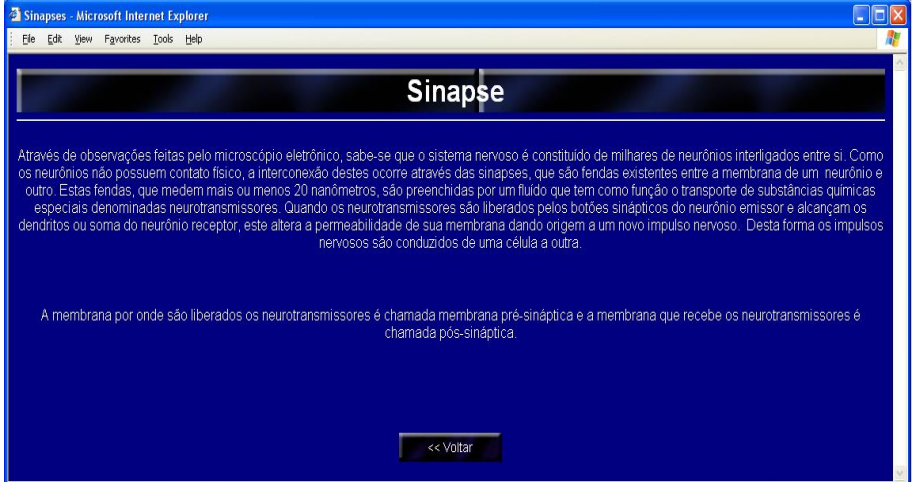

**Figura 5.36:** *Tela sobre sinapse conforme figura*

Segunda Tela sobre neurônios conforme figura 5.35

Tela sobre impulso nervoso conforme figura 5.37

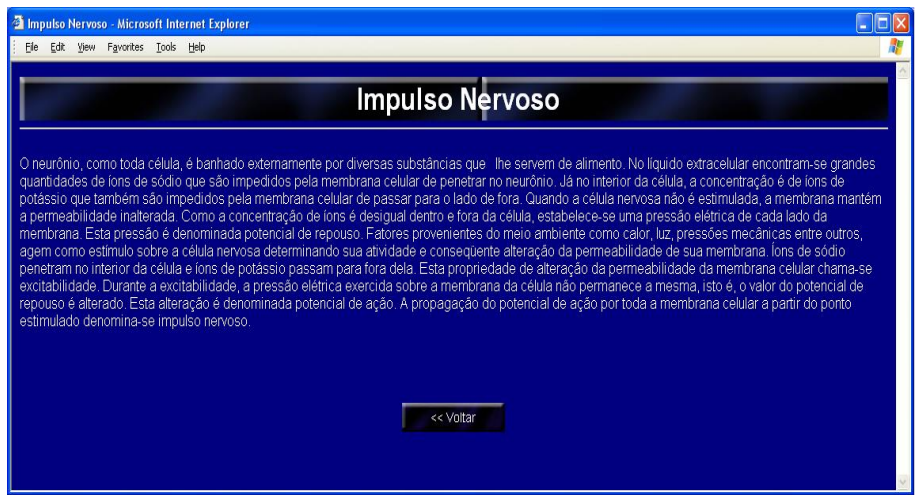

**Figura 5.37:** *Exemplo de aprendizagem com textos referente impulso nervoso*

#### **5.4.2.3 Aprendizagem sobre sistema nervoso com textos**

Tela sobre sistema nervoso conforme figura 5.38

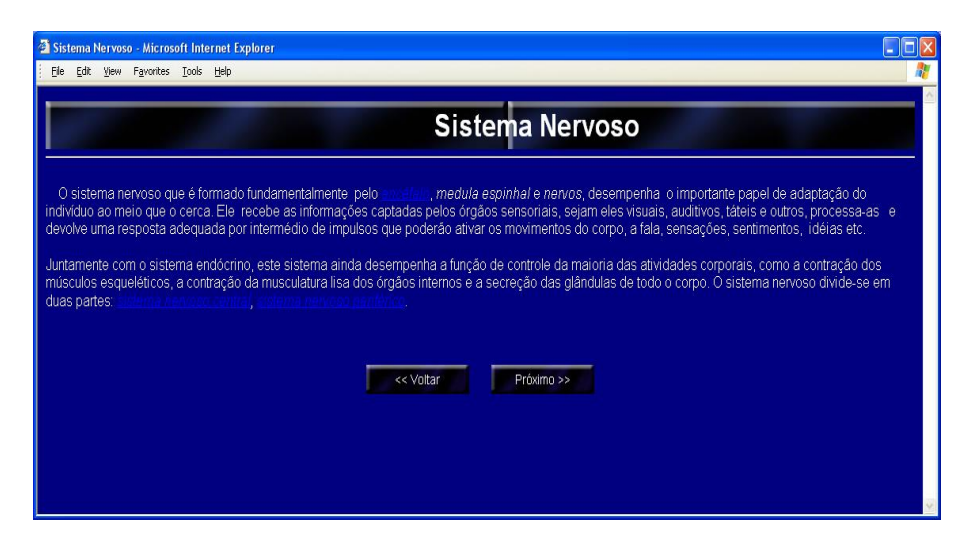

**Figura 5.38:** *Tela sobre sistema nervoso*

Tela sobre sistema nervoso central conforme a figura 5.39

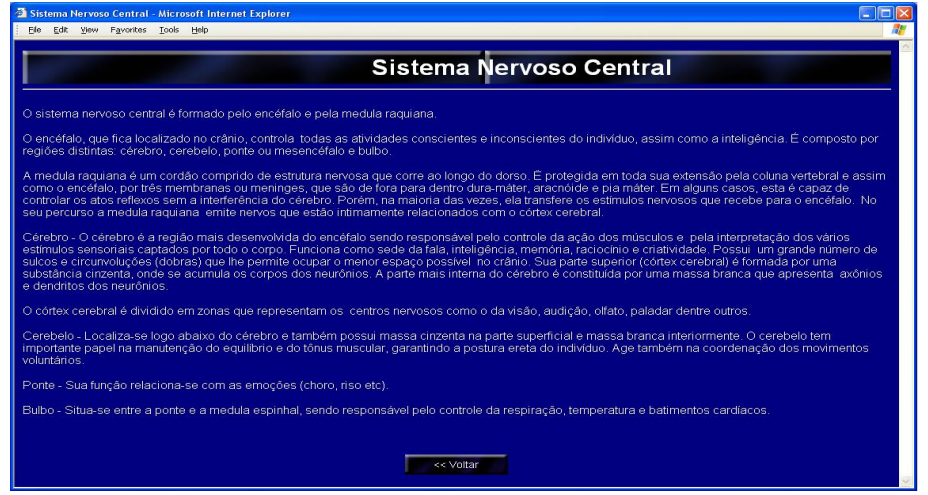

**Figura 5.39:** *Exemplo de aprendizagem com textos referente sistema nervoso central*

Tela sobre sistema nervoso periférico conforme figura 5.40

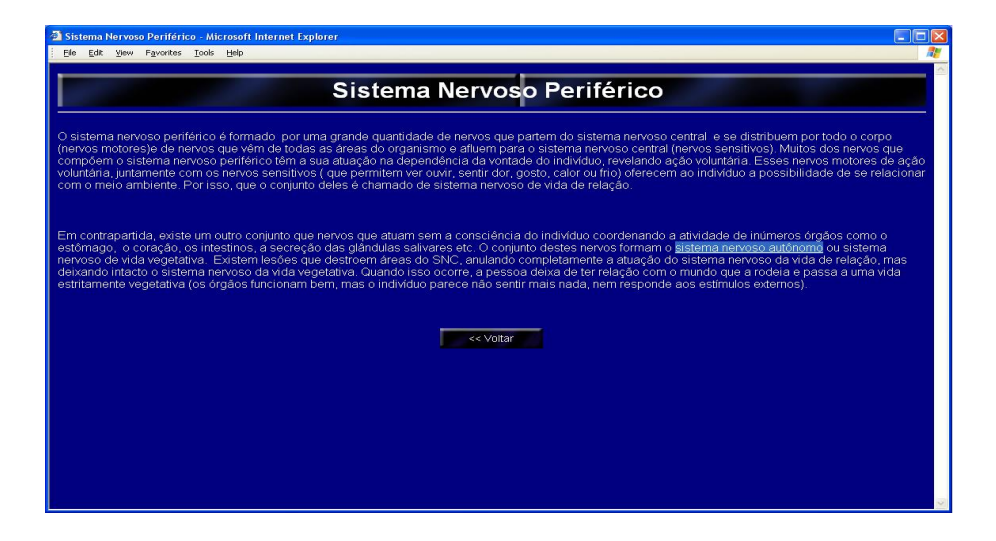

**Figura 5.40:** *Tela com textos referente sistema nervoso periferico ´*

Tela sobre sistema nervoso autônomo conforme figura 5.41

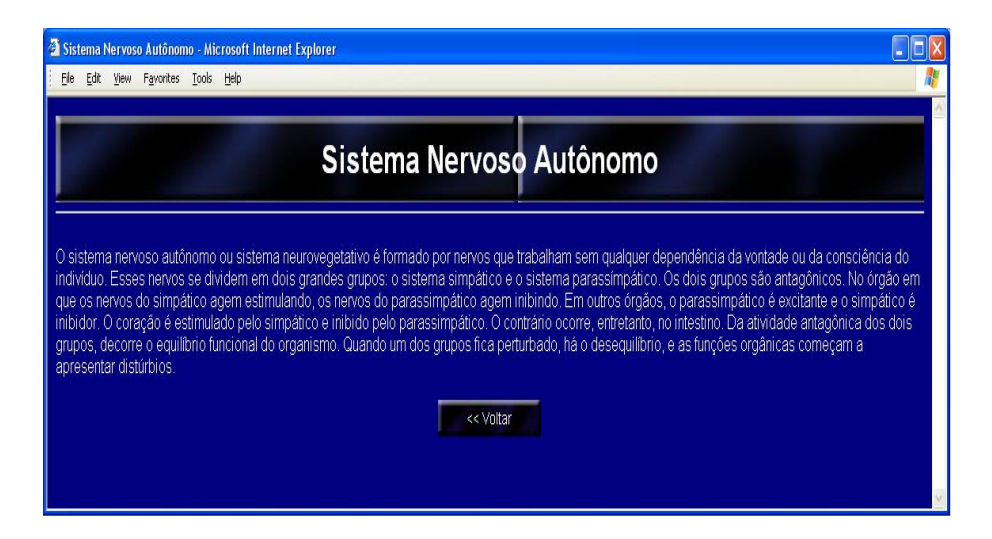

**Figura 5.41:** *Exemplo de aprendizagem com textos referente sistema nervoso autonomo ˆ*

Tela sobre encéfalo conforme figura 5.42

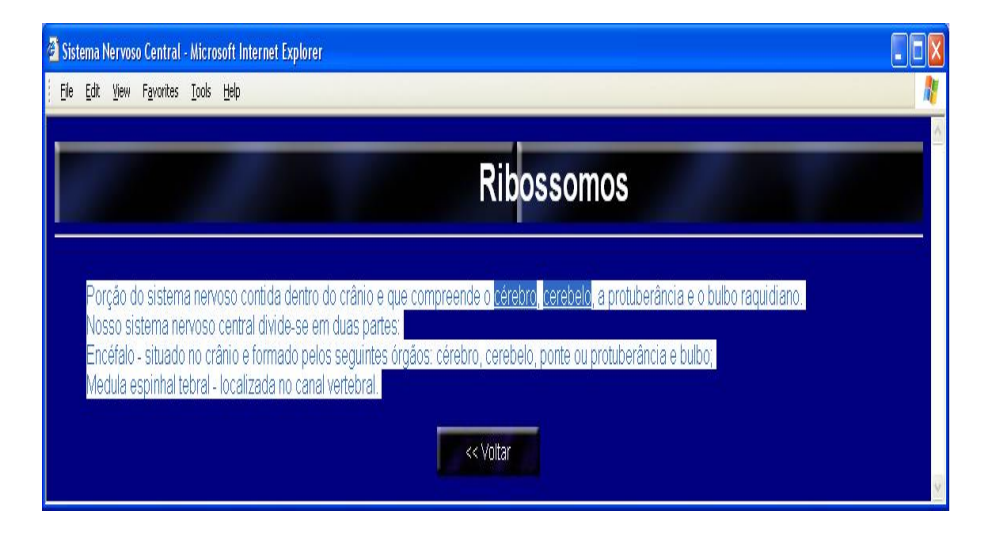

**Figura 5.42:** *Exemplo de textos referente encefalo ´*

#### Tela sobre cérebro conforme figura 5.43

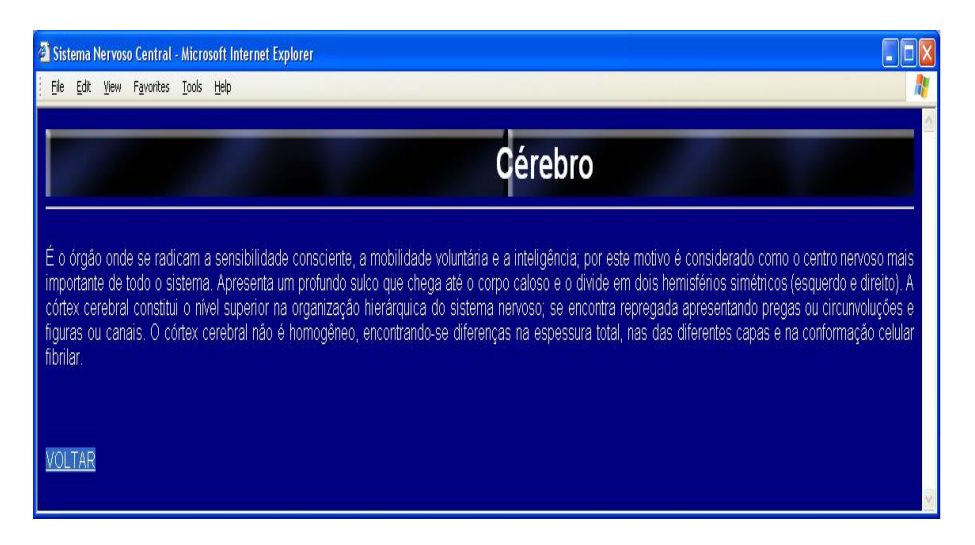

**Figura 5.43:** *Tela com textos referente cerebro ´*

Tela sobre cerebelo conforme figura 5.44

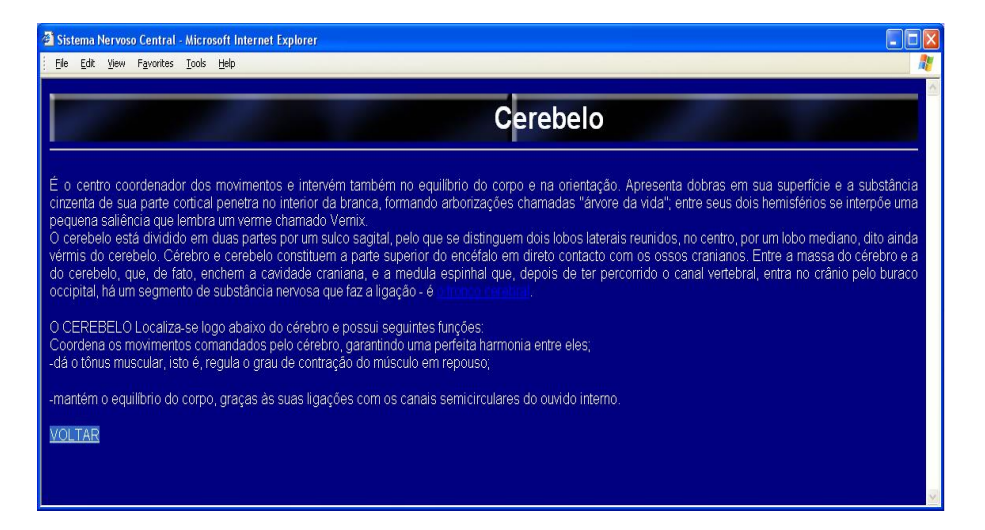

**Figura 5.44:** *Exemplo de aprendizagem com textos referente cerebelo*

#### Tela sobre tronco cerebral conforme figura 5.45

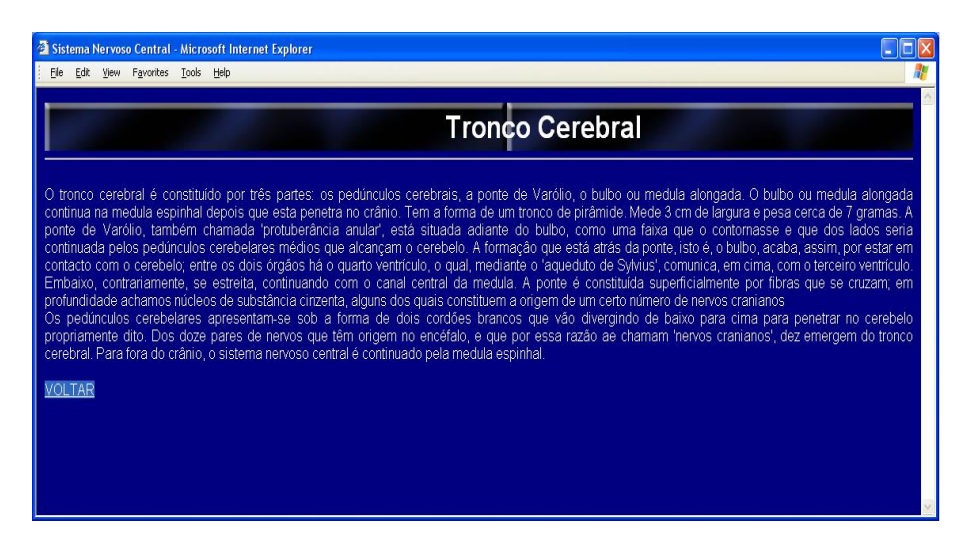

**Figura 5.45:** *Pagina com textos referente tronco cerebral ´*

Tela sobre mitocondrias conforme figura 5.46

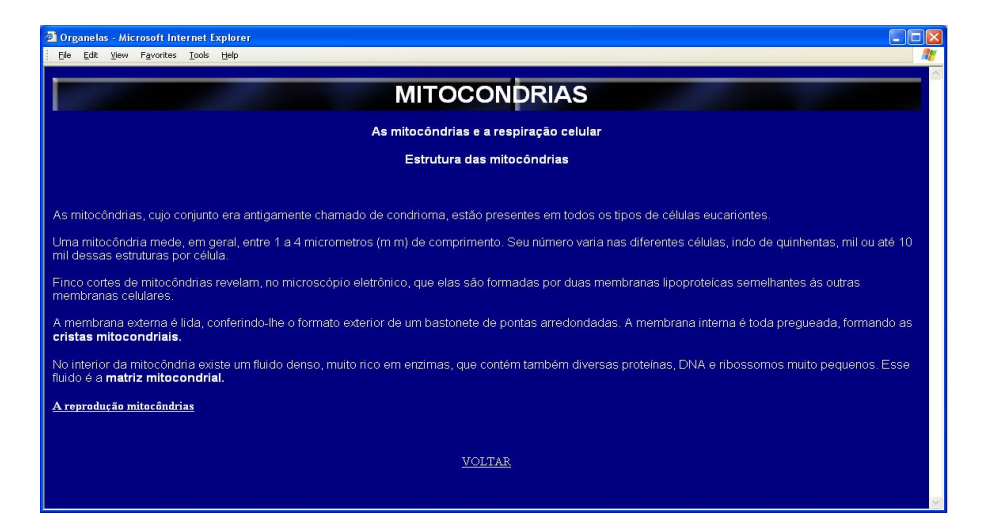

**Figura 5.46:** *Apresentac¸ao de textos referente mitocondrias ˜*

#### Segunda tela sobre mitocondrias conforme figura 5.47

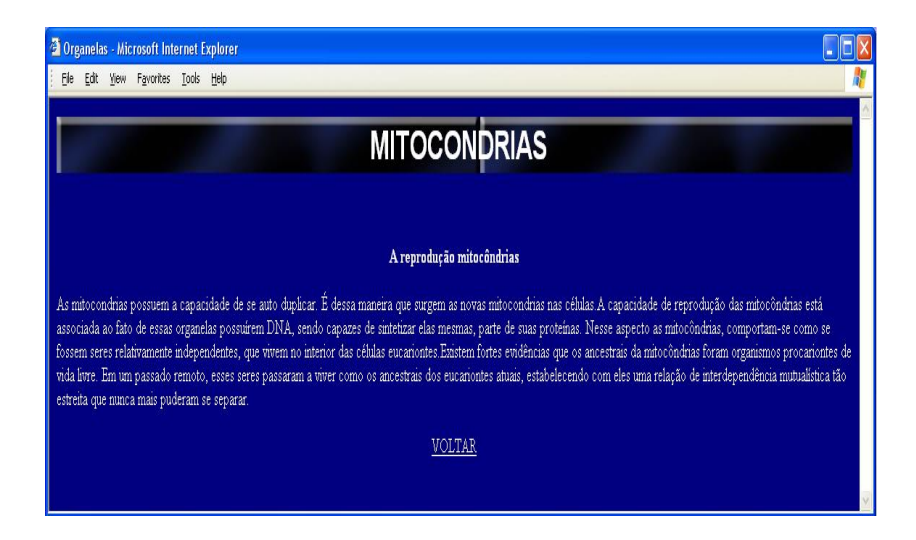

**Figura 5.47:** *Tela referente mitocondrias*

Tela sobre Lisossomos conforme figura 5.48

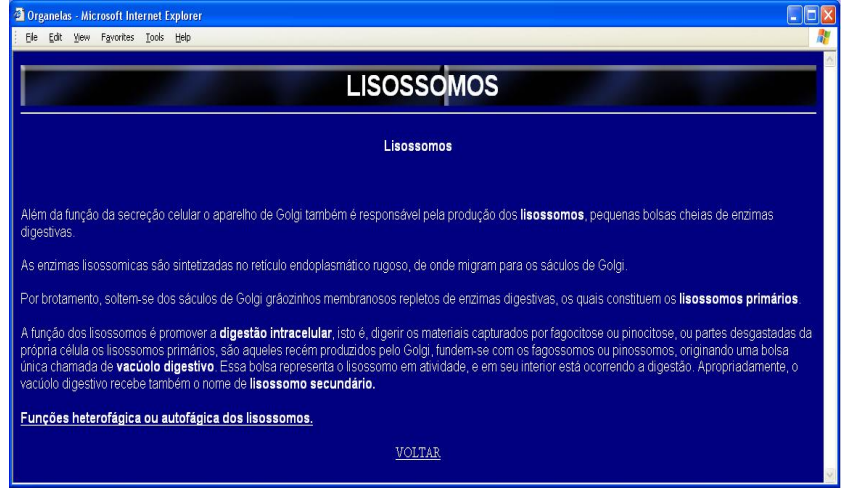

**Figura 5.48:** *Exemplo de textos referente Lisossomos*

Segunda tela sobre funções autofágica dos lisossomos, conforme figura

5.49

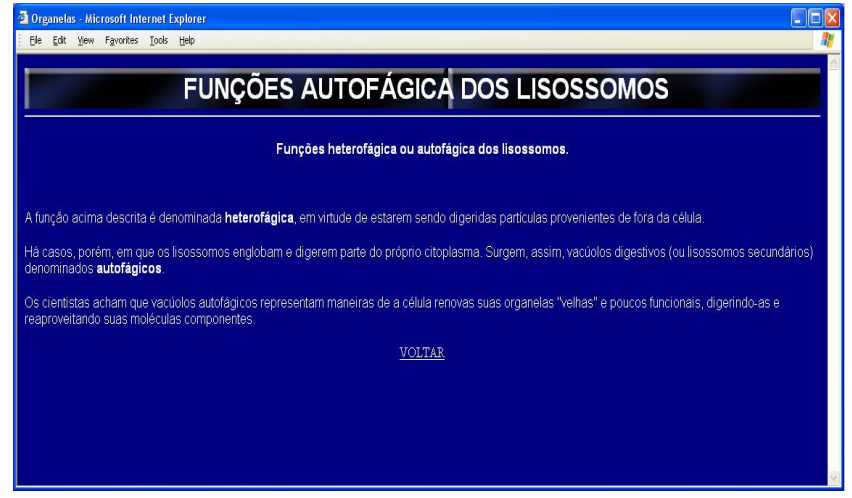

**Figura 5.49:** *Tela com textos referente func¸oes autof ˜ agica dos lisossomos ´*

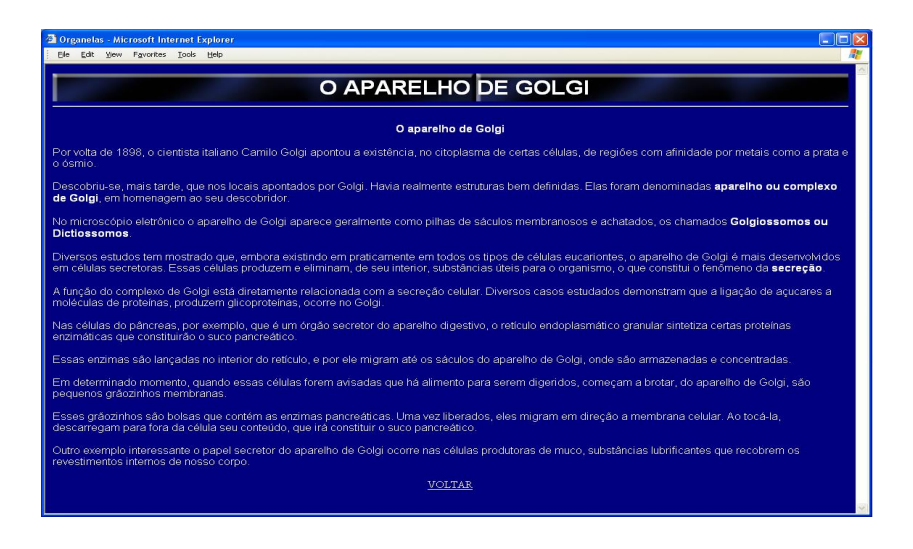

Tela sobre o aparelho de Golgi, conforme figura 5.50

**Figura 5.50:** *Exemplo de aprendizagem com textos referente o aparelho de Golgi*

Tela sobre o retículo endoplasmático, conforme figura 5.51

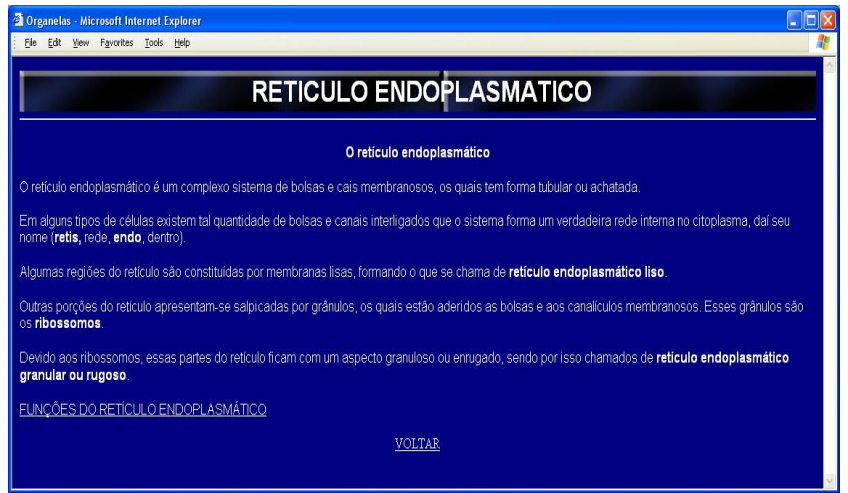

**Figura 5.51:** *Apresentac¸ao de textos referente o ret ˜ ´ıculo endoplasmatico ´*

Tela sobre funções do retículo endoplasmático, conforme figura 5.52

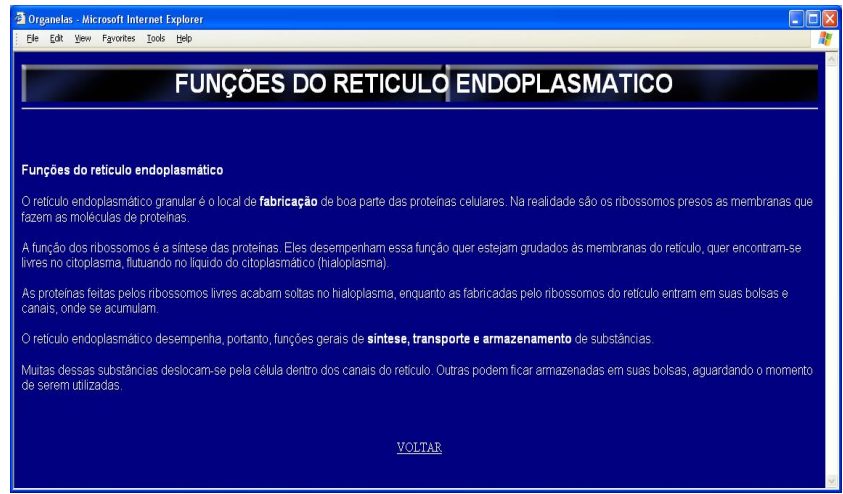

**Figura 5.52:** *Tela sobre func¸oes do ret ˜ ´ıculo endoplasmatico ´*

Tela sobre organismo multicelular, conforme figura 5.53

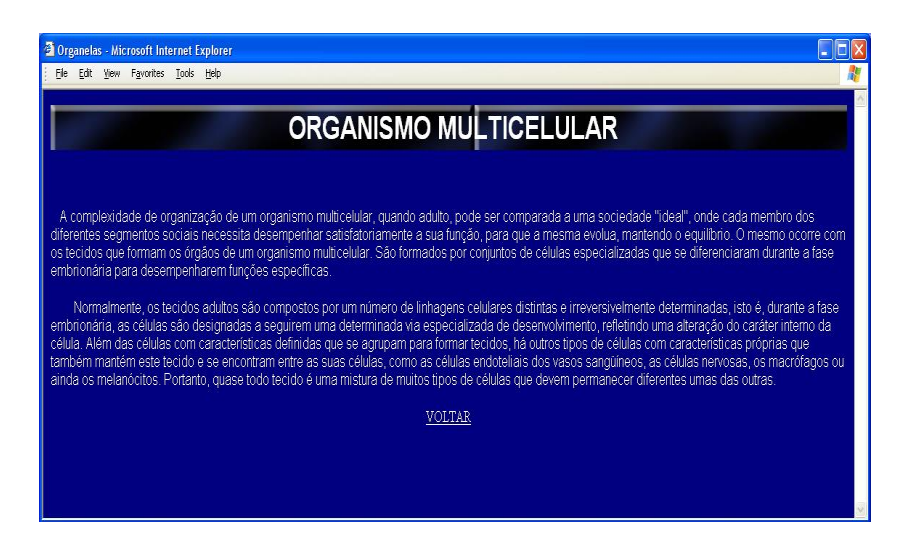

**Figura 5.53:** *Aprendizagem com textos referente organismo multicelular*

#### **5.4.3 Outros recursos**

#### **5.4.3.1 Mapa**

Mapa do Site: A partir do mapa do site o usuario tem a possibilidade de ´ visualizar todos os elementos que compõem o protótipo de forma estrutura.

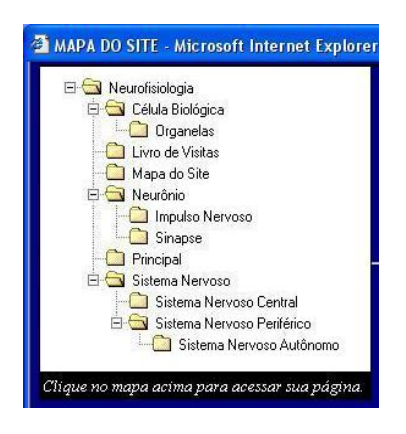

**Figura 5.54:** *Exemplo de mapa de site*

### **5.4.3.2** Sugestões

Para o aperfeiçoamento deste protótipo apresentamos uma tela de sugestões 5.54.

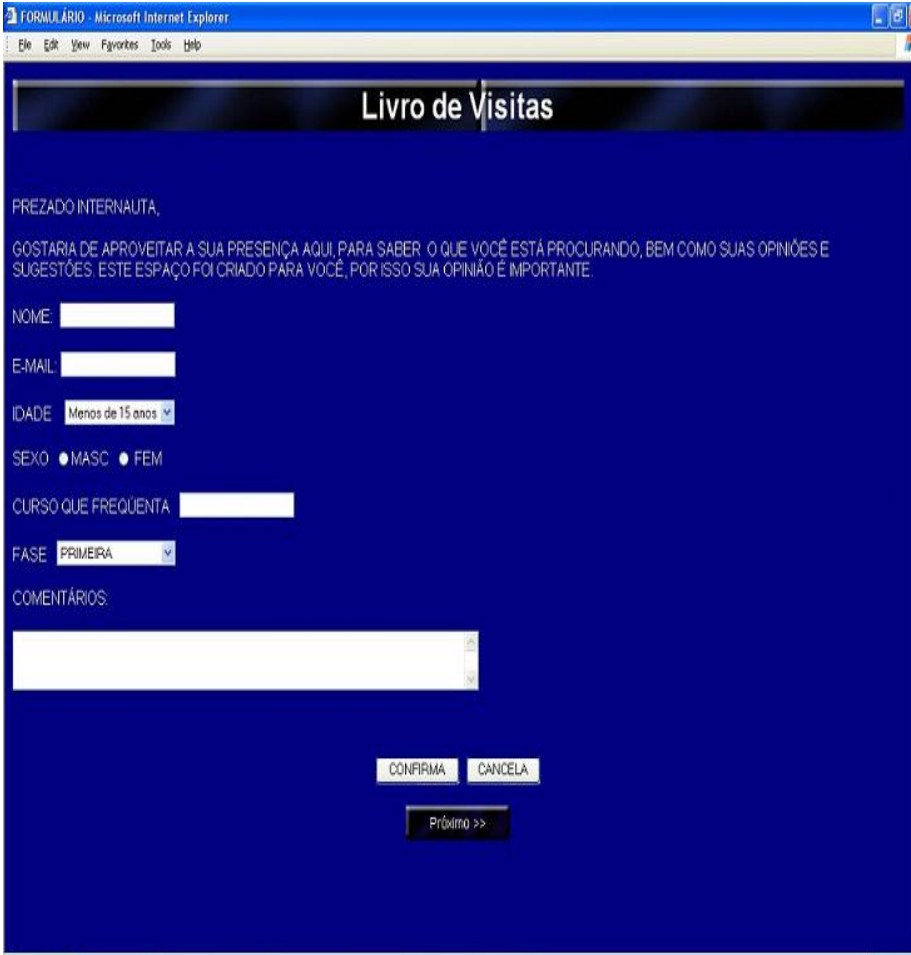

**Figura 5.55:** *Tela de sugestões* 

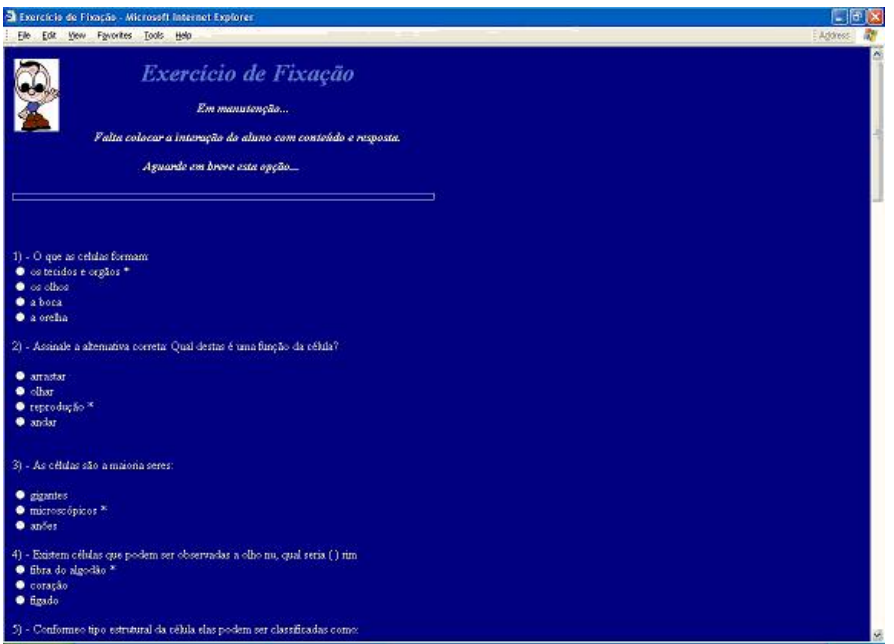

Um exemplo de tela com exercício de fixação 5.55.

**Figura 5.56:** *Tela com exemplo de exercício de fixação* 

#### **5.4.4 Comentários sobre o conteúdo**

Este trabalho esta restrito a dois tipos de adaptação (preferência por gráfico ou texto), porém poderá ser adaptável para outras preferências como: aprendizagem com sons, música; exemplos, analogias; textos, histórias; simulação, jogos; e outras.

As avaliações do conteúdo deste protótipo foi testado quando a autora orientou um trabalho de conclusão de curso da aluna Vedana [76].

Quanto a flexibilidade, o aprendiz poderá responder novamente o questionário em qualquer tela do tutorial proposto. Podendo assim ocorrer uma nova adaptação quando o aprendiz desejar.

Neste tutor o estudante poderá optar por nenhuma adaptação do conteúdo, resultando numa forma de apresentação diversificada. Por exemplo com textos, imagens, sons.

# **Capítulo 6**

# **Conclusao˜**

Este trabalho apresentou um modelo para a adaptação de tutores inteligentes conforme as preferências do aprendiz. A adaptação em sistemas hipermídia busca oferecer a cada usuário uma interface modelada de acordo com suas características específicas.

O modelo proposto baseia-se no conceito de regras de produção que são utilizadas em sistemas especialistas. Foi utilizada regras de produção porque sistemas tutores inteligentes apresentam grande quantidade de conhecimento especialista.

Para adaptar o tutor de acordo com as preferências do usuário, é necessário que este responda um questionário. De acordo com as respostas do questionário será utilizado as regras de produção para definir a melhor interface de aprendizagem para o usuario, ou seja, texto, som ou imagem. ´

No intuito de validar o trabalho foi realizada a adaptação do tutor para auxiliar no ensino dos conceitos básicos de neurofisiologia. O tutor foi desenvolvido com a utilização da modelagem de Hipertômato, que é um modelo teórico de hipertexto como autômato. A utilização deste modelo proporciona uma visão completa do funcionamento do sistema.

Para adaptar o tutor de auxílio no ensino dos conceitos básicos de neurofisiologia foi utilizado um questionário que permitiu conhecer o perfil do aprendiz. A adaptação é realizada por meio das regras de produção que determinará a forma como o conteúdo será apresentado ao aprendiz.

O questionário é a representação do raciocínio do aprendiz, que por sua vez foi mapeado como autômato para interagir hipertômato, que representa todo o conteúdo a ser ensinado. Esta forma de adaptação conduz a uma interação de modo bastante eficaz.

## **6.1 Trabalhos futuros**

A seguir trabalhos que poderão ser realizados para dar continuidade ao desenvolvimento do protótipo do tutor inteligente adaptável.

- poderão incorporar características como práticas, exercícios, simulações e testes via rede em vários alunos do programa para ensino de fisiologia;
- poderão ser incluídas técnicas de Inteligência Artificial que no caso dos testes, por exemplo, o sistema forneça os resultados da avaliação, informações e sugestões sobre as deficiências do aluno caso seu desempenho não tenha atingido um nível desejado;
- O ambiente ainda podera incorporar um banco de dados para armazenamento das ´ informações sobre os modelos dos estudantes;
- detecção de erros conceituais;
- incluir "opinário", questionário verificando a aceitação da metodologia do tutor inteligente;
- desenvolver uma ferramenta com todos os cuidados para combinar em harmonia o ensino convencional e o apoiado em instrumento.
- aplicar esta proposta de tutor inteligente adaptavel em contextos diferenciados, ´ como por exemplo no treinamento industrial.
- pesquisar outras busca de formas alternativas de adaptação do tutor às preferências do usuário. Por exemplo, buscar métodos e técnicas de "Reactive Interface".

## **Referências Bibliográficas**

- [1] ALMEIDA, M. A. F.; BARRETO, J. M. & POZZEBON, E. Uma aplicação do modelo hipertômato no desenvolvimento de um ambiente de ensino-aprendizagem de neurofisiologia. *SBIE' 2002 - XIII Simpósio Brasileiro Informática na Educação, Unisinos - São Leopoldo - RS 1*, ISSN 1677-2822 (Novembro 2002).
- [2] ALMEIDA, M. A. F.; BARRETO, J. M. & SANTOS, M. M. D. Um ambiente computacional para ensino de redes neurais artificiais. *Anais da 51a Reunião Anual da SBPC* (julho 1999). Porto Alegre.
- [3] ALMEIDA, M. A. F. & BARRETO, J. M. Modelagem de um sistema hipermídia como autômato para ensino de inteligência artificial. Anais do Congresso Nacional *da SBC´2000 - VI WIE - Workshop de Informatica na Escola 1 ´* (PUC-PR, Curitiba, 2000), 16–29. Obtido em http://www.inf.ufsc.br/ l3c/artigos/cida2000.pdf.
- [4] ALMEIDA, M. A. F. Aprender, atividade inteligente : se esta inteligência for parcialmente artificial? Dissertação de mestrado, Universidade Federal de Santa Catarina, Florianópolis-SC, Setembro 1999.
- [5] ALMEIDA, M. A. F. *Hipertômatas na Computação aplicada à Educação.* Doutorado em ciência da computação, Dep de Informática e Estatística, Universidade Federal de Santa Catarina, Florianópolis-SC, Fevereiro 2002.
- [6] ANGELONI, M.; KREUTZ, L. S. & J.M., B. Hypermedia and simulation to teach cardiac physilogy. *World Congress on Medical Physics and Biomedical Engineering, Navy Pier, Chicago* , (julho 2000), .
- [7] ARAUJO, A. C. M. D. Uma análise das teorias clássicas de aprendizado aplicadas ao ensino com computador. Dissertação mestrado da ciência da computação, Dep de Informática e Estatística, Universidade Federal de Santa Catarina, setembro 2001.
- [8] BARBOSA, A. T. R. & AZEVEDO, F. M. D. Uma proposta de sistema hipermídia adaptativo para web sites na área de saúde. *II Workshop de Informática aplicada a Sa ` ude CBComp 1 ´* , ISBN 858644756-0 (Agosto 2002). Vol.CD-Rom.
- [9] BARRETO, J. M. *Inteligencia Artificial No limiar do S ˆ eculo XXI ´* , ppp ed., vol. 3. Florianópolis, 2001.
- [10] BARR, A. & FEIGENBAUM, E. *Handbook of Artificial Intelligence*. Heuristech Press and William Kaufanan, California, 1982.
- [11] BICA, F. Eletrotutor iii uma abordagem multiagente para o ensino à distância. Dissertação mestrado, UFRGS - Universidade Federal do Rio Grande do Sul, Porto Alegre-RS, Outubro 1999.
- [12] BOLZAN, W. & GIRAFFA, L. M. M. Estudo comparativo sobre sistemas tutores inteligentes, multiagentes web. Technical Report Serie 024/2002, PUCRS, Porto Alegre - Rio Grande do Sul, July 2002. Obtido em http://www.inf.pucrs.br/tr/tr024.pdf.
- [13] BROWN, J. S.; BURTON, R. R. & BELL, A. G. Sophie: A step towards a reactive learning environment". *International Journal of Man-Machine Studies 7* (1975), 675–696. Obtido em http://www2.parc.com/ops/members/brown/.
- [14] BRUSILOVSKY, P. Adaptive hypermedia: An attempt to analyze and generalize. *First International Conference in Multimedia, Hypermedia and Virtual Reality: Models, Systems and Applications - MHVR'96 Lecture Notes in Computer Science 1077* (September, Russia 1996), 287–304.
- [15] BRUSILOVSKY, P. Adaptive hypermedia. *MHVR'9 Lecture Notes in Computer Science* (September, Russia 2001).
- [16] BURTON, R. & BROWN, J. S. An investigation of computer coaching for informal learning activities. *International Journal of Man-Machine Studies 11* (1979), 5–24.
- [17] CARBONNEL, J. Ai in cai: An artificial intelligence approach to computer assisted instruction. *IEEE Transactions on Man-Machine Systems 11*, 4 (1970), 190– 202. Obtido em http://www.inf.pucrs.br/tr/tr024.pdf.
- [18] CELLIER, F. Continuos system modeling. *Springer-Berlin*.
- [19] CLANCEY, W. *From GUIDON to NEOMYCIN and HERACLES in Twenty Short Lessons*, a van lamsweerde and p. dufour ed. "Current Issues in Expert Systems". Academic Press", London, 1987.
- [20] CLANCEY, W. Methodology for building and intelligent tutoring system. *Artificial Intelligence and Instruction - Applications and Methods* (1987), 193–227.
- [21] CLANCEY, W. Intelligent tutoring systems: A survey. in current issues in expert systems. *ed. Academic Press, London*, 39–78.
- [22] COSTA, A. M. N. D.; LEITÃO, C. F. & DIAS, D. R. A. Gerando conhecimento sobre os homens, mulheres e crianças que usam computadores: algumas contribuições da psicologia clínica. *IHC'2001, IV Workshp sobre Fatores Humanos em Sistemas Computacionais 4*, ISBN 85-88442-09-4 (Outubro 2001), 132–144. Florianópolis-SC.
- [23] DESMOULINS, C. & LABEKE, N. V. Towards student modelling in geometry with inductive logic programming. *Proceedings of the European Conference on Artificial Intelligence in Education 1* (1996), 105–111. http://www.cbl.leeds.ac.uk/ euroaied/papers/Desmoulins/.
- [24] DEVEDZIC, V.; DEBENHAM, J. & POPOVIC, D. Teaching formal languages by an intelligent tutoring system. *Educational Technology and Society 3*, 2 (Abril 2000), 36–49.
- [25] EBERSPACHER, H. F. & KAESTNER, C. A. A. A arquitetura de um sistema de autoria para construção de tutores inteligentes hipermídia e seu posicionamento na informática educativa. *IV Congresso RIBIE* (julho Brasilia, 1998). Obtido em http://solaris.niee.ufrgs.br/ribie98/TRABALHOS/207.PDF.
- [26] FONSECA, P. S. Proposta de definição de inteligênica de máquina inspirada na teoria das inteligências múltiplas de howard guardner. Dissertação mestrado, UFSC-Universidade Federal de Santa Catarina, Florianópolis-SC, Novembro 2002.
- [27] FRIGO, L. B. & BITTENCOURT, G. Mathtutor uma ferramenta de apoio a aprendizagem. *Anais do XXII Congresso da Sociedade Brasileira de Computação 4* (julho 2002), 89–98.
- [28] GARDNER, H. *Inteligencias multiplas: a teoria na prática/ Howard Gardner,* ed., vol. 1 of . Artes Medicas, Porto Alegre-RS, 1995. Do original ingles:Multiple intelligences - The theory in practice,1943.
- [29] GERTNER, A. & VANLEHN, K. A. A coached problem solving environment for physics. *In Proceedings 5th International Conference, ITS 2000,Montreal Canada 1*, 1839 (June 2000), 133–142. http://www.pitt.edu/ vanlehn/andes.html.
- [30] GIRAFFA, L. M. M.; NUNES, M. A. S. N. & VICCARI, R. M. Educação ambiental suportada por um ambiente de ensino inteligente. *IV Congresso RIBIE Red Iberoamericana de Informatica Educativa, Brasilia-DF* , ( 1998), . .
- [31] GIRAFFA, L. M. M. Fundamentos de teorias de ensino-aprendizagem e sua aplicação em sistemas tutores inteligentes. CPGCC/UFRGS, Porto Alegre 487 (1995).
- [32] GIRAFFA, L. M. M. *Uma arquitetura de tutor utilizando estados mentais*. Tese de Doutorado, Tese de doutorado, PPGCC-UFGRS, 1999.
- [33] GURER, D. W.; JARDINS, M. D.; & SCHLAGER, M. Representing a student's learning states and transitions. *AAAI Spring Symposium on Representing Mental*
*States and Mechanisms* , ( 1995), . http://www.erg.sri.com/people/marie/papers/atssymp-abs.html.

- [34] JAQUES, P.; KIST, T.; FRANZEN, E. & PIMENTA, M. Interação com agentes pedagógicos animados: Um estudo comparativo. *IHC'2001 4*, ISBN 85-88442-09-4 (Outubro 2001), 132-144. Florianópolis-SC.
- [35] JONASSEN, D. & WANG, S. The physics tutor: Integrating hypertext and expert systems. *Journal of Educational Technology Systems 22(1)* (1993), 19–28. Obtido em http://tecfa.unige.ch/staf/staf9698/mullerc/3/jonassenWang.html.
- [36] KAPLAN, R. & ROCK, D. New directions for intelligent tutoring. *Ai Expert* (Feb 1195), 30–40.
- [37] KEMP, R. H. & SMITH, S. P. Using planning techniques to provide feedback in interactive learning environments. *Proceedings of Sixth IEEE International Conference on Tools with Artificial Intelligence 1* (New Orleans, 1994), 700–703. Disponível em http://wwwusers.cs.york.ac.uk/ shamus/papers/neworleans/neworleans.html, acessado em 23 de Out de 2002.
- [38] KREUTZ, L. S. Modelo computacional para fisiologia cardiovascular? Dissertação de mestrado, Universidade Federal de Santa Catarina, Florianópolis-SC, Setembro 2001.
- [39] KUYVEN, N. L. Proposta de metodologia de desenvolvimento de um sistema tutor inteligente baseado nas teorias de aprendizagem. Ti - trabalho individual, UFSC, Florianópolis-SC, Março 2002.
- [40] LUZZI, F.; FERREIRA, R. Z.; SENNA, R. C.; GIRAFFA, L. M. M. & RI-CARDO MELO BASTOS, T. .
- [41] MARTIN, J. & VANLEHN, K. Student assessment using bayesian nets. *International Journal of Human-Computer Studies, Academic Press 42*, 1 ( 1995), 575–591. http://www.pitt.edu/ vanlehn/distrib/journal/HCS95-abs.html.
- [42] MASCARENHAS, A. C. R. & DE CARVALHO, M. A. Um gerador de sistemas tutoriais inteligentes para auxílio à alfabetização em português. *VIII WIE - Workshop de Informatica na Escola, Evento integrado SBC, Florian ´ opolis 5 ´* , ISBN 85-88442- 27-2 (Julho 2002), 249–254.
- [43] MATSUDA, N. & OKAMOTO, T. Student model and its recognition by hypothesis-based reasoning in its. *Journal of Electronics and Communicatioins in Japan, Part III 75*, 8 ( 1992), 85–95. http://www.ai.is.uec.ac.jp/ mazda/Doc/ECJ92.
- [44] MATSUDA, N. & OKAMOTO, T. Student modelling for procedural problem solving. *IEICE Trans. Inf. and Syst. E77-D*, 1 (Outubro 1993), 49–56. Disponível http://www.ai.is.uec.ac.jp/ mazda/Doc/IEICE93.
- [45] MENEZES, C. S. D. & NOBRE, I. A. M. Um ambiente cooperativo para apoio a cursos de introdução a programação. *X Workshop Sobre Educação em Computação Evento Integrante do XXII Congresso da SBC 6.4*, ISBN 85-88442-26-4 (Julho 2002), 57–67.
- [46] MORAES, M. C. Guias de aprendizado adaptativos e inteligências múltiplas. *VIII WIE - Workshop de Informática na Escola, Evento integrado SBC, Florianópolis 5,* ISBN 85-88442-27-2 (Julho 2002), 243–248.
- [47] MURRAY, T. Authoring intelligent tutoring systems: Na analysis of the state of the art. *nternational Journal of Artificial Intelligence in Education 10*, ( 1999), 98–129.
- [48] NIEVOLA, J. C. *Sistema Inteligentes Para Auxilio Ao Ensino Em Traumatologia Cranio-Encef ˆ alia ´* . Tese de Doutorado, Ufsc, Florianopolis-SC, 1995. ´
- [49] NIEVOLA, J.; DE LIMA, M. & BARRETO, J. System with qualitative simulation in ainn-90: Artificial intelligence applications and neural networks. *Ed. Acta Press 1* (1990), 137–140.
- [50] OREY, M. & NELSON, W. Development principles for intelligent tutoring systems: Integrating cognitive theory into the development computer-based instruction. *Educational Technology Research And Development 1*, 41 (1993), 59–72.
- [51] PAGANO, R. & BARRETO, J. A theoretical model of hypertext. *The International Association of Science and Tecnology for Development - IASTED* (June 1990).
- [52] PALAZZO, L. A. M. Sistemas de hipermídia adaptativa. *JAI XXI Jornada de Atualizac¸ao em Inform ˜ atica, Evento Integrante do XXII Congresso da SBC 6,2 ´* , 85- 88442-24-8 (Julho 2002), 287–321.
- [53] PARK, O. Functional characteristics of intelligent computer-assisted instruction: Intelligent features. *Educational Technology*, 7-14 (June 1988).
- [54] PEREIRA, A. S.; D AMICO, C. B. & GEYER, C. Adapting teaching strategies in a learning environment on www. *Proceedings of the WebNet World Conference of the WWW Internet and Intranet* , ( 1998), . Florida, USA.
- [55] POZZEBON, E.; LOBO, A. & BARRETO, J. M. Tutor auxilia os alunos de uma videoconferencia. ˆ *Anais do Congresso Informazonia - Sepai, Belem-Para ˆ* (Novembro 2002).
- [56] POZZEBON, E.; MARIN, L. O. & BARRETO, J. Um exemplo prático de hipertexto implementado sob o modelo baseado na teoria de autômatos. *Revista do CCEI Editora da URCAMP 10*, ISSN 1415-2061 (Agosto 2002), 65–71.
- [57] POZZEBON, E.; VEDANA, S. B.; ALMEIDA, M. A. & BARRETO, J. M. Ensino de neurofisiologia baseado no modelo hipertômato. *XIII ENCTRL DE IN-FORMÁTICA IMESA, Assis-SP Vol.CD-Rom, ISSN 1677-2822 (Agosto 2002).*
- [58] POZZEBON, E.; VEDANA, S. B.; ALMEIDA, M. A. & BARRETO, J. M. Hipermídia aplicada ao ensino na área médica. *CBEB*<sup>2002</sup> - *XVIII Congresso Brasileiro de Engenharia Biomedica, S ´ ao Jos ˜ e dos Campos-SP 5 ´* , ISBN 85-7586- 002-X (2002), 239.
- [59] POZZEBON, E.; VEDANA, S. B.; F., A. M. A. & BARRETO, J. M. Hipertômato controla os itens da materia ensinada num tutorial de neurofisiolo-

gia. *II Workshop de Informatica aplicado ´ a sa ` ude CBCOMP Congresso Brasileiro ´ Computac¸ao 1 ˜* , ISSN 1677-2822 (Agosto Itajai,2002).

- [60] PRESSMAN, R. *Engenharia de Software*, vol. of . Makron Books, , 1995.
- [61] RAMIREZ, A. Sistema inteligente para treinamento do controle de infecção hospitalar. Dissertação de Mestrado, Dissertação de mestrado UFSC, Florianópolis, 1991.
- [62] REINALDO, F. A. F.; POZZEBON, E.; ROISENBERG, M. & BARRETO, J. M. Resposta biológica gerada por um artefato robótico. *SCPDI - II Simpósio Catarinense de Processamento Digital de Imagens, Florianopolis,SC ´* (Outubro 2002).
- [63] RICKEL, J. Intelligent computer-aided instruction: A survey organized around system components. *Ieee Transactions on Systems and Cybernetics 19*, 1 (1989), 40–57.
- [64] R.L.PAGANO & BARRETO, J. Hypertext information technology in medical education. *Proceedings of 6th Mediterranean Electrotehnical Conference - IEEE-MELECON'91,Yugoslavia 2* (May 1991), 1577–1580.
- [65] ROSATELLI, M.; SELF, J. & THIRY, M. Lecs: a collaborative case study system. *Procedings of 5th International Conference, ITS 2000, Lectures Notes in Computer Science. Inteligent Tutoring Systems* , (June 2000), 242–251. Montreal, Canada.
- [66] ROSATELLI, M. Novas tendencies da pesquisa en inteligência artificial na educac¸ao. ˜ *Viii Escola de Informatica da SBC- Sul, Porto Alegre-RS ´* (2000), 179– 210. Editora Da Ufrgs.
- [67] SALDÍAS, G. M. J. C. & DE AZEVEDO, F. M. Estratégias pedagógicas e interfaces inteligentes em sistemas tutores. *II Congresso Brasileiro de Computação CBComp CDRom* (Agosto 2002), 1–11.
- [68] SELF, J. Computational mathetics: the missing link in intelligent tutoring systems research? *International Journal Artificial Intelligence In Education 1* (November 1995), 146. Obtido em Agosto/2002 na pagina http://www.cbl.leeds.ac.uk/ jas/cm.html.
- [69] SELF, J. The defining characteristics of intelligent tutoring systems research: Itss care, precisely. *International Journal Of Artificial Intelligence In Education* (1999), 10.
- [70] SHNEIDERMAN, B. *Designing The User Interfaces: Strategies For Effective Human Computer Interaction*. Addisson-Wesley, 1992.
- [71] SHUTE, V. & PSOTKA, J. Intelligent tutoring systems past present and future. *Handbook of research on educational communications and tecnology 1*, ( 1994), .
- [72] SILVA, D. R.; POZZEBON, E. & ALMEIDA, M. A. F. SemaÇa sistema especialista para auxílio no diagnóstico de doenças da maça e macieiras. *SIPM*<sup>2002</sup> *III Simposio de Inform ´ atica Planalto M ´ edio, Passo Fundo - RS Vol.CD-Rom ´* (Maio 2002).
- [73] VANLEHN, K. & MARTIN, J. Evaluation on an assessment system based on bayesian student modeling. *International Journal of Artificial Intelligence and Education 8.2, (1998), 179–221.* Disponível em http://www.pitt.edu/ vanlehn/distrib/journal/EvalAssess-abs.html acessado em 03/Nov/2002.
- [74] VASSILEVA, J. & WASSON, B. Instructional planning approaches: from tutoring towards free learning. *Proceedings Euro-AIED96 Lisboa Portugal,*, 30.9 (Outubro 1996), 1–8.
- [75] VEDANA, S. B.; POZZEBON, E.; ALMEIDA, M. A. F. & BARRETO, J. M. Ambiente computacional para ensino de neurofisiologia. *XXII ENEGEP -Encontro Nacional de Engenharia de Produc¸ao,Curitiba-PR ˜* (Outubro 2002).
- [76] VEDANA, S. B. Ambiente de ensino-aprendizagem de neurofisiologia. Trabalho conclusão do curso bacharel em informática, Universidade Planalto Catarinense, dezembro 2001.
- [77] VICARI, R. M. & GIRAFFA, L. The use of multi agent system to build intelligent tutoring systems. *CASYS'01 Fifth International Conference on Computing Antecipatory Systems* , (August 2001), 13–18. Belgium.
- [78] WENGER, E. *Artificial Intelligence And Tutoring Systems*. Morgan Kaufmann Publishers, 1987.
- [79] WILLNS, J. & MOBUS, C. Evolution of the hypotheses testing approach in intelligent problem solving environments. *Fifth International Conference on Intelligent Tutoring Systems, ITS'2000 1*, 1839 (June Montreal, Canada, 2000), 403–412.
- [80] WILLRICH, R. Sistemas multimídias distribuídos. Material da disciplina multimídia distribuída, Depto Informática e Estatística - UFSC, 1999.
- [81] WOOLDRIDGE, M. J. & JENNINGS, N. Agent theories, architctures and languages: A survey. *Intelligent Agents - Springer-Verlag, Berlin* (1995), 1–22. Obtido em Http://Www.Cs.Umbc.Edu/ Finin/Papers/Atal.Pdf.